# Programování <sup>v</sup> Unixu

Jan Pechanec

2. února 2006

(slajdy jsou pokračováním materiálů Martina Berana přednášejícího tuto přednášku v letech 1999 – 2004)

SISAL MFF UK, Malostransk é nám. 25, 118 00 Praha 1

jp@devnull.cz

http://www.devnull.c z

# Obsah

- úvod, vývoj UNIXu <sup>a</sup> C, programátorské nástroje
- základní pojmy <sup>a</sup> konvence UNIXu <sup>a</sup> jeho API
- přístupová práva, periferní zařízení, systém souborů
- manipulace <sup>s</sup> procesy, spouštění programů
- signály
- synchronizace <sup>a</sup> komunikace procesů
- síťová komunikace
- vlákna, synchronizace vláken
- UNIX <sup>z</sup> pohledu správce
- závěrečná všehochuť podle toho, kolik zbude času (bezpečnost, locales, pseudoterminály, <sup>X</sup> Window)

# Literatura <sup>v</sup> češtině (1)

- Brodský, J.; Skočovský, L.: Operační systém UNIX <sup>a</sup> jazyk C. SNTL, Praha 1989
- Skočovský, L.: Principy <sup>a</sup> problémy operačního systému UNIX. Science, 1993
- Skočovský, Luděk: UNIX, POSIX, Plan9. L. Skočovský, Brno, 1998
- Jelen, Milan: UNIX V programování <sup>v</sup> systému. Grada, Praha 1993
- ohledně Unixu spíše doporučuji literaturu v anglickém jazyce
	- Herout, Pavel: Učebnice jazyka <sup>C</sup>. <sup>2</sup> díly. Kopp, České Budějovice, 1994

# Literatura (2)

- Uresh Vahalia: UNIX Internals: The New Frontiers. Prentice Hall; 1st edition, 1995
- McKusick, M. K., Neville-Neil, G. V.: The Design and Implementation of the FreeBSD Operating System. Addison-Wesley, 2004
- Goodheart, B.; Cox, J.: The Magic Garden Explained: the Internals of UNIX System V Release 4. Prentice Hall, 1994
- Bach, Maurice J.: Principy operačního systému UNIX. SAS, 1993 (originál Prentice Hall, 1986)
- Unixové specifikace, viz http://www.unix.org
- manuálové stránky (zejm. sekce 2, 3)

# Literatura (3)

- Linux Dokumentační projekt. Computer Press, 1998; http://www.cpress.cz/knihy/linux
- Linux Documentation Project. http://tldp.org/
- Rochkind, M. J.: Advanced UNIX Programming, Addison-Wesley; 2nd edition, 2004
- Stevens, W. R., Fenner B., Rudoff, A. M.: UNIX Network Programming, Vol. 1 – The Sockets Networking API. Prentice Hall, 3rd edition, 2004
- Butenhof, D. R.: Programming with POSIX Threads, Addison-Wesley; 1st edition, 1997

## Literatura (historie UNIXu)

- Peter Salus: A Quarter Century of UNIX, Addison-Wesley; 1st edition (1994)
- Libes D., Ressler, S.: Life With Unix: A Guide for Everyone, Prentice Hall (1989)
- Open Sources: Voices from the Open Source Revolution, kapitola Twenty Years of Berkeley Unix From AT&T-Owned to Freely Redistributable; O' Reilly (1999); on-line na webu
- mnoho materiálů na webu; často však obsahující ne zcela přesné informace

### (Pre)historie UNIXu

- 1925 Bell Telephone Laboratories výzkum <sup>v</sup> komunikacích (např. 1947: transistor)
- 1965 BTL <sup>s</sup> General Electric <sup>a</sup> MIT vývoj OS Multics (MULTIplexed Information and Computing System)
- 1969 Bell Labs opouští projekt, Ken Thompson píše assembler, základní OS <sup>a</sup> systém souborů pro PDP-7
- $\bullet$  1970 Multi-cs  $\Rightarrow$  Uni-cs  $\Rightarrow$  Uni-x
- 1971 UNIX V1, <sup>a</sup> portován na PDP-11
- prosinec 1971 první edice UNIX Programmer's Manual

### Historie UNIXu, pokračování

- únor <sup>1973</sup> UNIX V3 obsahoval cc překladač (jazyk C byl vytvořen Dennisem Ritchiem pro potřeby UNIXu)
- $\bullet\,$  říjen 1973 UNIX byl představen veřejnosti článkem  $The\,\,UNIX$ Timesharing System na konferenci ACM
- listopad 1973 UNIX V4 přepsán do jazyka C
- 1975 UNIX V6 byl první verzí UNIXu běžně k dostání mimo BTL
- $\bullet$  1979 UNIX V7, pro mnohé "the last true UNIX", obsahoval  $uucp,$ Bourne shell; velikost kernelu byla pouze 40KB !!!
- 1979 UNIX V7 portován na 32-bitový VAX-11
- 1980 Microsoft příchází <sup>s</sup> XENIXem, který je založený na UNIXu V7

## Divergence UNIXu

- pol. 70. let uvolňování UNIXu na univerzity: především University of California <sup>v</sup> Berkeley
- <sup>1979</sup> <sup>z</sup> UNIX/32V (zmíněný port na VAX) poskytnutého do Berkeley se vyvíjí BSD Unix (Berkeley Software Distribution) verze 3.0; poslední verze 4.4 <sup>v</sup> roce 1993
- $\bullet$  1982  $\mathsf{AT}\&\mathsf{T}$ , vlastník BTL, může vstoupit na trh počítačů (zakázáno od roku 1956) <sup>a</sup> příchází <sup>s</sup> verzí System III (1982) až V.4 (1988) – tzv. SVR4
- vznikají UNIX International, OSF (Open Software Foundation),  $X/OPEN, \ldots$
- 1991 Linus Torvalds zahájil vývoj OS Linux, verze jádra 1.0 byla dokončena <sup>v</sup> r. 1994

# Současné UNIXy

Komerční

- SUN: SunOS (není již dále vyvíjen), Solaris
- SGI: IRIX
- Compaq: Tru64 UNIX
- IBM: AIX
- HP: HP-UX
- Novell: UNIXware
- SCO: SCO Unix

Open source

- FreeBSD, NetBSD, OpenBSD, DragonFlyBSD, OpenSolaris
- Linux

### Standardy UNIXu

- SVID (System <sup>V</sup> Interface Definition)
	- $-$  "fialová kniha", kterou AT&T vydala poprvé v roce 1985
	- $-$  dnes ve verzi SVID3 (odpovídá SVR4)
- POSIX (Portable Operating System based on UNIX)
	- série standardů organizace IEEE značená P1003.xx, postupně je přejímá vrcholový nadnárodní orgán ISO
- XPG (X/Open Portability Guide)
	- $-$  doporučení konsorcia  $\mathsf{X}/\mathsf{Open}$ , které bylo založeno v r. 1984 předními výrobci platforem typu UNIX

#### • Single UNIX Specification

- standard organizace The Open Group, vzniklé <sup>v</sup> roce 1996 sloučením X/Open <sup>a</sup> OSF
- $-$  dnes Version 3, předchozí Version 2 ( $\sf UNIX$   $98)$
- splnění je nutnou podmínkou pro užití obchodního názvu UNIX

# Jazyk C

- téměř celý UNIX je napsaný <sup>v</sup> C, pouze nejnižší strojově závislá část v assembleru  $\Rightarrow$  poměrně snadná přenositelnost
- navrhl Dennis Ritchie <sup>z</sup> Bell Laboratories <sup>v</sup> roce 1972.
- následník jazyka B od Kena Thomsona <sup>z</sup> Bell Laboratories.
- vytvořen jako prostředek pro přenos OS UNIX na jiné počítače silná vazba na UNIX.
- varianty jazyka:
	- původní K&R C
	- $-$  standard ANSI/ISO C
- úspěch jazyka C daleko přesáhl úspěch samotného UNIXu

### Formáty dat

- pořadí bajtů závisí na architektuře počítače
	- big endian:  $0 \times 11223344 = | 11 | 22 | 33 | 44$
	- little endian:  $0 \times 11223344 = | 44 | 33 | 22 | 11$ addr <sup>+</sup> 0 1 2 3
- řádky textových souborů končí <sup>v</sup> UNIXu znakem LF (nikoliv CRLF). Volání putc('\n') tedy píše pouze jeden znak.

addr <sup>+</sup> 0 1 2 3

- big endian SPARC, MIPS, síťové pořadí bajtů
- little endian Intel

#### Deklarace <sup>a</sup> definice funkce

- K&R
	- deklarace

```
návratový_typ indentifikátor();
```
#### – definice

```
návratový_typ indentifikátor(par [,par...]);
typ par;...
```

```
{ /* tělo funkce */ }
```
#### • ANSI

– deklarace

```
návratový_typ indentifikátor(typ par [,typ par...]);
```
#### – definice

```
návratový_typ indentifikátor(typ par [,typ par...]);
\{ /* tělo funkce */ }
```
# Utility

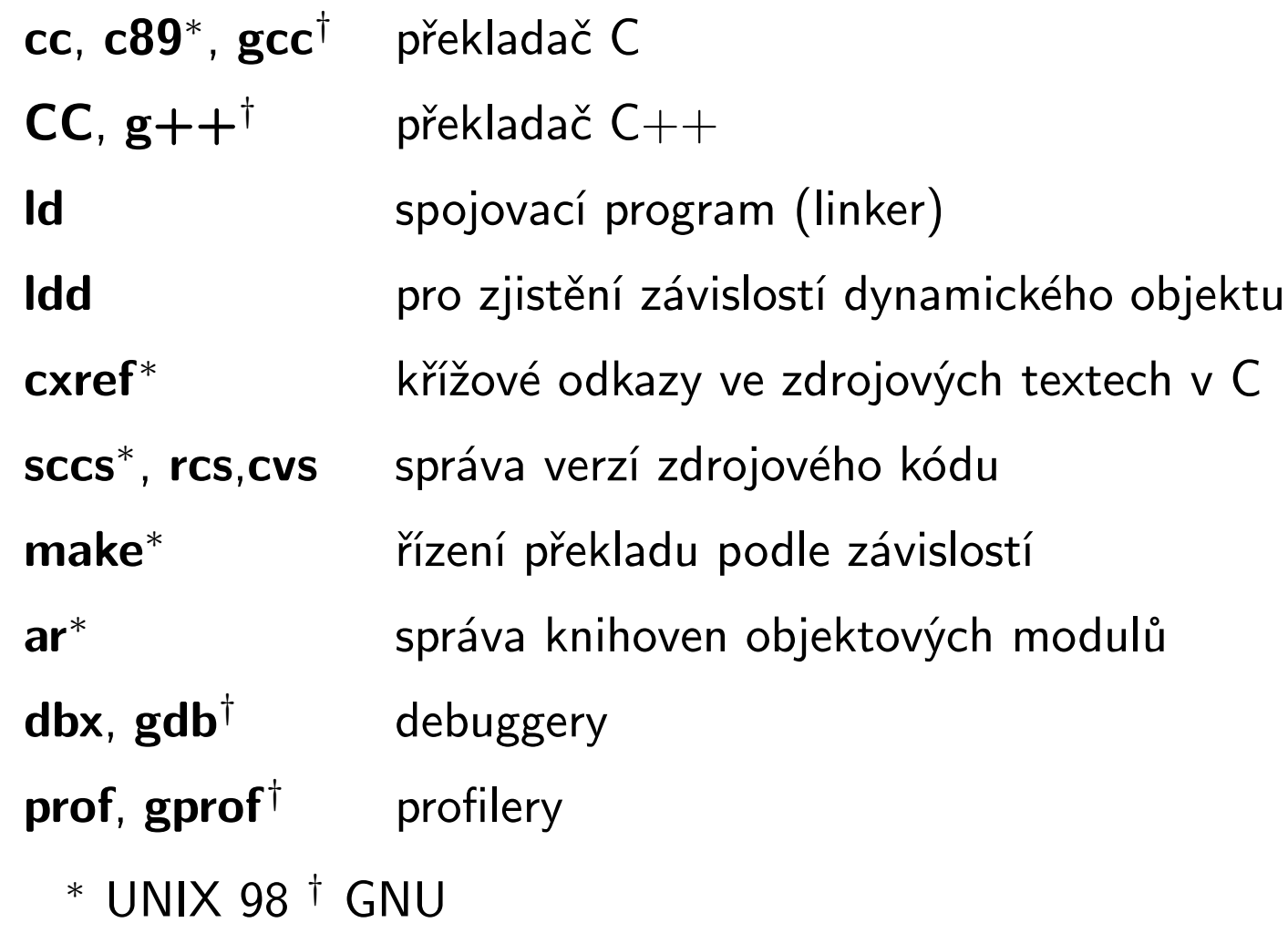

#### Konvence pro jména souborů

- \*.c jména zdrojových souborů programů <sup>v</sup> C
- \*.cc jména zdrojových souborů programů v  $C++$
- \*.h jména hlavičkových souborů (headerů)
- \*.o přeložené moduly (object files)
- a.out jméno spustitelného souboru (výsledek úspěšné kompilace)
- /usr/include kořen stromu systémových headerů
- /usr/lib/lib\*.a statické knihovny objektových modulů
- /usr/lib/lib\*.so umístění dynamických sdílených knihoven objektových modulů

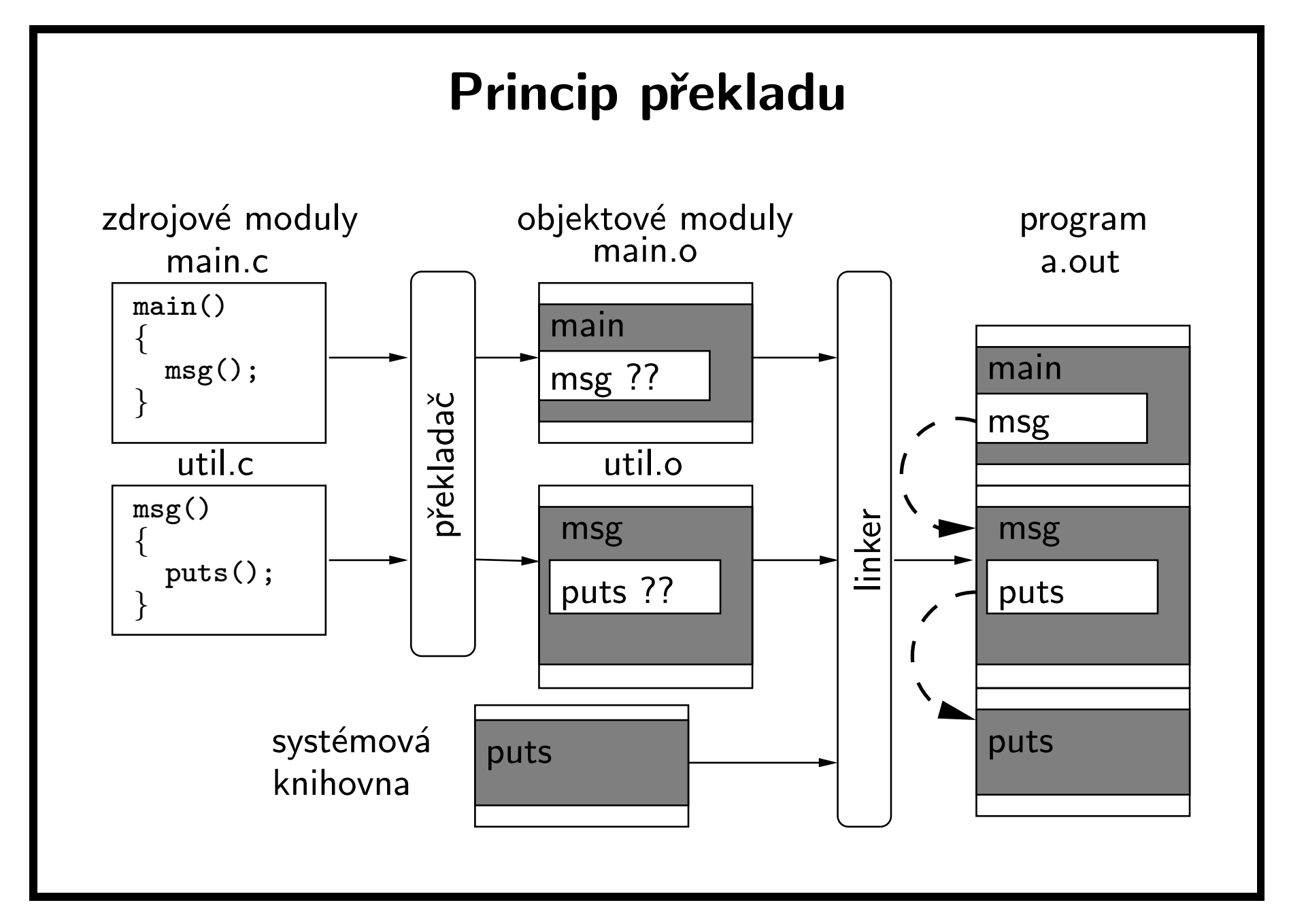

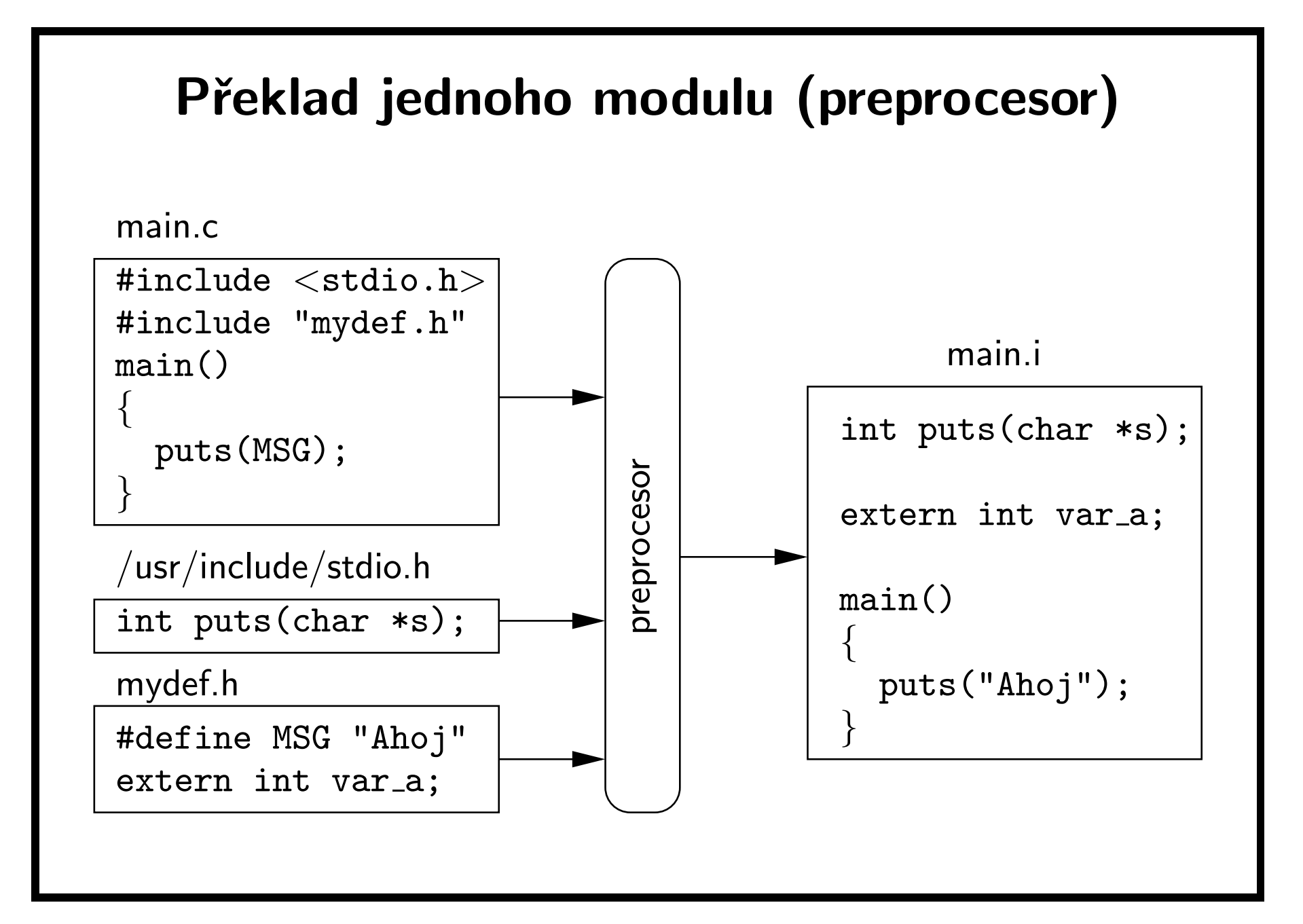

### Překlad jednoho modulu (kompilátor)

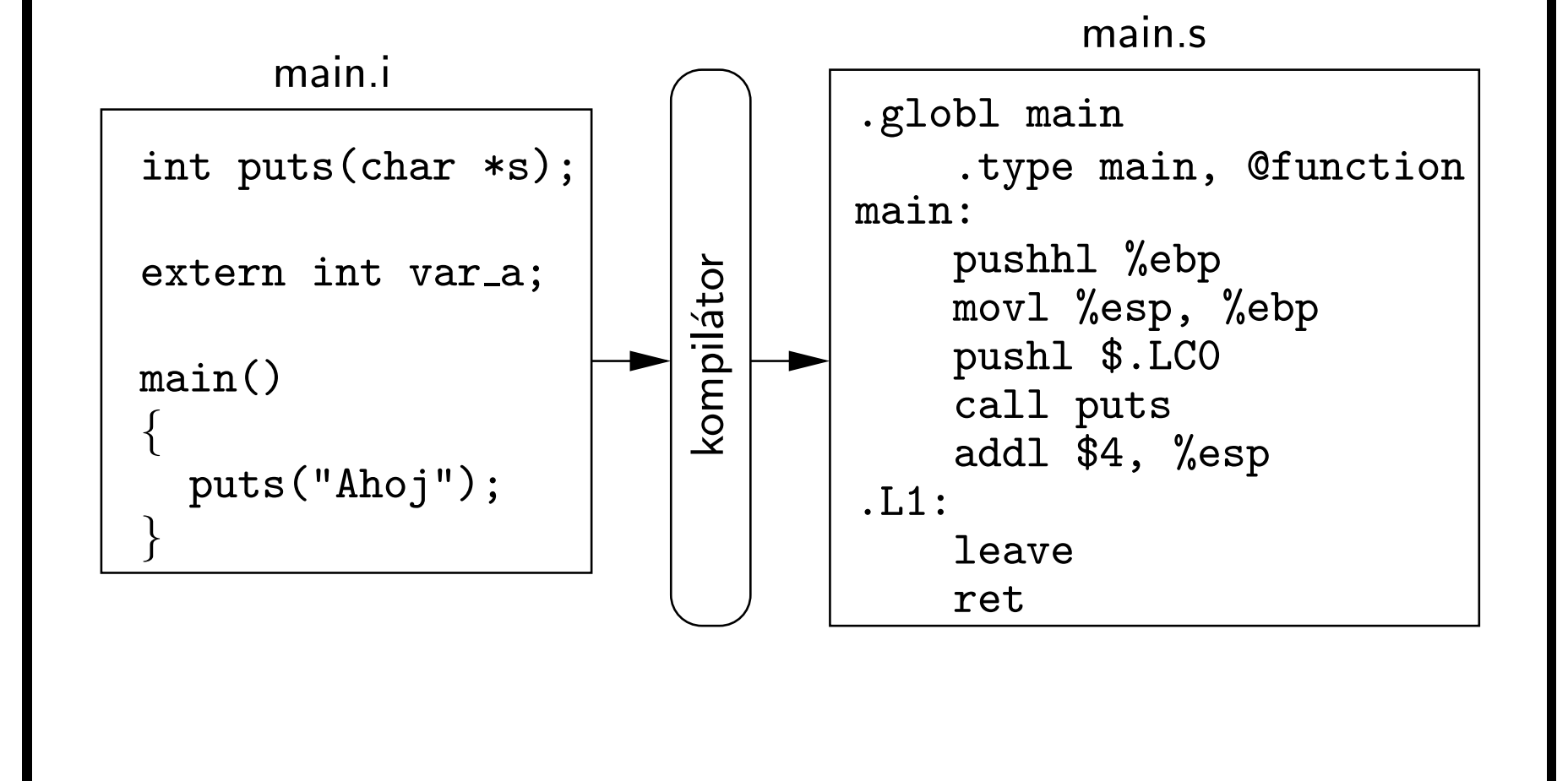

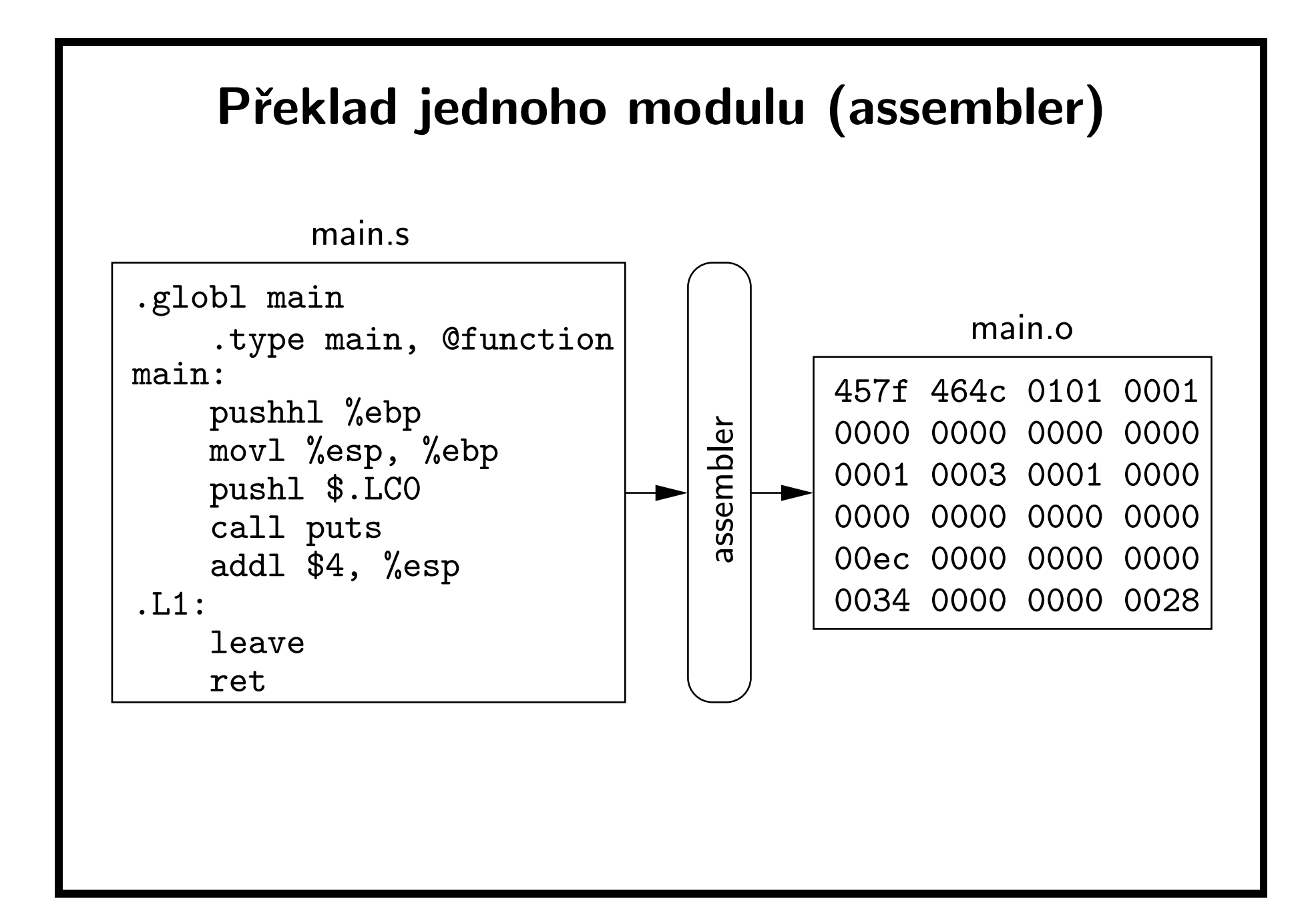

# Kompilátor

• volání:

cc [options] soubor ...

• nejdůležitější přepínače:

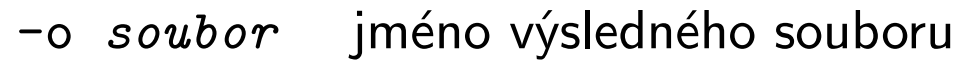

- -c pouze překlad (nelinkovat)
- -E pouze preprocesor (nepřekládat)
- -l slinkuj <sup>s</sup> příslušnou knihovnou
- $-Ljméno$  přidej adresář pro hledání knihoven z -1
- $\neg$ Olevel nastavení úrovně optimalizace
- -g překlad s ladicími informacemi
- -Djméno definuj makro pro preprocesor
- -Iadresář umístění #include souborů

## Předdefinovaná makra

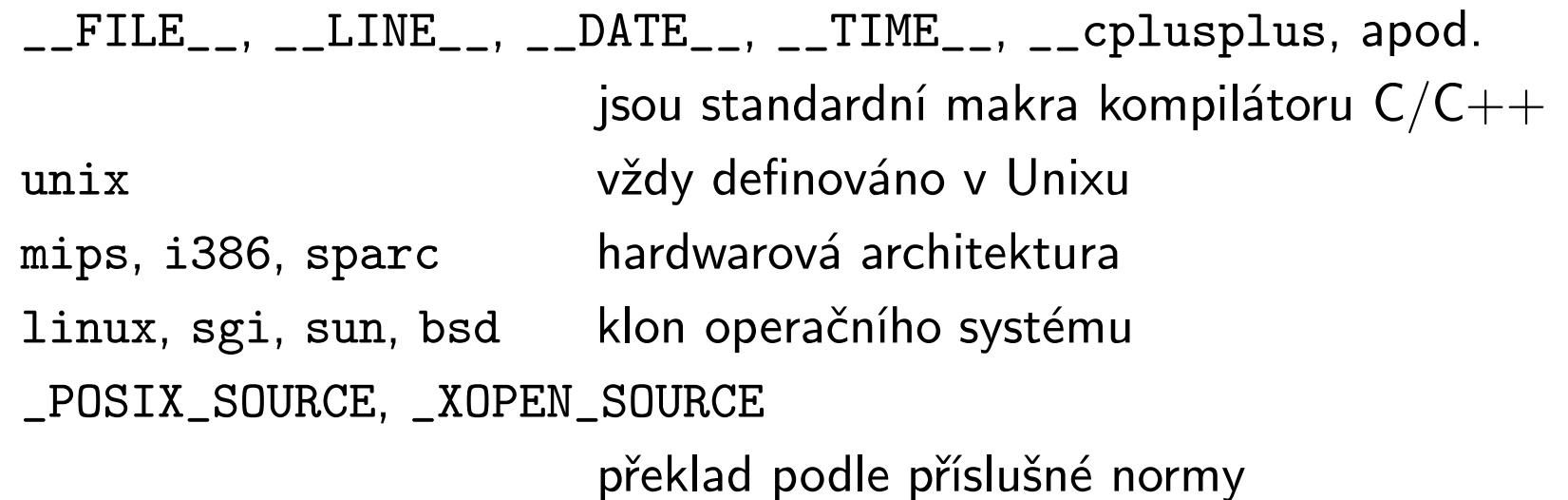

pro překlad podle určité normy by před prvním #include měl být řádek <sup>s</sup> definicí makra:

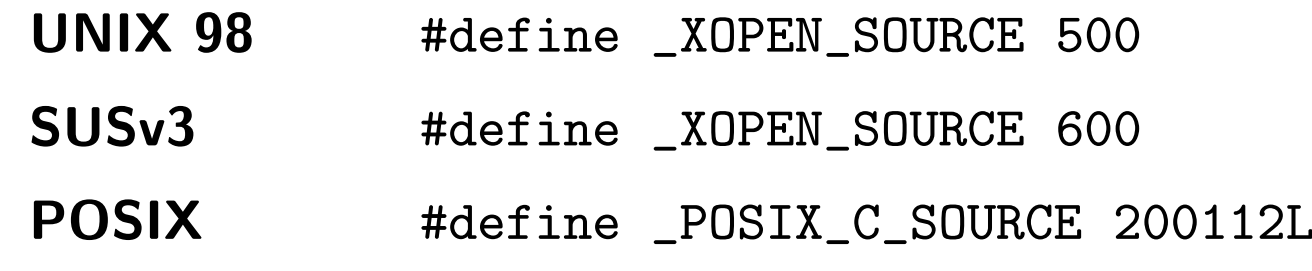

# Linker

• Volání:

ld [options] soubor ...

cc [options] soubor ...

- Nejdůležitější přepínače:
	- -o soubor jméno výsledného souboru (default a.out)
	- $-llib$  linkuj s knihovnou liblib.so nebo liblib.a
	- $-Lpath$  cesta pro knihovny  $(-1li\delta)$
	- -shared vytvořit sdílenou knihovnu
	- -non shared vytvořit statický program

# Řízení překladu <sup>a</sup> linkování (make)

• zdrojové texty

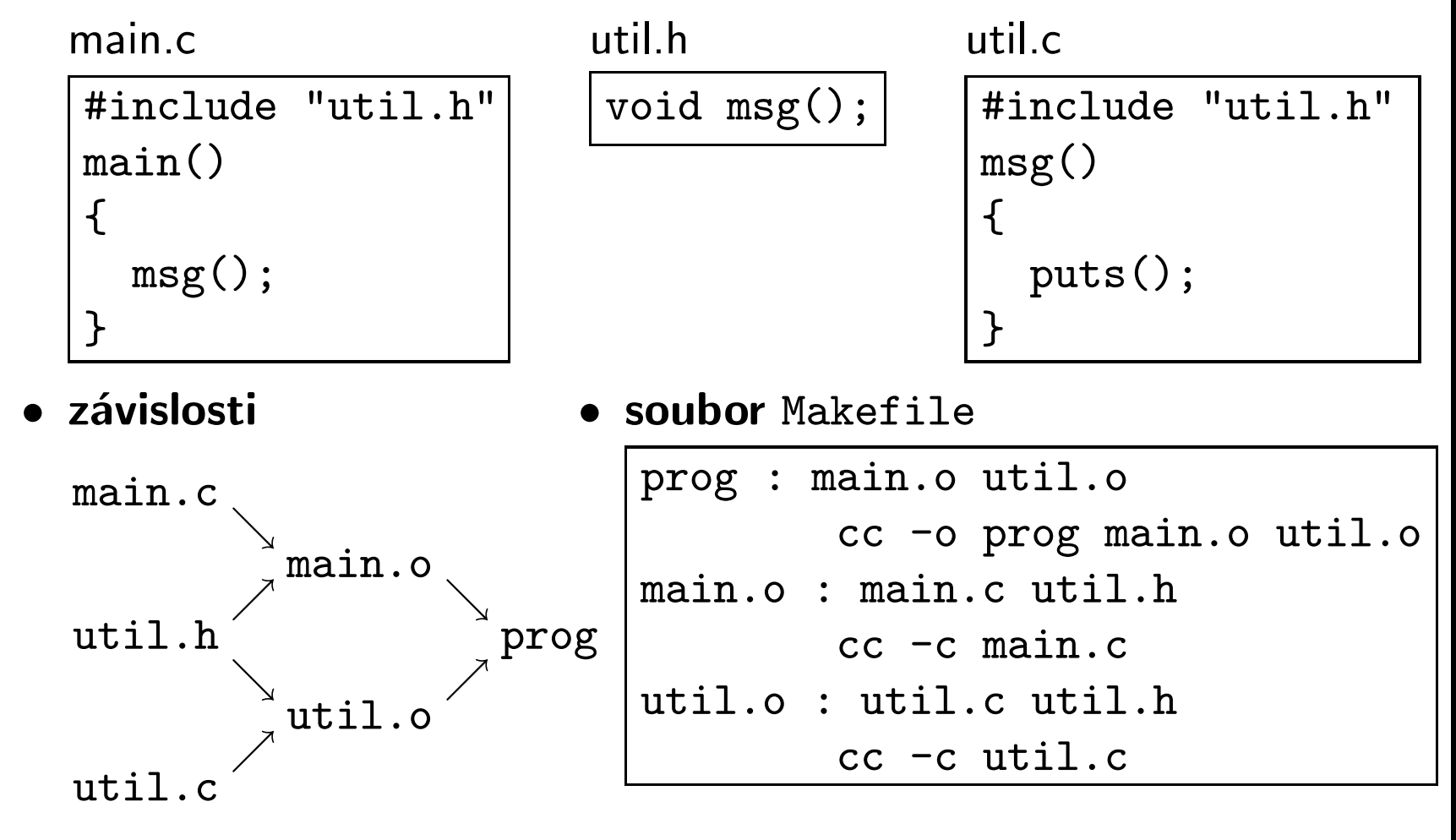

#### Syntaxe vstupního souboru (make)

- $\bullet\,$  popis závislostí cíle:  $\qquad \qquad target s\; :\; [files\,]$
- prováděné příkazy: <Tab>command
- $\bullet$  komentář:  $\bullet$  #comment
- $\bullet\,$  pokračovací řádek:  $\qquad \qquad \verb|linear|$

line-continuation

# Makra (make)

• definice makra:

 $name = string$ 

- pokračování vkládá mezeru
- nedefinovaná makra jsou prázdná
- nezáleží na pořadí definic různých maker
- definice na příkazové řádce:

make target name <sup>=</sup>string

• vyvolání makra:

\$name (pouze jednoznakové name ),  $\{\mathsf{name}\}\$ nebo  $\mathsf{\$(\mathit{name})\}$ 

• systémové proměnné jsou přístupné jako makra

### Debugger dbx

• Volání:

dbx [ options ] [ program [ core ] ]

• Nejběžnější příkazy:

run [arglist] start programu where vypiš zásobník print expr vypiš výraz help [name] nápověda

set  $var = expr$  změň hodnotu proměnné cont pokračování běhu programu next, step proveď řádku (bez/s vnořením do funkce) stop condition nastavení breakpointu trace condition nastavení tracepointu command  $n$  akce na breakpointu (příkazy následují) quit ukončení debuggeru

#### Debugger gdb • Volání: gdb [ options ] [ program [ core ] ] • Nejběžnější příkazy: run [arglist] start programu bt vypiš zásobník print expr vypiš výraz set  $var = expr$  změň hodnotu proměnné cont pokračování běhu programu next, step proveď řádku (bez/s vnořením do funkce) break condition nastavení breakpointu help [name] nápověda quit ukončení debuggeru

#### Standardní hlavičkové soubory (ANSI)

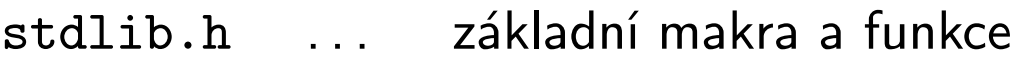

- errno.h . . . ošetření chyb
- stdio.h ... vstup a výstup
- ctype.h . . . práce se znaky
- string.h . . . práce <sup>s</sup> řetězci
- time.h . . . práce <sup>s</sup> datem <sup>a</sup> časem
- math.h ... matematické funkce
- setjmp.h ... dlouhé skoky
- assert.h ... ladicí funkce
- stdarg.h . . . práce <sup>s</sup> proměnným počtem parametrů
- limits.h . . . implementačně závislé konstanty
- signal.h ... ošetření signálů

# Standardní hlavičkové soubory (2)

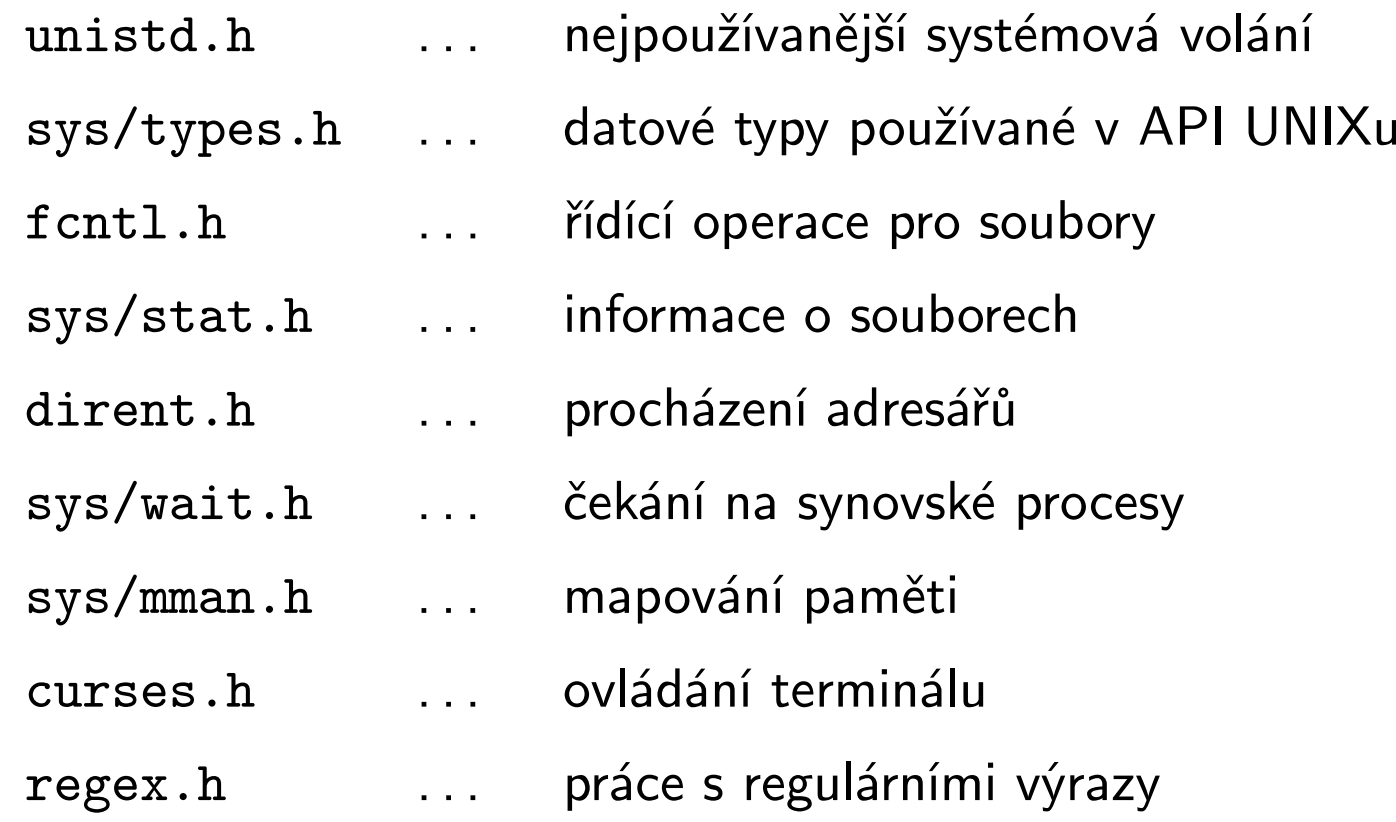

# Standardní hlavičkové soubory (3)

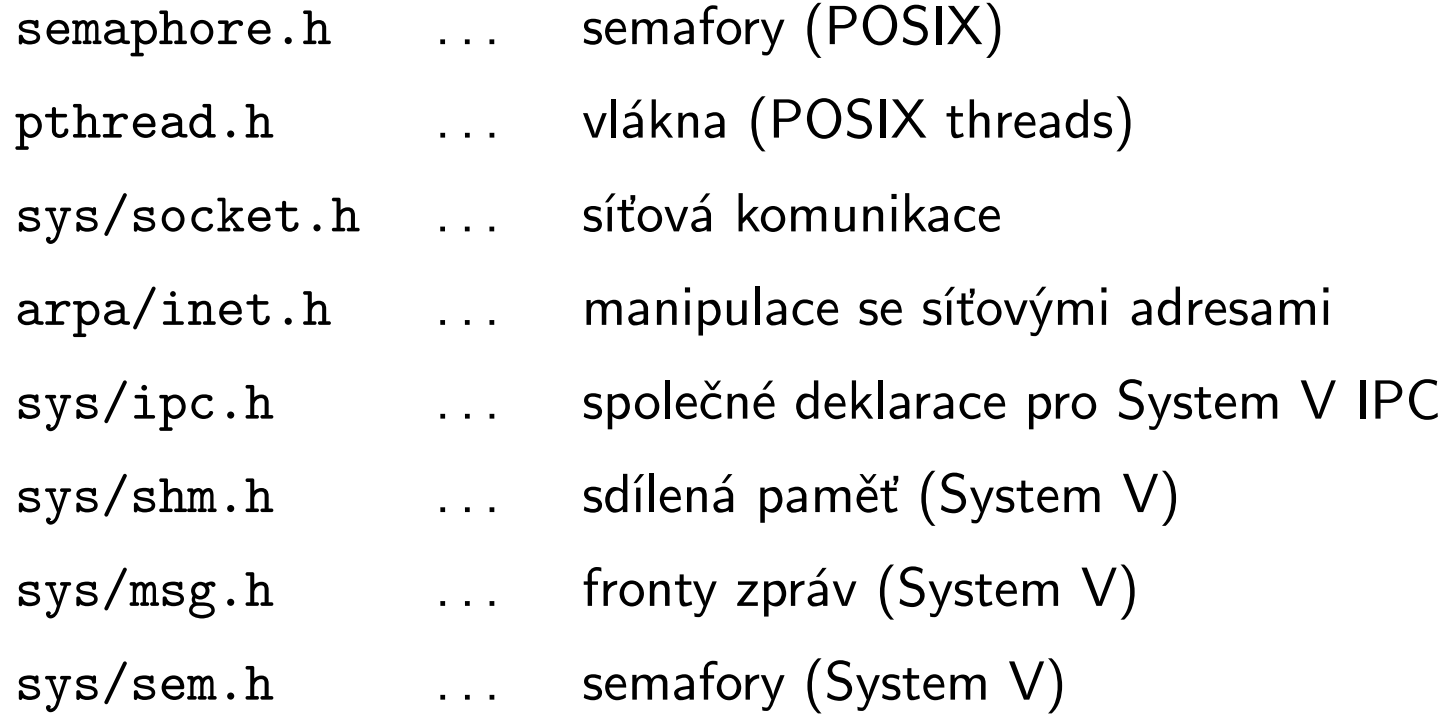

#### Funkce main()

- při spuštění programu je předáno řízení funkci main().
- $\bullet$  int main (int  $\emph{argc}$ , char  $\emph{*argv}$  []);
	- argc . . . počet argumentů příkazové řádky
	- argv . . . pole argumentů
		- ∗ podle konvence je argv[0] cesta k programu
		- ∗ poslední prvek je argv[argc] == NULL
	- návrat <sup>z</sup> main() nebo volání exit() ukončí program
	- $-$  standardní návratové hodnoty EXIT\_SUCCESS (0) a EXIT\_FAILURE (1)

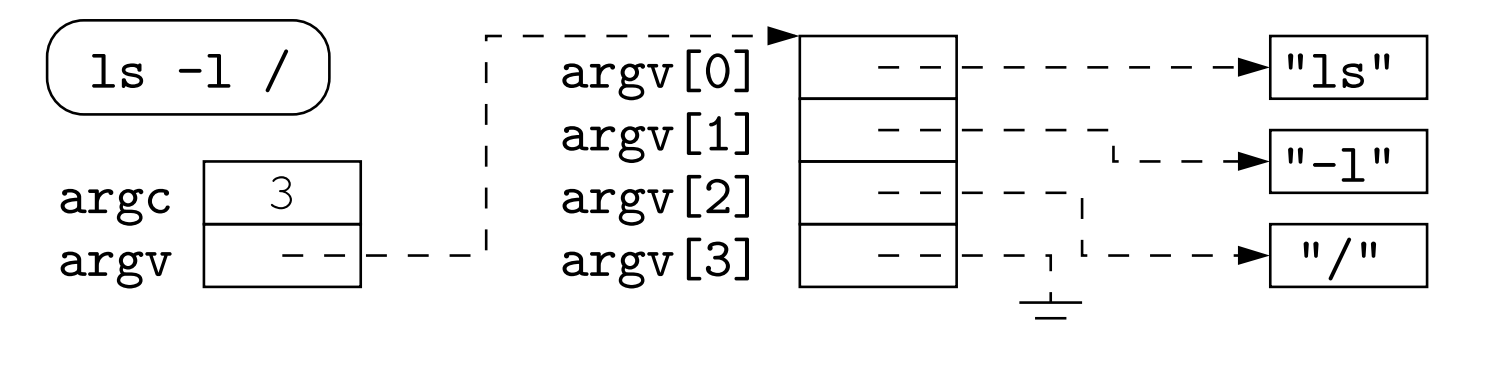

#### Proměnné prostředí

- seznam všech proměnných prostředí (environment variables) se předává jako proměnná extern char \*\*environ;
- je to pole ukazatelů (ukončené NULL) na řetězce ve tvaru: proměnná <sup>=</sup>hodnota

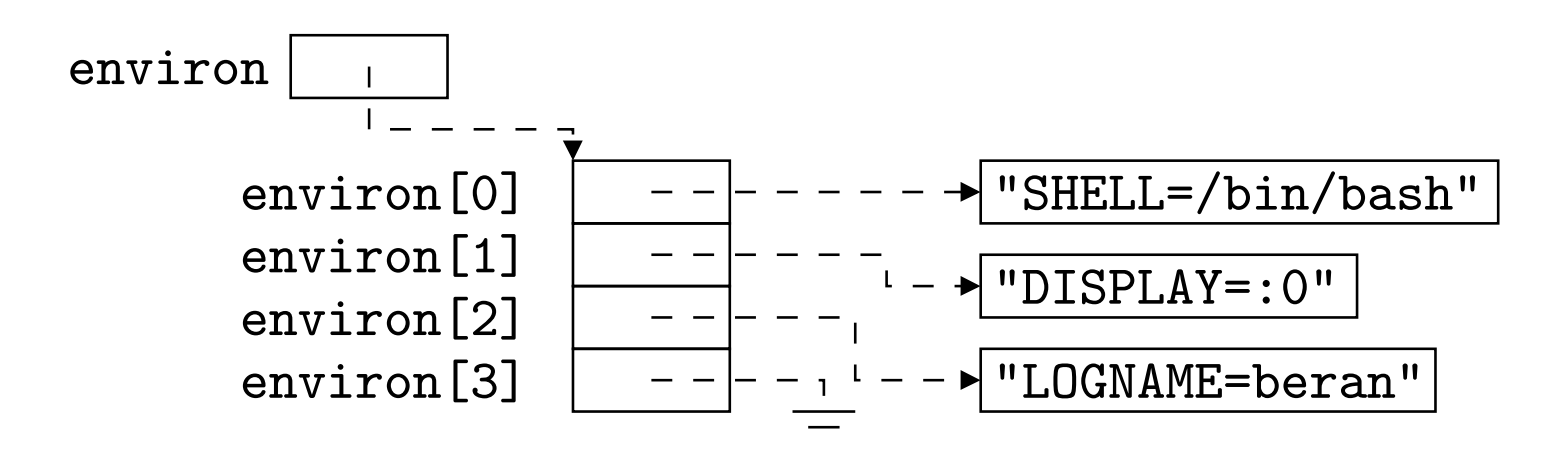

#### Manipulace <sup>s</sup> proměnnými prostředí

- je možné přímo změnit proměnnou environ
- char \*getenv (const char \*name);
	- $-$  vrátí hodnotu proměnné name
- $\bullet$  int putenv (char  $*string$ );
	- $-$  vloží string ve tvaru  $\emph{jm\'eno}$  = $\emph{hodno}$ t $\emph{a}$  do prostředí (přidá novou nebo modifikuje existující proměnnou)
- změny se přenášejí do synovských procesů
- změny <sup>v</sup> prostředí syna samozřejmě prostředí otce neovlivní
- $\bullet\,$  existují i funkce  $\mathsf{setenv}()$  a  $\mathsf{unsetenv}()$

#### Zpracování argumentů programu

- obvyklý zápis <sup>v</sup> shellu: program -přepínače argumenty
- $\bullet\,$  přepínače tvaru  $\tt -x\,$  nebo  $\tt -x\,$   $\it hodnot\,a$  , kde  $\tt x\,$  je jedno písmeno nebo číslice, hodnota je libovolný řetězec
- několik přepínačů lze sloučit dohromady: ls -lRa
- argument ' --' nebo první argument nezačínající ' -' ukončuje přepínače, následující argumenty nejsou považovány za přepínače, i když začínají znakem '-'.
- tento tvar argumentů požaduje norma <sup>a</sup> lze je zpracovávat automaticky funkcí getopt().

## Zpracování přepínačů: getopt()

int  $getopt(int \ argc, \ char *const \ argv[]$ ,

const char \*optstring);

extern char \*optarg;

extern int optind, opterr, optopt ;

- funkce dostane parametry <sup>z</sup> příkazového řádku, při každém volání zpracuje <sup>a</sup> vrátí další přepínač. Pokud má přepínač hodnotu, vrátí ji <sup>v</sup> optarg.
- když jsou vyčerpány všechny přepínače, vrátí -1 <sup>a</sup> <sup>v</sup> optind je číslo prvního nezpracovaného argumentu.
- možné přepínače jsou zadány <sup>v</sup> optstring, když za znakem přepínače následuje ' :' , má přepínač povinnou hodnotu.
- při chybě (neznámý přepínač, chybí hodnota) vrátí ' ?' , uloží znak přepínače do optopt <sup>a</sup> když opterr nebylo nastaveno na nulu, vypíše chybové hlášení.
# Příklad použití getopt()

```
struct {
     int a, b; char c[128];
} opts;
int opt; char *arg1;
while((opt = getopt(\text{argc}, \text{argv}, \text{ "abc:")) != -1)
    switch(opt) \{case 'a': opts.a = 1; break;
         case 'b': opts.b = 1; break;
         case 'c': strcpy(opts.c, optarg); break;
         case '?': fprintf(stderr,
              "usage: \%s [-ab] [-c Carg] arg1 arg2 ...\n \n \begin{bmatrix} n \\ n \end{bmatrix}basename(argv[0])); break;
     }
arg1 = argv[optind];
```
# Dlouhý tvar přepínačů

• poprvé se objevilo <sup>v</sup> GNU knihovně libiberty:

```
--jméno nebo --jméno=hodnota
```
- argumenty se permutují tak, aby přepínače byly na začátku, např. ls \* -l je totéž jako ls -l \*, standardní chování lze docílit nastavením proměnné POSIXLY\_CORRECT.
- zpracovávají se funkcí **getopt\_long**(), která používá pole struktur popisujících jednotlivé přepínače:

```
struct option {
```

```
const char *name; \frac{1}{2} jméno přepínače */
int has arg; /* hodnota: ano, ne, volitelně */
int *flag; /* když je NULL, funkce vrací val, jinak vrací 0
               a dá val do *flag * /int val; /* návratová hodnota */
```

```
};
```
# Dlouhé přepínače (pokračování)

```
int getopt_long(int argc, char * const argv [],
               const char *optstring,
               const struct option *longopts,
               int *longindex );
```
- optstring obsahuje jednopísmenné přepínače, longopts obsahuje adresu pole struktur pro dlouhé přepínače (poslední záznam pole obsahuje samé nuly)
- pokud funkce narazí na dlouhý přepínač, vrací odpovídající val nebo nulu (pokud flag nebyl NULL), jinak je chování shodné <sup>s</sup> getopt().
- do \*longindex (když není NULL) dá navíc index nalezeného přepínače <sup>v</sup> longopts.

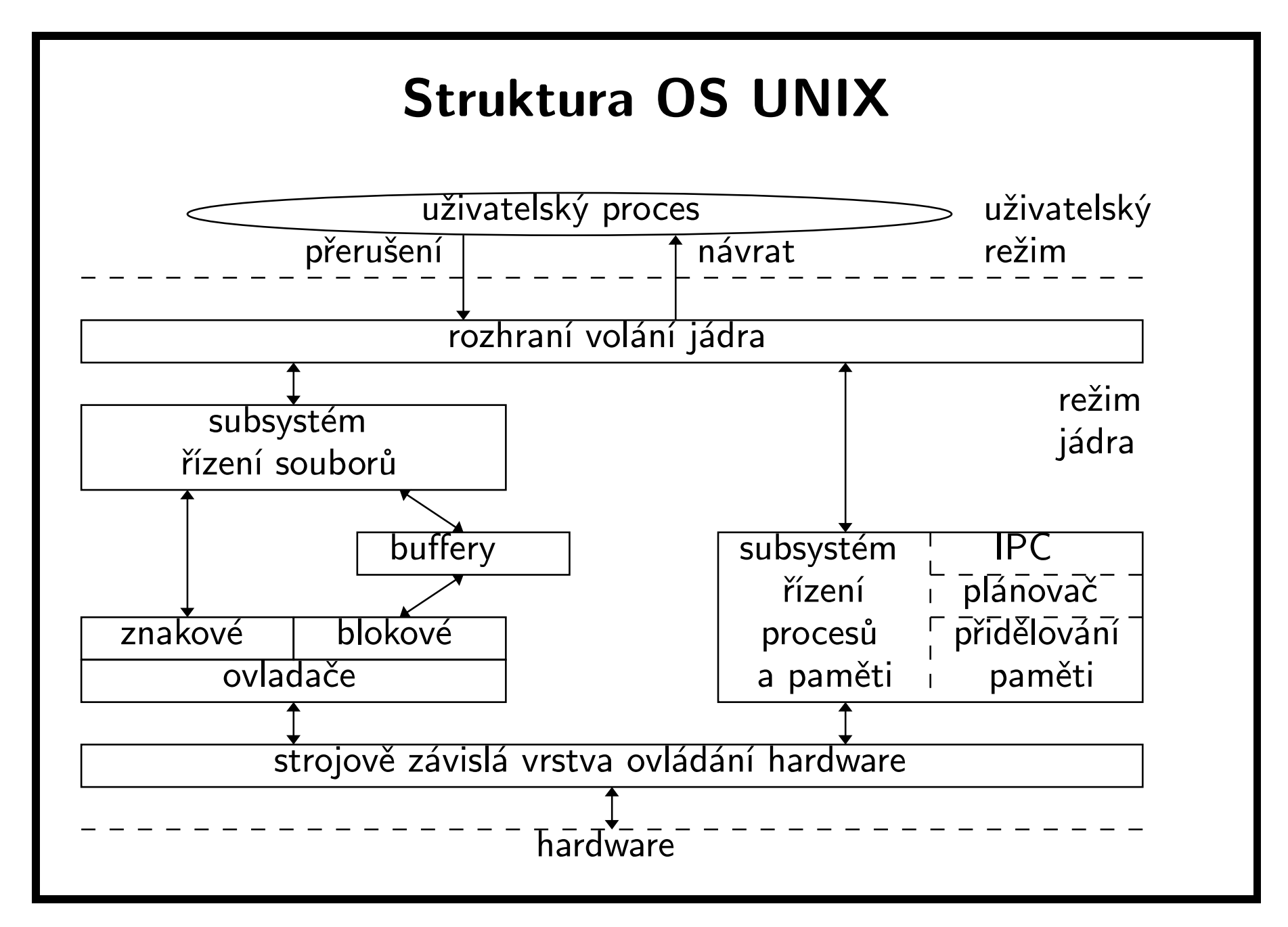

## Procesy, vlákna, programy

- proces . . . systémový objekt charakterizovaný svým kontextem, identifikovaný jednoznačným číslem (process ID, PID); jinými slovy "kód a data v paměti"
- vlákno (thread) . . . systémový objekt, který existuje uvnitř procesu <sup>a</sup> je charakterizován svým stavem. Všechna vlákna jednoho procesu sdílí stejný paměťový prostor kromě registrů procesoru <sup>a</sup> zásobníku (automatických proměnných); "linie výpočtu", "to, co běží"
- program ... soubor přesně definovaného formátu obsahující instrukce, data a služební informace nutné ke spuštění; "spustitelný soubor na disku"
- paměť se přiděluje procesům.
- procesory se přidělují vláknům.
- vlákna jednoho procesu mohou běžet na různých procesorech.

# Jádro, režimy, přerušení (klasický UNIX)

- procesy typicky běží <sup>v</sup> uživatelském režimu
- systémové volání způsobí přepnutí do režimu jádra
- proces má pro každý režim samostatný zásobník
- jádro je částí každého uživatelského procesu, není to samostný proces (procesy)
- přepnutí na jiný proces se nazývá přepnutí kontextu
- obsluha přerušení se provádí <sup>v</sup> kontextu přerušeného procesu
- jádro je nepreemptivní

### Volání služeb <sup>a</sup> komunikace mezi procesy

• UNIX

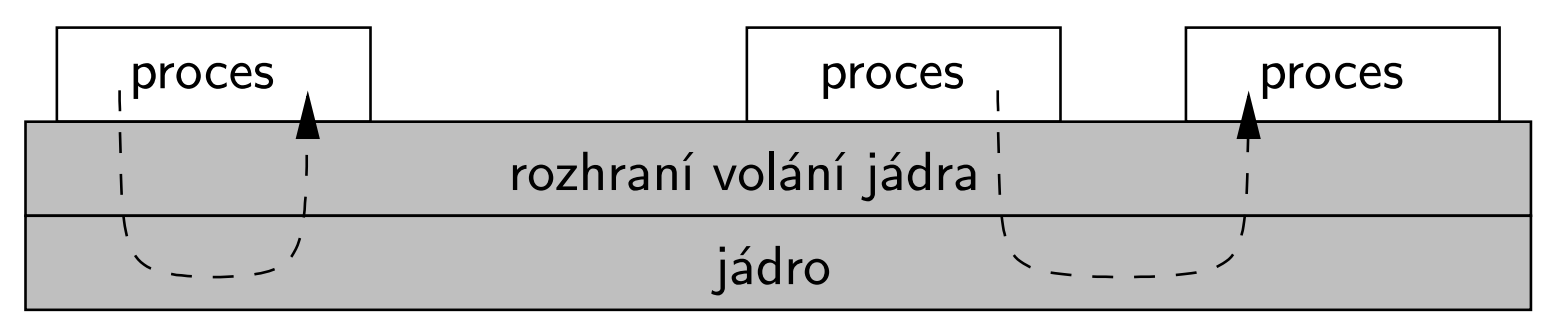

• distribuovaný OS

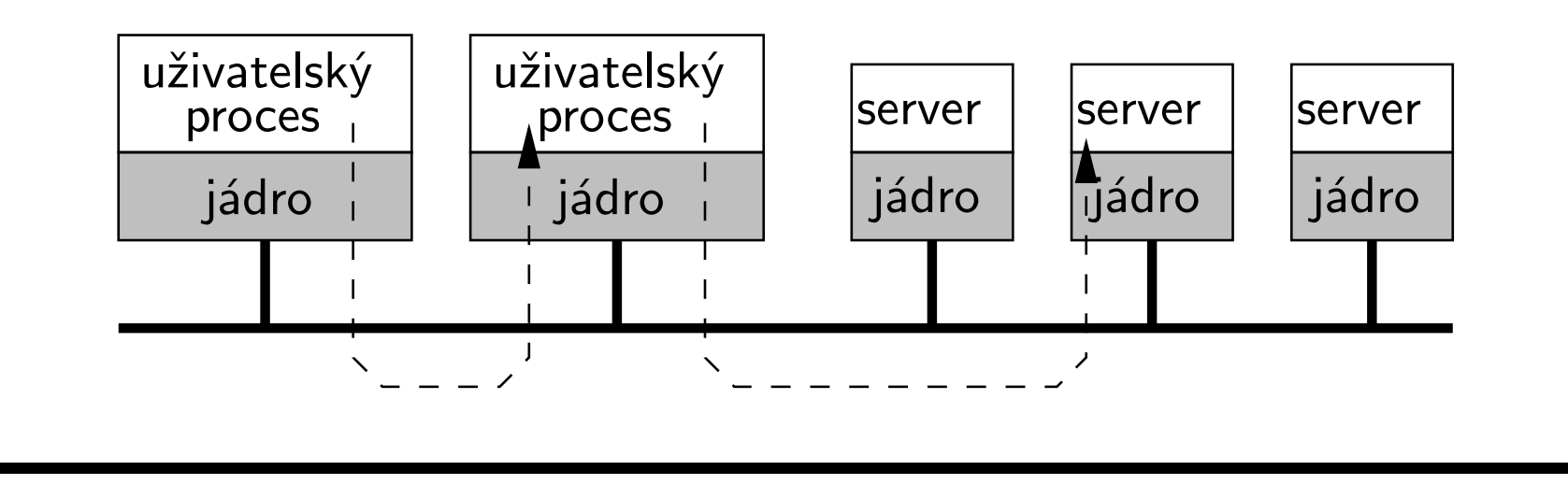

## Systémová volání, funkce

- <sup>v</sup> UNIXu se rozlišují systémová volání <sup>a</sup> knihovní funkce. Toto rozlišení dodržují i manuálové stránky: sekce 2 obsahuje systémová volání (syscalls), sekce 3 knihovní funkce (library functions).
	- knihovní funkce se vykonávají <sup>v</sup> uživatelském režimu, stejně jako ostatní kód programu.
	- systémová volání mají také tvar volání funkce. Příslušná funkce ale pouze dohodnutým způsobem zpracuje argumenty volání <sup>a</sup> předá řízení jádru pomocí instrukce synchronního přerušení. Po návratu <sup>z</sup> jádra funkce upraví výsledek <sup>a</sup> předá ho volajícímu.
- standardy tyto dvě kategorie nerozlišují, protože <sup>z</sup> hlediska programátora je jedno, jestli určitou funkci provede jádro nebo knihovna.

# Návratové hodnoty systémových volání

- $\bullet\,$  celočíselná návratová hodnota  $(\mathtt{int},\,\mathtt{pid}\_\mathtt{t},\,\mathtt{off}\_\mathtt{t},\,\mathtt{apod}.)$ 
	- >= 0 . . . operace úspěšně provedena
	- == *-*1 ... chyba
- návratová hodnota typu ukazatel
	- $-$  != NULL  $\ldots$  operace úspěšně provedena
	- == NULL . . . chyba
- po neúspěšném systémovém volání je kód chyby <sup>v</sup> globální proměnné extern int errno;
- úspěšné volání nemění hodnotu <sup>v</sup> errno! Je tedy třeba nejprve otestovat návratovou hodnotu <sup>a</sup> pak teprve errno.
- chybové hlášení podle hodnoty <sup>v</sup> errno vypíše funkce void perror(const char \*s);
- textový popis chyby <sup>s</sup> daným číslem vrátí funkce char \*strerror(int errnum);

## Uživatelé <sup>a</sup> skupiny

beran:x:1205:106:Martin Beran:/home/beran:/bin/bash

význam jednotlivých polí: uživatelské jméno, zakódované heslo (nově <sup>v</sup> /etc/shadow), číslo uživatele (UID); superuživatel (root) má UID 0, číslo primární skupiny (GID), plné jméno, domovský adresář, login-shell

sisal:\*:106:forst,beran

význam jednotlivých polí: jméno skupiny, heslo pro přepnutí do skupiny, číslo skupiny (GID), seznam členů skupiny

#### Name service switch

- dnešní systémy nejsou omezeny na používání /etc/passwd <sup>a</sup> /etc/groups
- $\bullet\,$  systém používá *databáze* (passwd, groups, services, protocols,  $\ldots\,)$
- $\bullet\,$  data databází pocházejí ze *zdrojů* (soubory, DNS, NIS, LDAP,  $\,\ldots\,)$
- soubor nsswitch.conf definuje jaké databáze používají jaké zdroje
- knihovní funkce toto samozřejmě musí explicitně podporovat
- je možné některé zdroje kombinovat, například uživatel se nejdříve může hledat <sup>v</sup> /etc/passwd <sup>a</sup> poté <sup>v</sup> NISu
- poprvé se objevilo <sup>v</sup> Solarisu, další systémy pak tuto myšlenku převzalo

# Testování přístupových práv

- $\bullet\,$  uživatel je identifikován číslem uživatele  $(\mathsf{UID})$  a čísly skupin, do kterých patří (primary GID, supplementary GIDs).
- tuto identifikaci dědí každý proces daného uživatele.
- $\bullet\,$  soubor  $S$  má vlastníka  $(UID_S)$  a skupinového vlastníka  $(GID_S).$
- algoritmus testování přístupových práv pro proces  $P(UID_P, GID_P, SUPG)$  a soubor  $S(UID_S, GID_S)$ :

 $J$ estliže  $P$  má vůči  $S$  $if(UID_P == 0)$  ... všechna práva else if $(UID_P = UID_S)$  ... práva vlastníka else if $(GID_P = GID_S \mid \mid$  $GID_S \in SUPG$  ... práva člena skupiny else ... práva ostatních

# Reálné <sup>a</sup> efektivní UID/GID

- <sup>u</sup> každého procesu se rozlišuje:
	- $-$  **reálné UID (RUID)** který uživatel je skutečným vlastníkem procesu
	- $-$  **efektivní UID (EUID)** uživatel, jehož práva proces používá
- podobně se rozlišuje reálné <sup>a</sup> efektivní GID procesu.
- obvykle platí RUID==EUID && RGID==EGID.
- propůjčování práv . . . spuštění programu <sup>s</sup> nastaveným SUID (set user ID) bitem změní EUID procesu na UID vlastníka programu, RUID se nezmění.
- podobně SGID bit ovlivňuje EGID procesu.
- při kontrole přístupových práv se používají vždy EUID, EGID <sup>a</sup> supplementary GIDs.

## Identifikace vlastníka procesu

• uid\_t getuid(void)

vrací reálné user ID volajícího procesu.

- uid\_t geteuid(void) vrací efektivní user ID volajícího procesu.
- gid\_t getgid(void)

vrací reálné group ID volajícího procesu.

• gid\_t getegid(void)

vrací efektivní group ID volajícího procesu.

 $\bullet$  int getgroups(int  $gidsz$ , gid\_t  $glist$  [])

– do glist dá nejvýše gidsz supplementary group IDs volajícího procesu <sup>a</sup> vrátí počet všech GIDs procesu.

#### Změna vlastníka procesu

- $\bullet$  int setuid(uid\_t  $\emph{uid}$ );
	- $-$  v procesu s EUID  $==$  0 nastaví RUID i EUID na  $\operatorname{\mathsf{uid}}\nolimits.$
	- pro ostatní procesy nastavuje jen EUID, <sup>a</sup> uid musí být buď rovné RUID, nebo původní hodnotě EUID procesu, která je uschovaná jako saved set-user-ID.
- int setgid(gid\_t  $gid$ );

obdoba setuid(), nastavuje group-IDs procesu.

 $\bullet$  int setgroups(int  $ngroups,$   $\text{gid\_t * gidset}$ ); nastavuje supplementary GIDs procesu, může být použito jen superuživatelským procesem.

# Systém souborů

- adresáře tvoří strom, spolu se soubory acyklický graf (na jeden soubor může existovat více odkazů).
- každý adresář navíc obsahuje odkaz na sebe ' .' (tečka) <sup>a</sup> na nadřazený adresář ' ..' (dvě tečky).
- pomocí rozhraní systému souborů se přistupuje i k dalším entitám <sup>v</sup> systému:
	- periferní zařízení
	- pojmenované roury
	- sokety
	- $-$  procesy  $(\tt/proc)$
	- paměť (/dev/mem, /dev/kmem)
	- $-$  pseudosoubory (/dev/tty, /dev/fd/0,...)
- <sup>z</sup> pohledu jádra je každý obyčejný soubor pole bajtů.
- všechny (i síťové) disky jsou zapojeny do jednoho stromu.

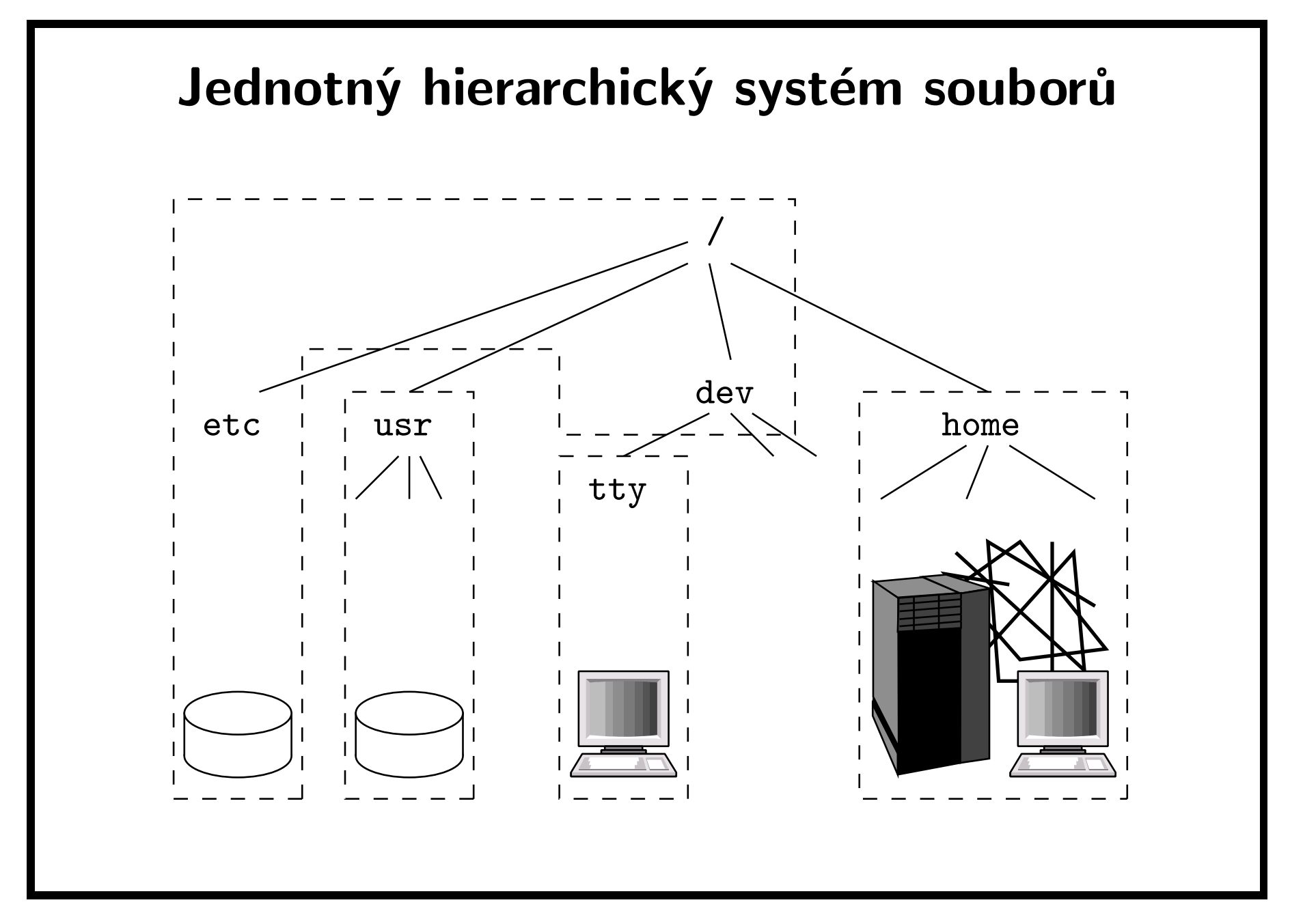

# Typická skladba adresářů

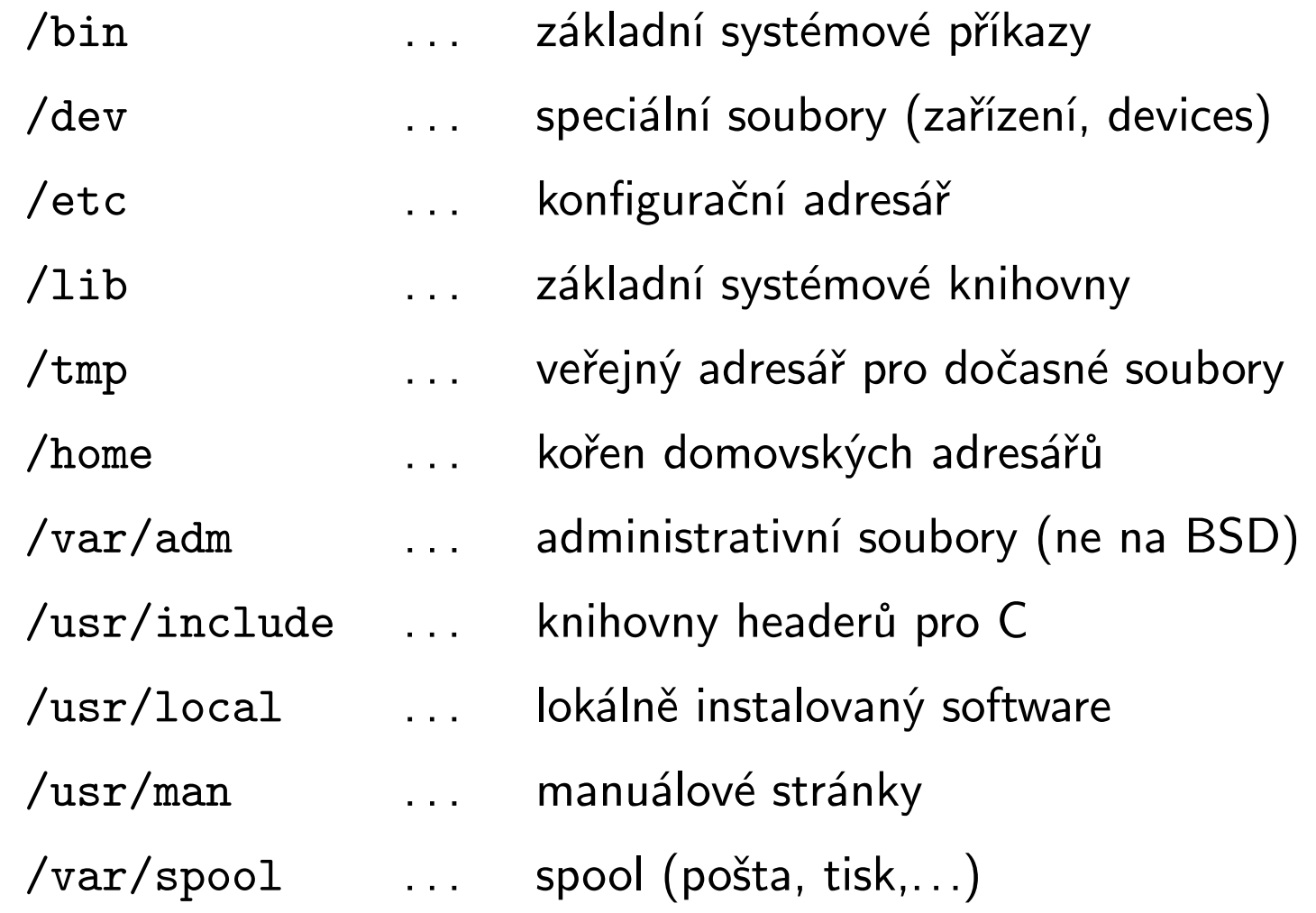

## Přístup k periferním zařízením

- adresář /dev obsahuje speciální soubory zařízení. Proces otevře speciální soubor systémovým voláním open() <sup>a</sup> dále komunikuje se zařízením pomocí volání read(), write(), ioctl(), apod.
- speciální soubory se dělí na
	- znakové . . . data se přenáší přímo mezi procesem <sup>a</sup> ovladačem zařízení, např. sériové porty
	- $-$  <code>blokové</code>  $\ldots$  data prochází systémovou vyrovnávací pamětí (buffer cache) po blocích pevně dané velikosti, např. disky
- speciální soubor identifikuje zařízení dvěma čísly
	- $-$  **hlavní (major) číslo** . . . číslo ovladače v jádru
	- $-$  **vedlejší (minor) číslo**  $\ldots$  číslo v rámci jednoho ovladače

### Fyzické uložení systému souborů

- systém souborů (svazek, filesystem) lze vytvořit na:
	- $-$  **oddílu disku (partition)** část disku, na jednom disku může být více oddílů
	- **logickém oddílu (logical volume)** takto lze spojit více oddílů, které mohou být i na několika discích, do jednoho svazku.
- další možnosti: striping, mirroring, RAID

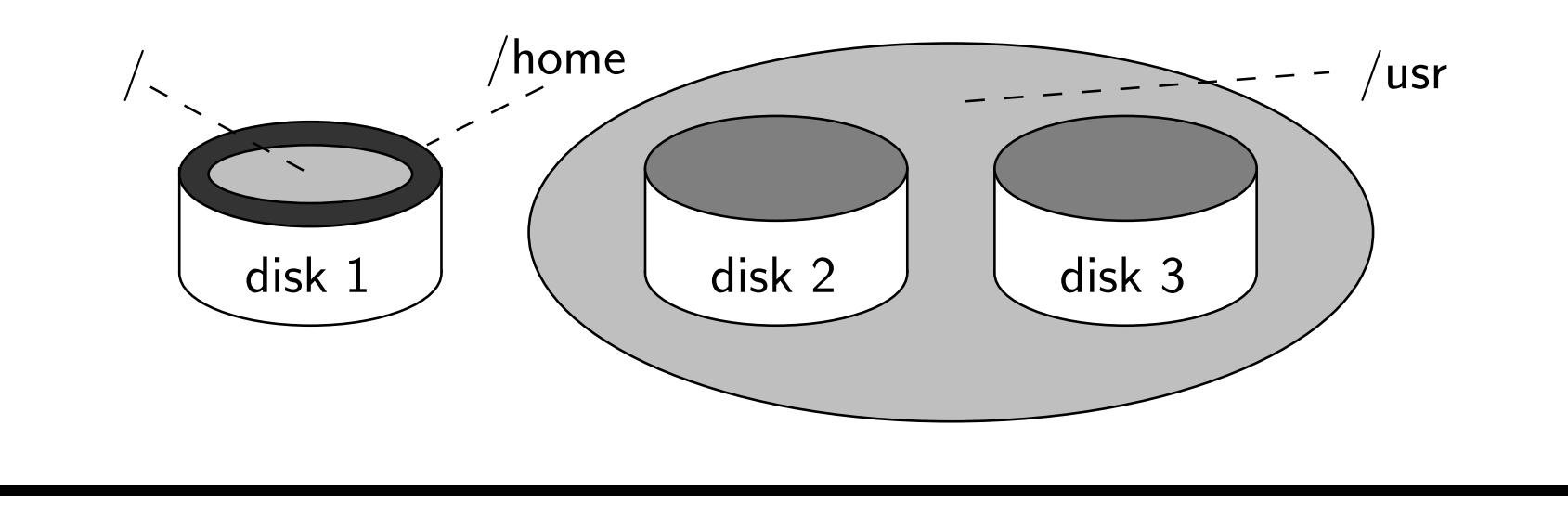

## Organizace systému souborů s5

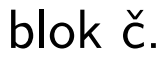

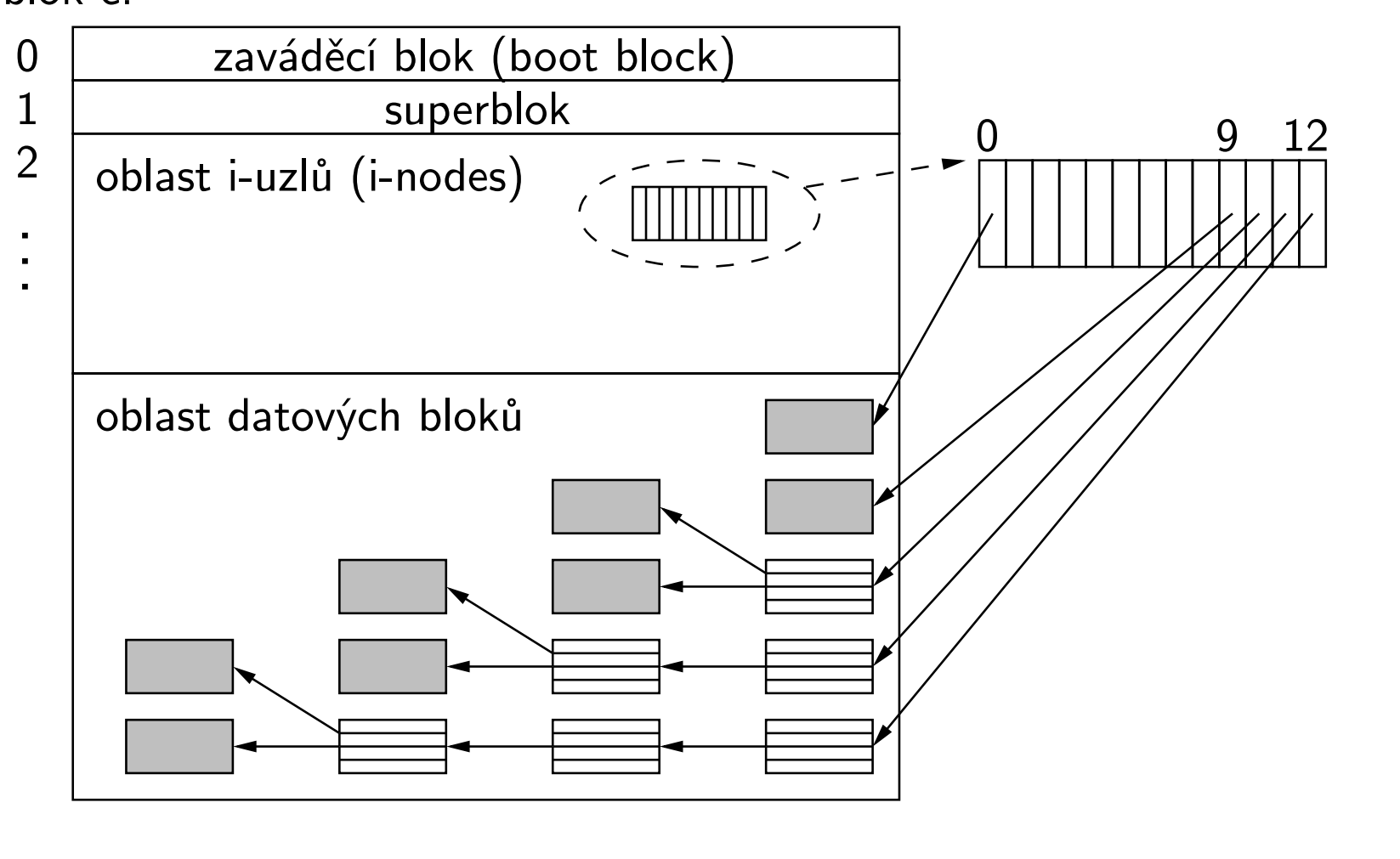

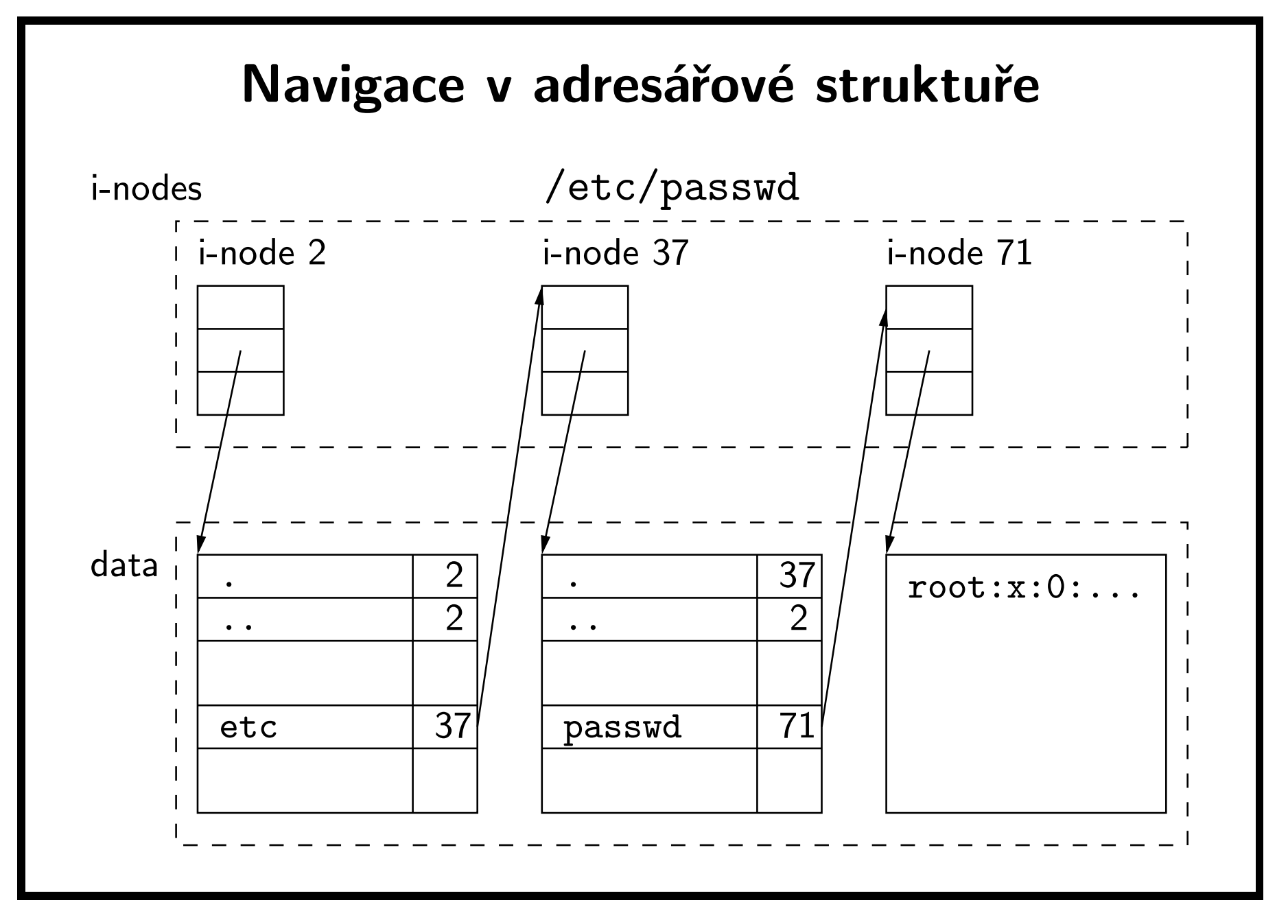

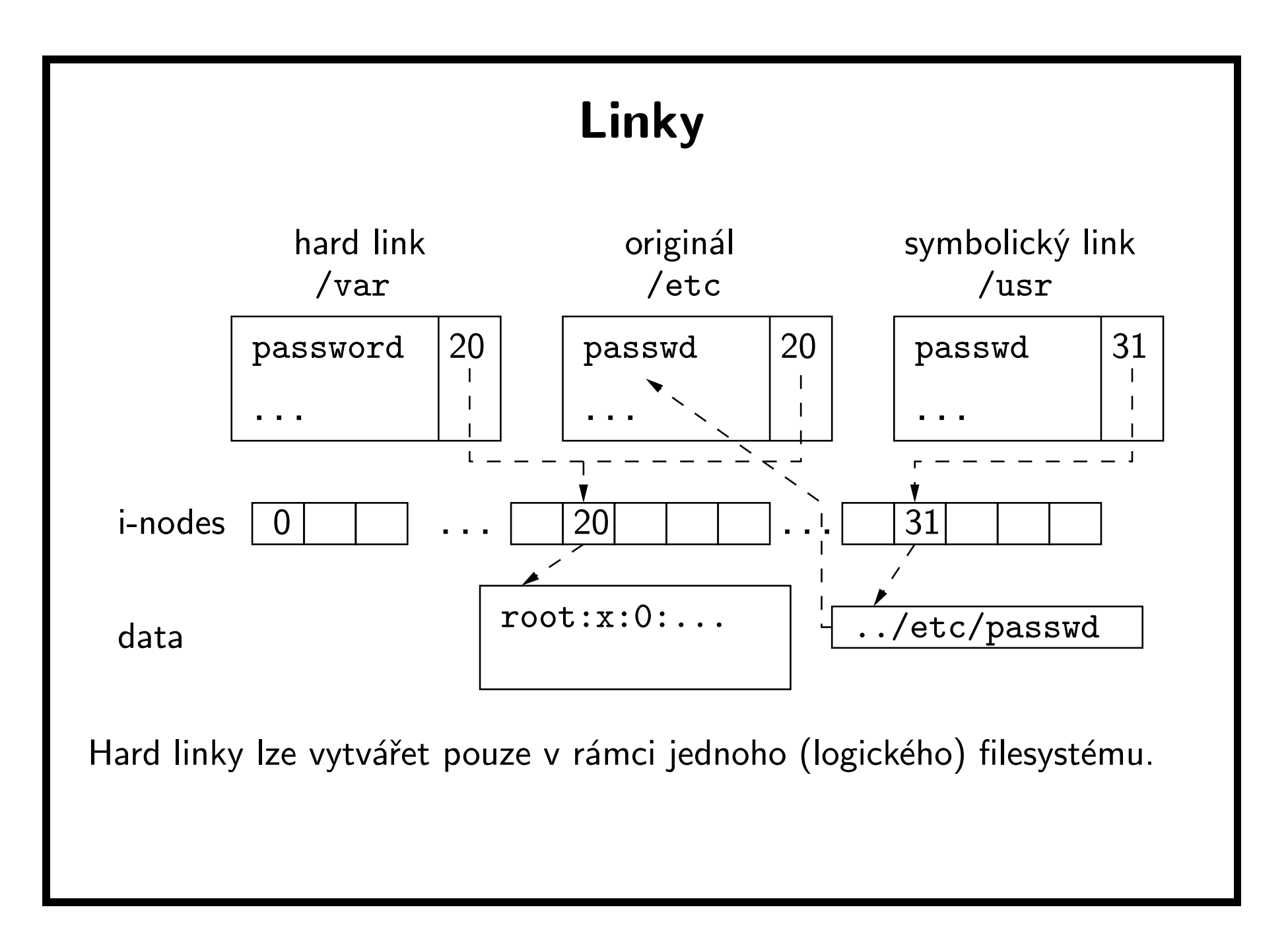

# Vylepšení systému souborů

- cíl: snížení fragmentace souborů, omezení pohybu hlav disku umístěním i-uzlů <sup>a</sup> datových bloků blíž k sobě
- UFS (Unix File System), původně Berkeley FFS (Fast File System)
- členění na skupiny cylindrů, každá skupina obsahuje
	- kopii superbloku
	- řídicí blok skupiny
	- tabulku i-uzlů
	- bitmapy volných i-uzlů <sup>a</sup> datových bloků
	- $-$  datové bloky
- bloky velikosti 4 až 8 kB, fragmenty bloků
- jména dlouhá 255 znaků

# Vývoj ve správě adresářových položek

- maximální délka jména souboru 14 znaků nebyla dostačující
- FFS délka až 255; každá položka zároveň obsahuje i její délku
- nové filesystémy používají pro vnitřní strukturu adresářů různé varianty B-stromů
	- výrazně zrychluje práci <sup>s</sup> adresáři obsahující velké množství souborů
	- XFS, JFS, ReiserFS, . . .
- UFS2 zavádí zpětně kompatibilní tzv. dirhash, kdy při prvním přečtení adresáře se vytvoří <sup>v</sup> paměti hash struktura, následné přístupy do adresáře jsou pak srovnatelné se systémy používající B-stromy

## Virtuální systém souborů (Virtual File System)

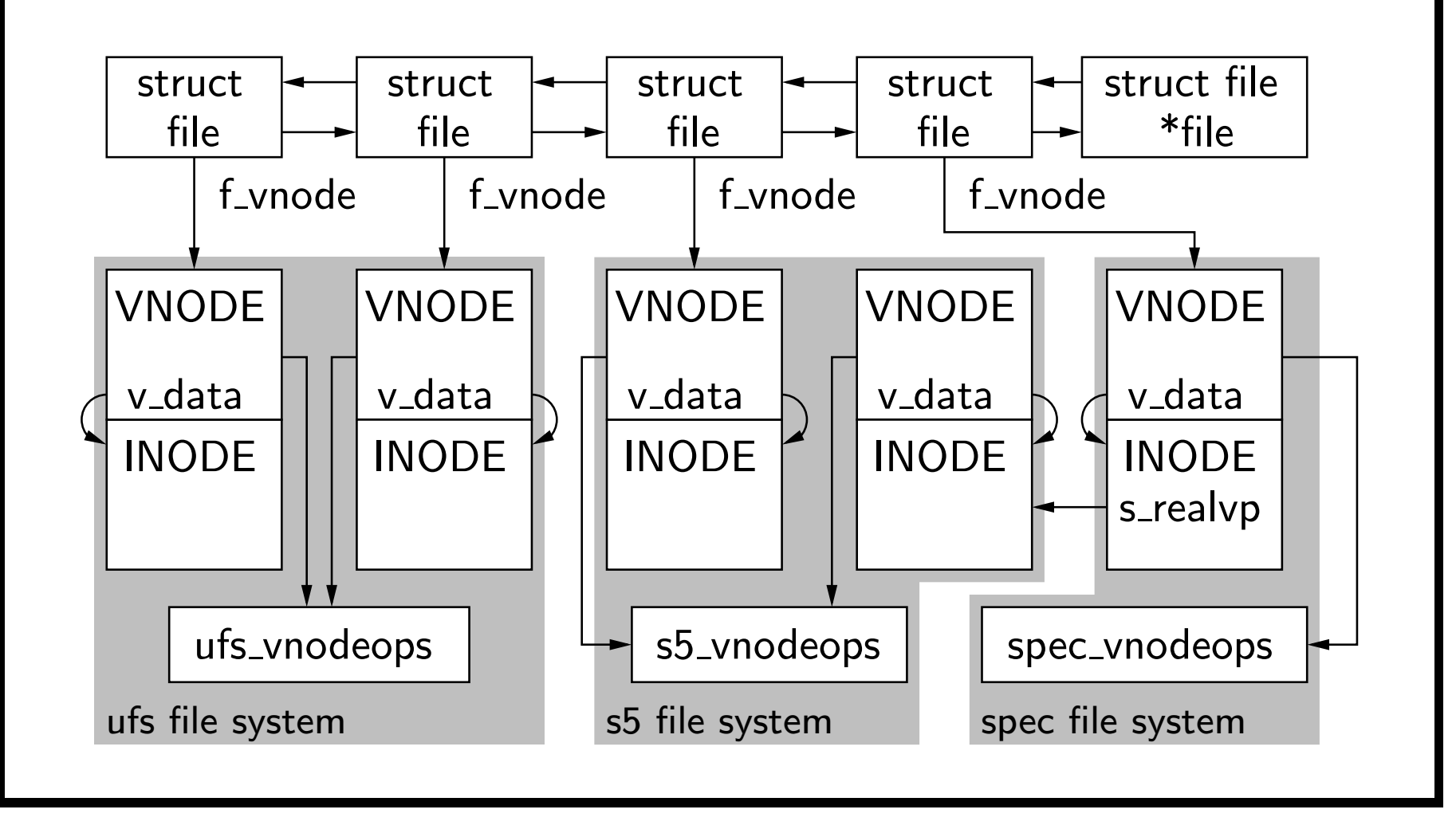

#### Hierarchie souborových systémů

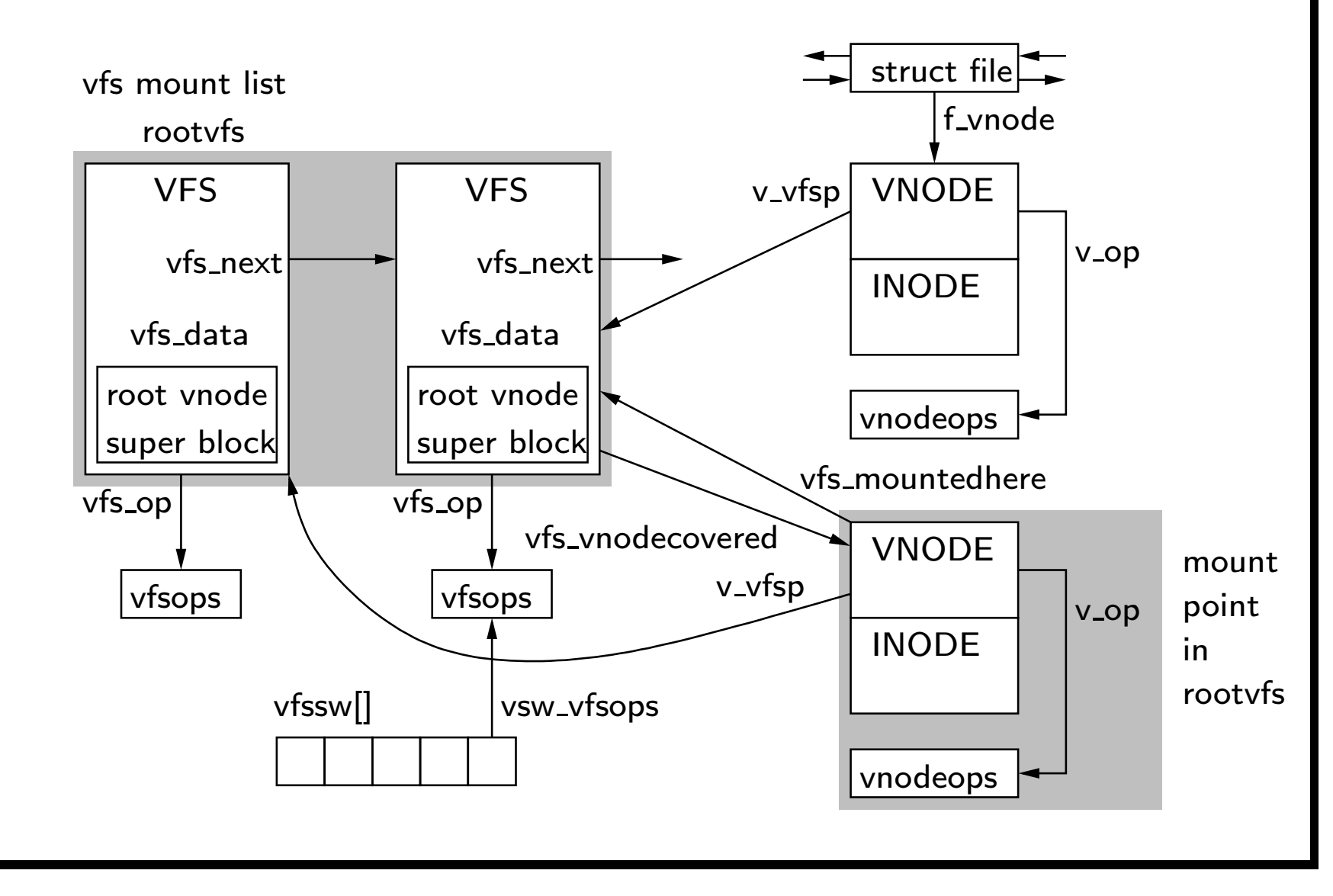

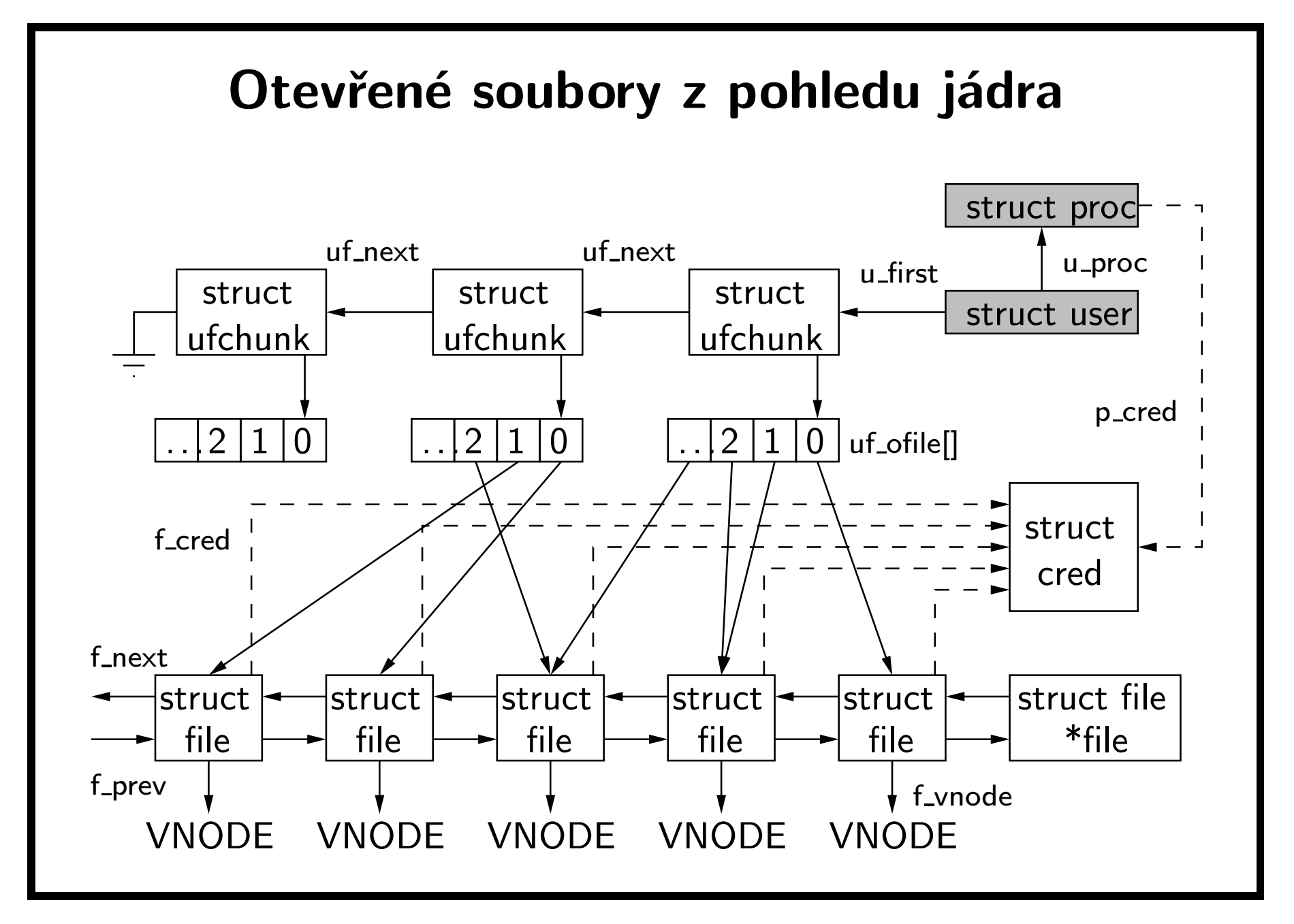

# Oprava konzistence souborového systému

- pokud není filesystém před zastavením systému korektně odpojen, mohou být data <sup>v</sup> nekonzistentním stavu.
- ke kontrole <sup>a</sup> opravě svazku slouží příkaz fsck. Postupně testuje možné nekonzistence:
	- $-$  vícenásobné odkazy na stejný blok
	- $-$  odkazy na bloky mimo rozsah datové oblasti systému souborů
	- špatný počet odkazů na i-uzly
	- nesprávná velikost souborů <sup>a</sup> adresářů
	- neplatný formát i-uzlů
	- $-$  bloky které nejsou obsazené ani volné
	- $-$  chybný obsah adresářů
	- $-$  neplatný obsah superbloku
- operace fsck je časově náročná.
- žurnálové systémy souborů (např. XFS <sup>v</sup> IRIXu, Ext3 <sup>v</sup> Linuxu) nepotřebují fsck.

#### Další způsoby zajištění konzistence filesystému

- tradiční UFS používá synchronní zápis metadat; nevýhoda je, že např. aplikace vytvářející nový soubor čeká na inicializaci inode na disku; tyto operace pak pracují rychlostí disku <sup>a</sup> ne rychlostí CPU
	- $\, {\rm ext} 2 \,$  dokonce defaultně používá asynchronní zápis metadat, při použítí synchronního zápisu je výrazně pomalejší než UFS
- řešení problémů <sup>s</sup> nekonzistencí metadat na disku:
	- $\,-\,$  *journalling –* skupina na sobě závislých operací se nejdříve atomicky uloží do žurnálu; při problémech se pak žurnál může "přehrát"
	- bloky metadat se nejdříve zapíší do non-volatile paměti
	- $-$  *soft-updates* sleduje závislosti mezi ukazately na diskové struktury a zapisuje data na disk metodou write-back tak, že data na disku jsou vždy konzistentní
	- $-$  *ZFS* je nový filesystém v Solarisu, který používá *copy-on-write*

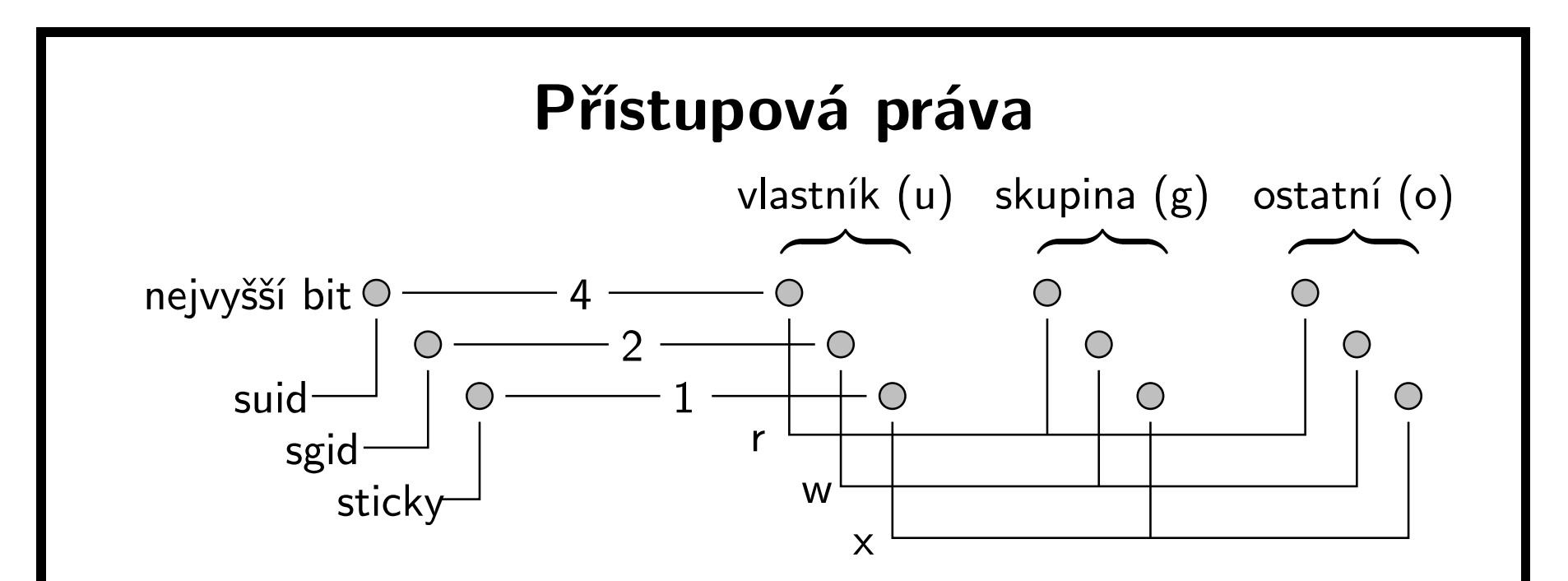

- SGID pro soubor bez práva spuštění pro skupinu <sup>v</sup> System V: kontrola zámků při každém přístupu (mandatory locking)
- sticky bit pro adresáře: právo mazat <sup>a</sup> přejmenovávat soubory mají jen vlastníci souborů
- SGID pro adresář: nové soubory budou mít stejnou skupinu jako adresář (System V; <sup>u</sup> BSD systémů to funguje jinak, viz poznámky)

# API pro soubory

- před použitím musí proces každý soubor nejprve otevřít voláním open() nebo creat().
- otevřené soubory jsou dostupné přes deskriptory souborů (file descriptors), číslované od 0, více deskriptorů může sdílet jedno otevření souboru (mód čtení/zápis, ukazovátko pozice)
- standardní deskriptory:
	- $-$  0  $\ldots$  standardní vstup (jen pro čtení)
	- $1$   $\ldots$  standardní výstup (jen pro zápis)
	- $-$  2  $\ldots$  chybový výstup (jen pro zápis)
- $\bullet$  čtení a zápis z/do souboru:  $\texttt{read}()$ ,  $\texttt{write}()$
- změna pozice: lseek(), zavření: close(), informace: stat(), řídicí funkce: fcntl(), práva: chmod(), ...

#### Otevření souboru: open()

int open(const char \*path, int of  $lag, \ldots$ );

- otevře soubor daný jménem (cestou) path, vrátí číslo jeho deskriptoru (použije první volné), oflag je OR-kombinace příznaků
	- $-$  <code>O\_RDONLY/O\_WRONLY/O\_RDWR</code>  $\ldots$  otevřít pouze pro čtení  $/$  pouze pro zápis / pro čtení <sup>i</sup> zápis
	- $-$  0\_APPEND  $\ldots$  připojování na konec
	- $-$  O\_CREAT  $\ldots$  vytvořit, když neexistuje
	- $-$  O\_EXCL  $\ldots$  chyba, když existuje (použití s O\_CREATE)
	- $-$  0\_TRUNC  $\ldots$  zrušit předchozí obsah

–. . .

• při <sup>O</sup> CREAT definuje třetí parametr mode přístupová práva (ještě se modifikuje podle umask).

#### Vytvoření souboru

int  $\textsf{creat}(\textsf{const char} * path, \textsf{mode}.\textsf{t} \textsf{mode});$ 

- open() <sup>s</sup> příznakem <sup>O</sup> CREAT vytvoří soubor, pokud ještě neexistuje. V zadané hodnotě přístupových práv se vynulují bity, které byly nastaveny pomocí funkce  $model_t$  umask(mode\_t  $cmask$ );
- funkce je ekvivalentní volání open(path,  $0_W$ RONLY|O\_CREAT|O\_TRUNC, mode);

int mknod(const char  $*path$ , mode\_t mode, dev\_t dev);

• vytvoří speciální soubor zařízení.

int  $\mathsf{mkfifo}(\text{const char } *path, \text{ mode\_t mode});$ 

• vytvoří pojmenovanou rouru.

#### Zápis <sup>a</sup> čtení souborů: write(), read()

ssize\_t write(int  $fildes$ , const void \*buf, size\_t nbyte);

- do otevřeného souboru <sup>s</sup> číslem deskriptoru fildes zapíše na aktuální pozici max. nbyte bajtů dat uložených od adresy buf.
- vrací velikost skutečně zapsaných dat (<= nbyte).

ssize\_t read(int  $fildes$ , void \*buf, size\_t nbyte);

- <sup>z</sup> otevřeného souboru <sup>s</sup> číslem deskriptoru fildes přečte od aktuální pozice max. nbyte bajtů dat <sup>a</sup> uloží je od adresy buf.
- vrací počet skutečně přečtených bajtů (<= nbyte), <sup>0</sup> znamená konec souboru.

#### Uzavření souboru: close()

#### int close(int fildes);

- uvolní deskriptor fildes, pokud to byl poslední deskriptor, který odkazoval na otevření souboru, zavře soubor <sup>a</sup> uvolní záznam <sup>o</sup> otevření souboru.
- když je počet odkazů na soubor 0, jádro uvolní data souboru. Tedy i po zrušení všech odkazů (jmen) mohou se souborem pracovat procesy, které ho mají otevřený. Soubor se smaže, až když ho zavře poslední proces.
- když se zavře poslední deskriptor roury, všechna zbývající data <sup>v</sup> rouře se zruší.
- při skončení procesu se automaticky provede close() na všechny deskriptory.
# Příklad: kopírování souborů

```
#include <fcntl.h>
#define BUFSIZE 4096
int main(int argc, char *argv[])
{<br>}
    char buf [BUFSIZE];
    int inf, outf; int len, ilen, olen;
    \inf = open(\arg\inf[1], \text{ O\_RDONLY};outf = \text{c} \text{re} \text{at} (\text{argv}[2], 0666);
    while((ilen = read(int, but, BUFFSIZE) > 0)write(outf, buf, ilen);
     close(inf);
     close(outf);
    exit(0);}
```
#### Nastavení pozice: lseek()

off\_t  $\mathsf{lseek}(\texttt{int} files, \texttt{offset}, \texttt{int} wheel);$ 

- nastaví pozici pro čtení <sup>a</sup> zápis <sup>v</sup> otevřeném souboru daném číslem deskriptoru fildes na hodnotu offset.
- podle hodnoty whence se offset počítá:
	- SEEK SET . . . od začátku souboru
	- $-$  SEEK\_CUR  $\ldots$  od aktuální pozice
	- SEEK END . . . od konce souboru
- vrací výslednou pozici počítanou od začátku souboru.
- lseek(fildes, 0, SEEK CUR) pouze vrátí aktuální pozici.

#### Změna velikosti: truncate()

```
int truncate(const char *path, off_t length);
int ftruncate(int fildes, off_t length);
```
- změní délku souboru zadaného cestou nebo číslem deskriptoru na požadovanou hodnotu.
- při zkrácení souboru zruší nadbytečná data.
- standard ponechává nespecifikované, jestli funguje prodloužení souboru (s vyplněním přidaného úseku nulami). Proto je lepší k prodloužení souboru použít

```
char buf = \sqrt{0};
lseek(fildes, length-1, SEEK_SET);
write(fildes, buf, 1);
```
# Duplikace deskriptoru: dup(), dup2()

#### int dup(int fildes);

- duplikuje deskriptor fildes na první volný deskriptor, vrátí nový deskriptor, který odkazuje na stejné otevření souboru.
- ekvivalent fcntl(fildes, F DUPFD, 0);

```
int dup2(int fildes, int fildes2);
```
- duplikuje deskriptor fildes na deskriptor fildes2.
- ekvivalent

```
close(fildes2);
```

```
fcntl(fildes, F DUPFD, fildes2);
```
#### Příklad: implementace shellového přesměrování

```
• $ program < in > out 2>> err
close(0);
open("in", O_RDONLY);
close(1);
open("out", O_WRONLY | O_CREAT | O_TRUNC, 0666);
close(2);
open("err", O_WRONLY | O_CREAT | O_APPEND, 0666);
 • $ program > out 2>&1
close(1);
open("out", O_WRONLY | O_CREAT | O_TRUNC, 0666);
close(2);
dup(1);
```
### Řídicí funkce souborů a zařízení: fcntl(), ioctl()

```
int fcntl(int fildes, int cmd, ...);
```
• slouží pro duplikaci deskriptorů, nastavování zámků, testování <sup>a</sup> nastavování různých příznaků souboru.

příklad: zavření standardního vstupu při spuštění programu (volání typu exec)

```
fcntl(0, F_SETFD, FD_CLOEXEC);
```

```
int ioctl(int fildes, int request, ... );
```
- rozhraní pro řídicí funkce periferních zařízení
- používá se jako univerzální rozhraní pro ovládání zařízení, každé zařízení definuje množinu příkazů, kterým rozumí.

#### Informace o souboru: stat()

int stat(const char \*path, struct stat \*buf); int fstat(int  $fildes$ , struct stat \*buf);

- pro soubor zadaný cestou, resp. číslem deskriptoru, vrátí strukturu obsahující informace <sup>o</sup> souboru, např.:
	- st ino . . . číslo i-uzlu
	- st dev . . . číslo zařízení obsahujícího soubor
	- $-$  st\_uid, st\_gid ... vlastník a skupina souboru
	- $-$  st\_mode  $\ldots$  typ a přístupová práva
	- $-$  st\_size, st\_blksize, st\_blocks ... velikost souboru <sup>v</sup> bajtech, velikost bloku <sup>a</sup> počet bloků
	- $-$  st\_atime, st\_mtime, st\_ctime ... časy pos $edního přístupu,$ modifikace souboru <sup>a</sup> modifikace i-uzlu
	- $-$  st\_nlink ... počet odkazů na soubor

# Informace <sup>o</sup> souboru (2)

- pro typ souboru jsou <sup>v</sup> <sys/stat.h> definovány konstanty S\_IFMT (maska pro typ), S\_IFBLK (blokový speciální), S\_IFCHR (znakový speciální), S\_IFIFO (FIFO), S\_IFREG (obyčejný), S\_IFDIR (adresář), S\_IFLNK (symlink).
- typ lze testovat pomocí maker S\_ISBLK(m), S\_ISCHR(m), S\_ISFIFO(m), S\_ISREG(m), S\_ISDIR(m), S\_ISLNK(m).
- konstanty pro přístupová práva: S\_IRUSR (čtení pro vlastníka), S\_IWGRP (zápis pro skupinu), atd.

int  $\mathsf{lstat}(\mathsf{const\ char} * path, \mathsf{struct\ stat} * but);$ 

• když je zkoumaný soubor symlink, stat() vrátí informace <sup>o</sup> souboru, na který ukazuje. Tato funkce vrací informace <sup>o</sup> symlinku.

#### Nastavení časů souboru

int utime(const char  $*path$ , const struct utimbuf  $*times$ );

- nastaví čas poslední modifikace souboru <sup>a</sup> čas posledního přístupu k souboru.
- nelze změnit čas poslední modifikace i-uzlu.
- volající proces musí mít právo zápisu pro soubor.

#### Test přístupových práv: access()

int access(const char \*path, int amode);

- otestuje, zda volající proces má k souboru path práva daná OR-kombinací konstant <sup>v</sup> amode:
	- R\_OK . . . test práva na čtení
	- W\_OK . . . test práva na zápis
	- X\_OK . . . test práva na spuštění
	- F\_OK . . . test existence souboru
- na rozdíl od stat(), výsledek závisí na RUID <sup>a</sup> RGID procesu

# Nastavení přístupových práv

int  $chmod$  (const char  $*path$ , mode\_t mode);

- změní přístupová práva souboru path na hodnotu mode.
- tuto službu může volat pouze vlastník souboru nebo superuživatel (root).

int chown(const char  $*path$ , uid\_t owner, gid\_t group);

- změní vlastníka <sup>a</sup> skupinu souboru path. Hodnota -1 znamená zachovat vlastníka, resp. skupinu.
- měnit vlastníka může jen superuživatel, aby uživatelé nemohli obcházet nastavené quoty tím, že své soubory předají někomu jinému.
- běžný uživatel může měnit skupinu svých souborů <sup>a</sup> musí přitom patřit do cílové skupiny.

#### Manipulace se jmény souborů

int  $link$  (const char \*path1, const char \*path2);

• vytvoří nový odkaz (položku adresáře) path2 na soubor path1. Funguje pouze <sup>v</sup> rámci jednoho svazku.

int unlink(const char  $*path$ );

• zruší odkaz na soubor. Po zrušení posledního odkazu na soubor <sup>a</sup> uzavření souboru všemi procesy je soubor smazán.

int rename(const char  $*old$ , const char  $*new$ );

• změní jméno souboru (přesně odkazu na soubor) <sup>z</sup> old na new. Funguje pouze <sup>v</sup> rámci jednoho svazku.

# Symbolické linky

int symlink(const char  $*path1$ , const char  $*path2$ );

- $\bullet\,$  vytvoří symbolický link path $2\to\texttt{path1}.$
- cíl symbolického linku může být i na jiném svazku, popřípadě nemusí vůbec existovat.

int readlink(const char \*path, char \*buf, size\_t bufsize);

- do buf dá max. bufsize znaků <sup>z</sup> cesty, na kterou ukazuje symlink path.
- vrátí počet znaků uložených do buf.
- obsah buf není zakončen nulou (znakem '\0')!

### Manipulace <sup>s</sup> adresáři

int  $m$ kdir(const char  $*path$ , mode\_t mode);

• vytvoří nový prázdný adresář, (bude obsahovat pouze položky ' .' <sup>a</sup> '.. ').

int  $rmdir$  (const char  $*path$ );

• smaže adresář path. Adresář musí být prázdný.

```
DIR *opendir(const char *dirname);
struct dirent *readdir(DIR *dirp);
int closedir(DIR *dirp);
```
- slouží k sekvenčnímu procházení adresářů.
- struktura dirent obsahuje položky
	- d\_ino . . . číslo i-uzlu
	- d\_name . . . jméno souboru

### Příklad: procházení adresáře

```
int main(int argc, char *argv[])
{
    int i;
    DIR *d;
    struct dirent *de;
    for(i = 1; i < argc; i++) {
        d = \text{opendir}(\text{argv}[i]);while(de = readdir(d))
             printf("%s\n", de->d_name);
        closedir(d);
    }
    exit(0);}
```
# Aktuální adresář procesu

• každý proces má svůj aktuální (pracovní) adresář, vůči kterému jsou udávány relativní cesty k souborům. Počáteční nastavení pracovního adresáře se dědí od otce při vzniku procesu.

```
int chdir(const char *path);
int fchdir(int fildes);
```
• nastaví nový pracovní adresář procesu.

```
char *getcwd(char *buf, size_t size);
```
• uloží absolutní cestu k aktuálnímu adresáři do pole buf, jeho délka (size) musí být aspoň <sup>o</sup> <sup>1</sup> větší než délka cesty.

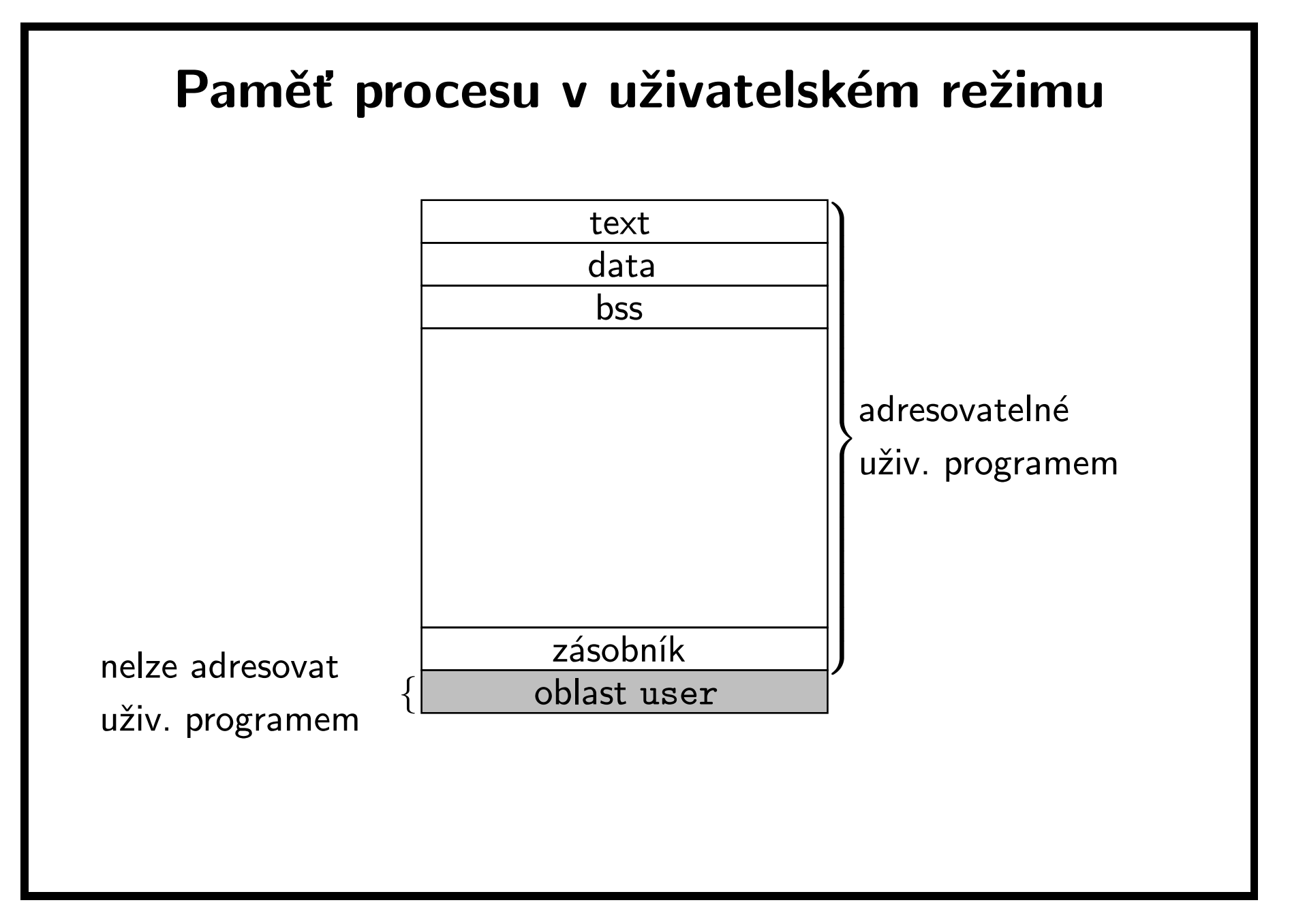

## Paměť procesu <sup>v</sup> režimu jádra

text jádra

data <sup>a</sup> bss jádra (tabulky, proměnné, apod.)

> struktura user bežícího procesu

extern struct user u;

zásobník jádra

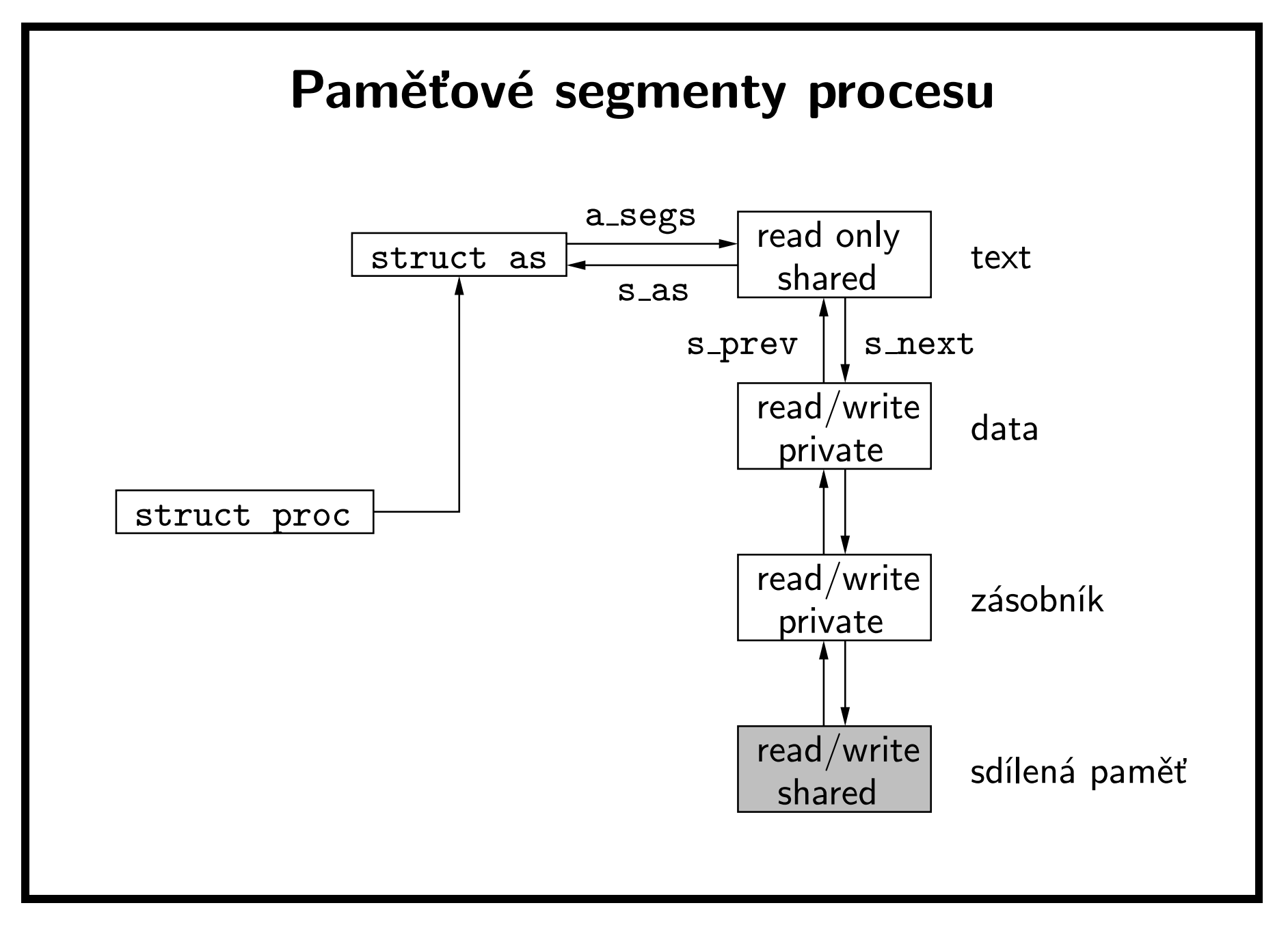

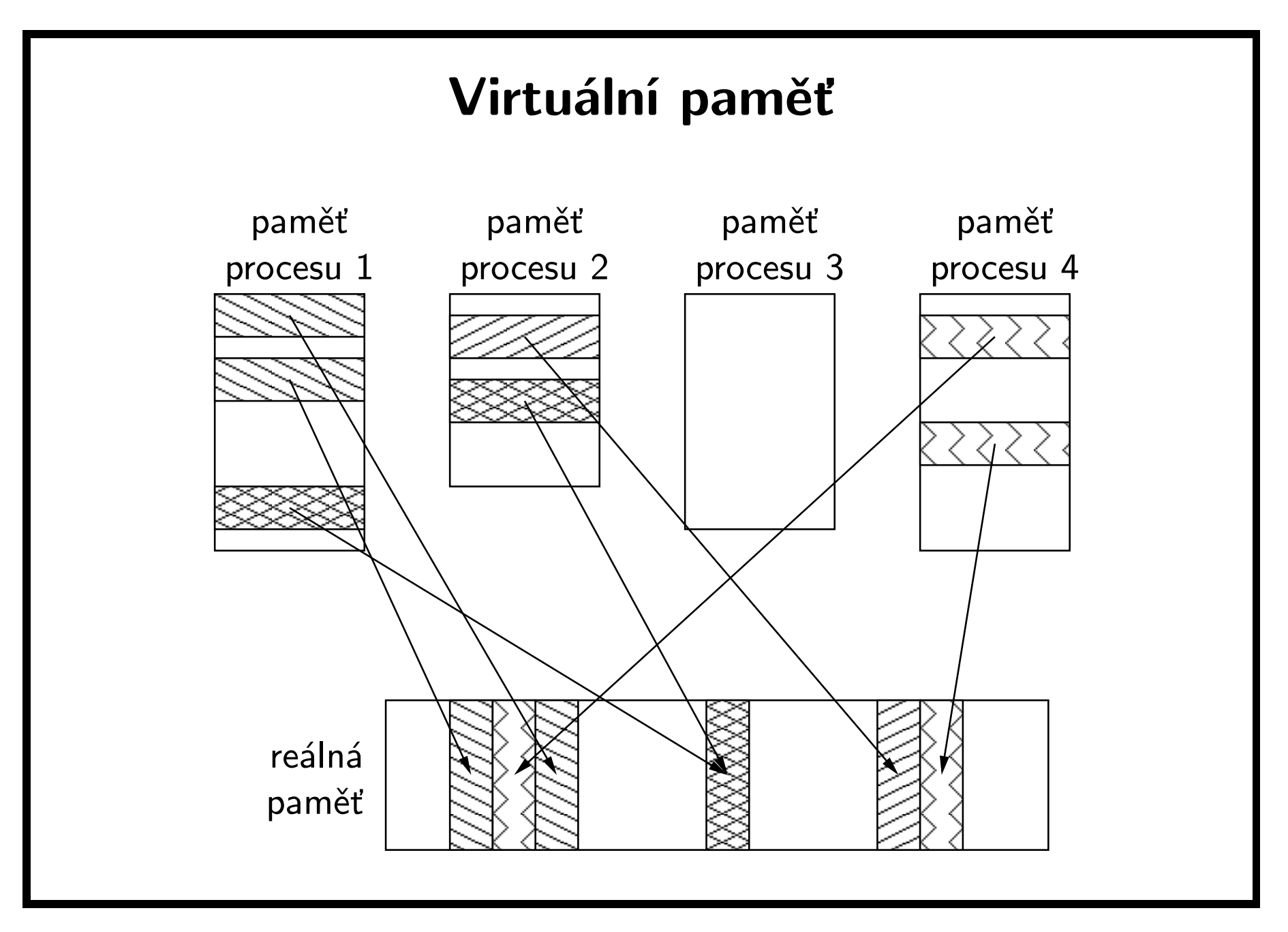

# Implementace virtuální paměti

- procesy <sup>v</sup> UNIXu používají k přístupu do paměti virtuální adresy, které na fyzické adresy převádí hardware ve spolupráci <sup>s</sup> jádrem systému.
- při nedostatku volné paměti se odkládají nepoužívané úseky paměti do odkládací oblasti (swap) na disk.
- před verzí SVR2 se procesem swapper (nyní sched) odkládaly celé procesy.
- od verze SVR2 se používá stránkování na žádost (demand paging) <sup>a</sup> copy-on-write. Stránky se alokují až při prvním použití <sup>a</sup> privátní stránky se kopírují při první modifikaci. Uvolňování <sup>a</sup> odkládání jednotlivých stránek provádí proces pageout, odkládání celých procesů nastupuje až při kritickém nedostatku paměti.

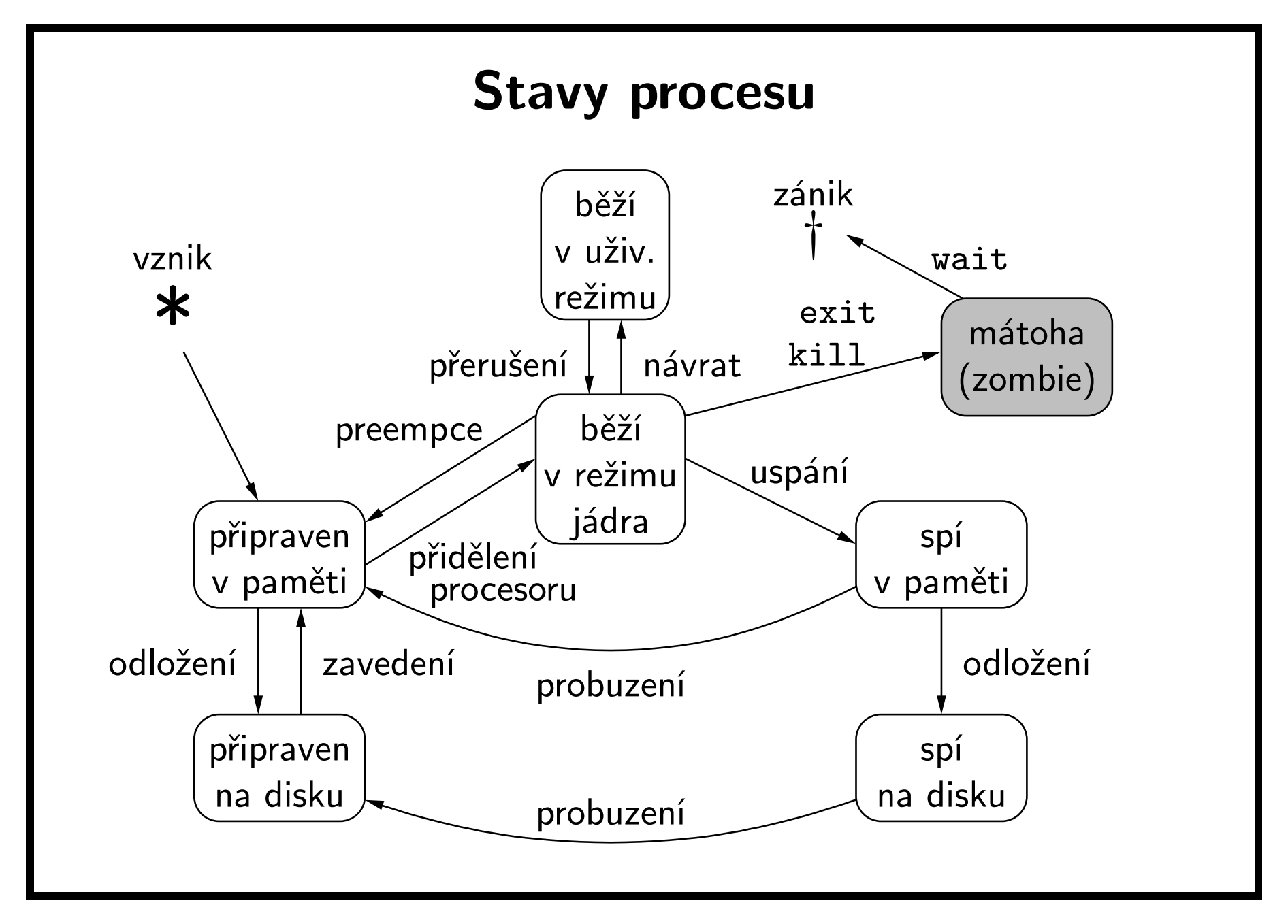

# Plánování procesů

- preemptivní plánování jestliže se proces nevzdá procesoru (neuspí se čekáním na nějakou událost), je mu odebrán procesor po uplynutí časového kvanta.
- procesy jsou zařazeny do front podle priority, procesor je přidělen vždy prvnímu připravenému procesu <sup>z</sup> fronty, která má nejvyšší prioritu.
- <sup>v</sup> SVR4 byly zavedeny prioritní třídy <sup>a</sup> podpora procesů reálného času (real-time) <sup>s</sup> garantovanou maximální dobou odezvy.
- na rozdíl od předchozích verzí znamená <sup>v</sup> SVR4 vyšší číslo vyšší prioritu.

# Prioritní třídy

#### • systémová

- priorita 60 až 99
- $-$  rezervována pro systémové procesy (pageout, sched,  $\ldots$  )
- $-$  pevná priorita
- real-time
	- $-$  priorita 100 až 159
	- $-$  pevná priorita
	- $-$  pro každou hodnotu priority definováno časové kvantum
- sdílení času (time-shared)
	- $-$  priorita 0 až 59
	- proměnná dvousložková priorita, pevná uživatelská <sup>a</sup> proměnná systémová část – pokud proces hodně využívá procesor, je mu snižována priorita (a zvětšováno časové kvantum)

# Skupiny procesů, řízení terminálů

- každý proces patří do skupiny procesů, tzv. *process group*
- každá skupina může mít vedoucí proces, tzv. group leader
- každý proces může mít řídící terminál (je to obvykle login terminál), tzv. controlling terminal
- speciální soubor /dev/tty je asociován <sup>s</sup> řídícím terminálem každého procesu
- každý terminál je asociován se skupinou procesů, tato skupina se nazývá řídící skupina (controlling group)
- kontrola jobů (job control) je mechanizmus, jak pozastavovat <sup>a</sup> znovu probouzet skupiny procesů <sup>a</sup> řídit jejich přístup k terminálům
- session (relace) je kolekce skupin procesů vytvořená pro účely řízení jobů

# Identifikace procesu

```
pid_t getpid(void);
```
• vrací process ID volajícího procesu.

```
pid_t getpgrp(void);
```
• vrací ID skupiny procesů, do které patří volající proces.

pid\_t getppid(void);

• vrací process ID rodiče.

pid\_t  $getsid(pid_t \text{ } pid);$ 

• vrací group ID vedoucího procesu session (sezení, terminálové relace) pro proces <sup>p</sup>id (0 znamená pro volající proces)

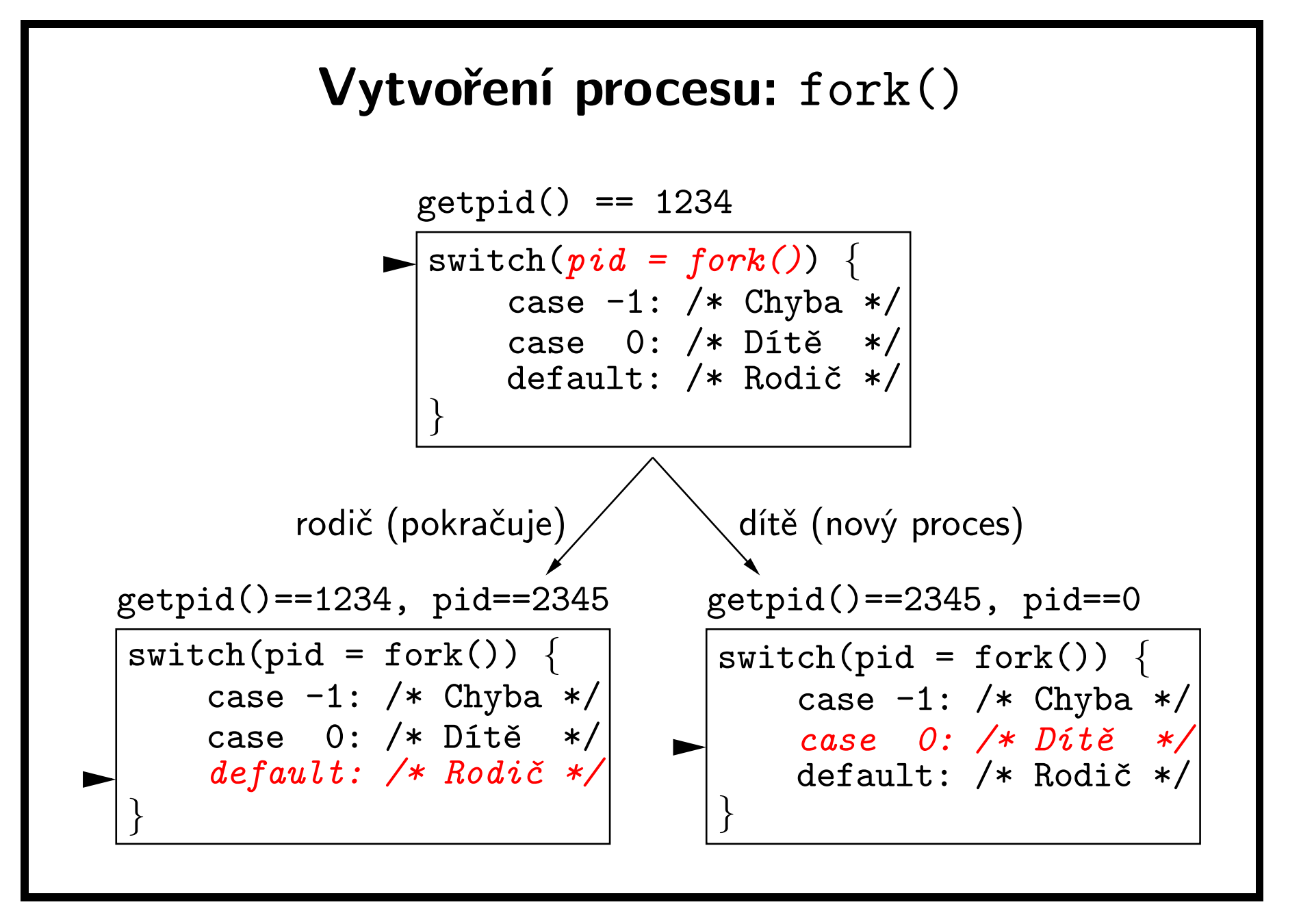

# Spuštění programu: exec

extern char \*\*environ;

```
int execl(const char *path, const char *arg0, ... );
```
- spustí program, jehož kód je <sup>v</sup> souboru path, další argumenty volání se předají spuštěnému programu <sup>v</sup> parametrech argc <sup>a</sup> argv funkce main(). Seznam argumentů je ukončen pomocí (char \*)0, tj. NULL. Argument arg<sup>0</sup> by měl být stejný jako path.
- úspěšné volání execl() se nikdy nevrátí, protože spuštěný program zcela nahradí dosavadní adresový prostor procesu.
- program dědí proměnné prostředí, tj. obsah environ.
- handlery signálů se nahradí implicitní obsluhou.
- zavřou se deskriptory souborů, které mají nastavený příznak FD CLOEXEC (implicitně není nastaven).

# Varianty služby exec

int  $execv$ (const char  $*path$ , char  $*const$   $argv$  []);

• obdoba execl(), ale argumenty jsou <sup>v</sup> poli argv, jehož poslední prvek je (char \*)0.

int execle(const char  $*path$ , const char  $*arg\theta$ , ..., char  $*$ const  $envp$ []);

• obdoba execl(), ale místo environ se použije envp.

int  $exece$  (const char  $*path$ , char  $*const$  argv [], char  $*$ const  $envp$ []);

• obdoba execv(), ale místo environ se použije envp.

int execlp(const char  $*file$ , const char  $*arg\theta$ , ...); int  $execvp$  (const char  $*file$ , char  $*const$   $argv$  []);

• obdoby execl() <sup>a</sup> execv(), ale pro hledání spustitelného souboru se použije proměnná PATH.

#### Formát spustitelného souboru

- Common Object File Format (COFF) starší System <sup>V</sup>
- Extensible Linking Format (ELF) nový <sup>v</sup> SVR4
- často se mluví <sup>o</sup> a.out formátu, protože tak se jmenuje (pokud není použit přepínač -o) výstup linkeru.

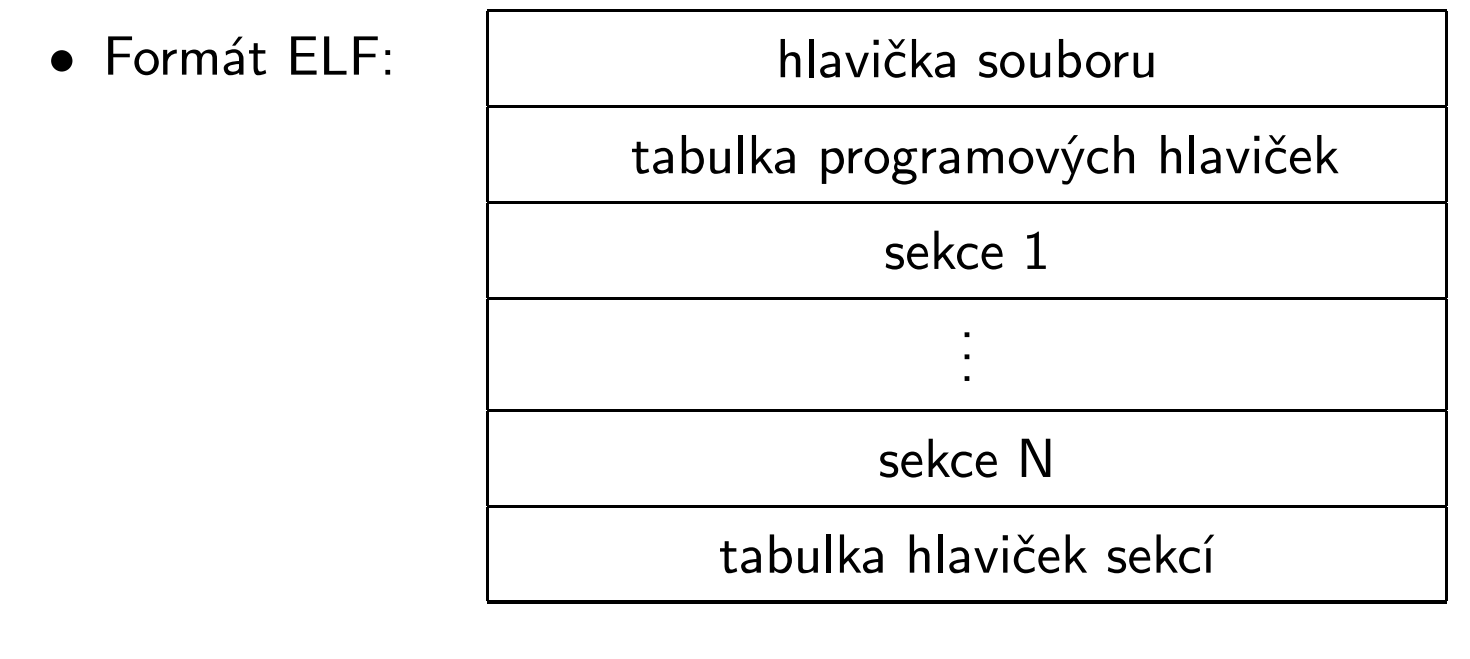

# Ukončení procesu

void  $exit(int status);$ 

- ukončí proces <sup>s</sup> návratovým kódem status.
- nikdy se nevrátí na instrukci následující za voláním.

pid\_t wait(int  $*stat\_loc$ );

- počká, až skončí některý synovský proces, vrátí jeho PID <sup>a</sup> do stat\_loc uloží návratový kód, který lze dále testovat:
	- $-$  WIFEXITED(stat\_val)  $\dots$  proces volal exit()
	- $-$  WEXITSTATUS(stat\_val)  $\ldots$  argument exit()
	- WIFSIGNALED(stat\_val) ... proces dostal signál
	- WTERMSIG(stat\_val) ... číslo signálu
	- $-$  WIFSTOPPED(stat\_val) ... proces pozastaven
	- WSTOPSIG(stat\_val) ... číslo signálu

pid\_t waitpid(pid\_t  $pid$ , int \*stat\_loc, int opts);

• čekání na jeden proces.

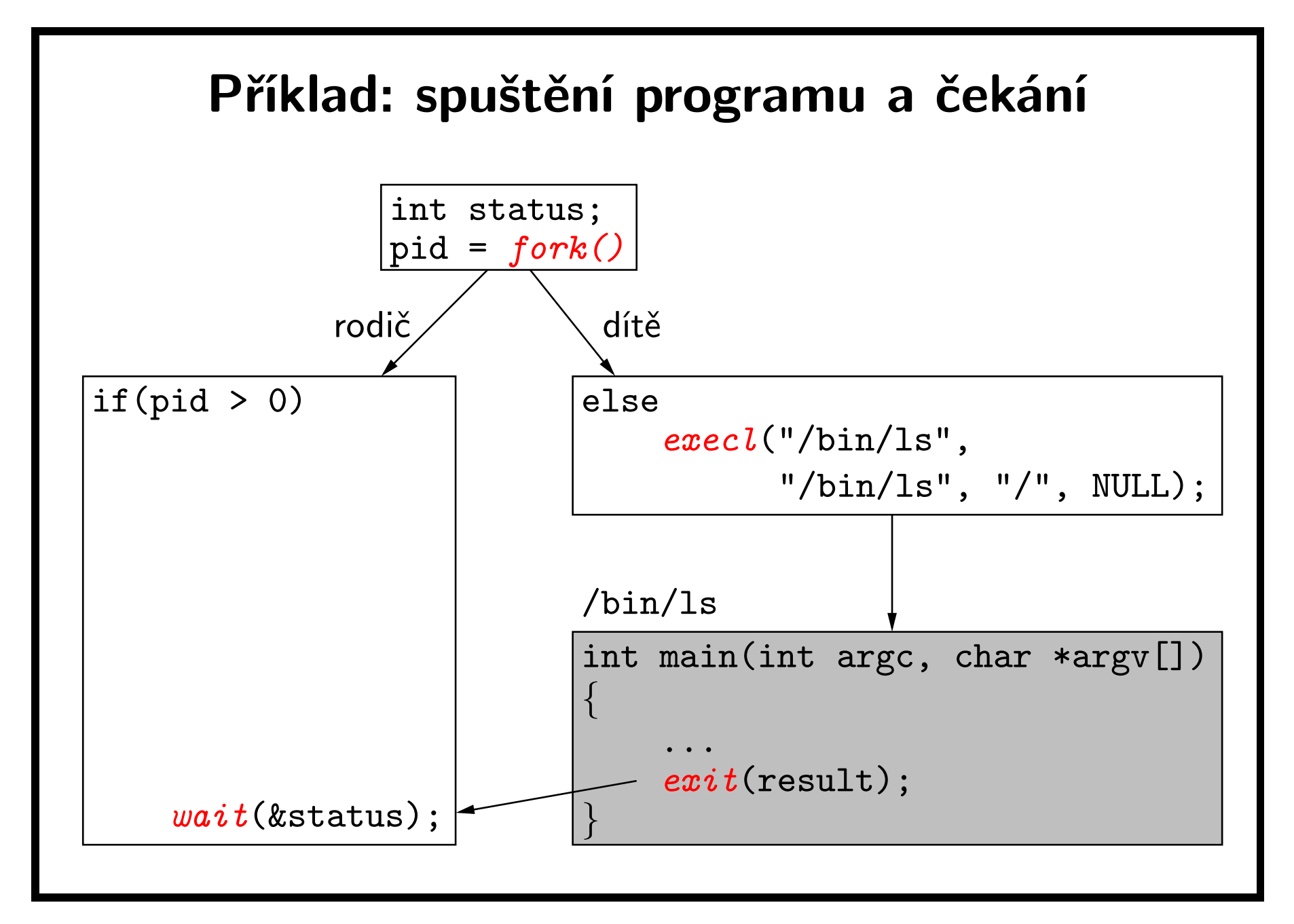

# Roura: pipe()

int pipe(int fildes [2]);

- vytvoří rouru <sup>a</sup> dva deskriptory
	- $-$  fildes[0] ... čtení z roury
	- $-$  <code>fildes[1]</code>  $\ldots$  <code>zápis</code> do roury
- roura zajišťuje synchronizaci čtení <sup>a</sup> zápisu:
	- $-$  zapisující proces se zablokuje, když je roura plná,
	- čtoucí proces se zablokuje, když je roura prázdná.
- čtoucí proces přečte konec souboru (tj. read() vrátí <sup>0</sup>), pokud jsou uzavřeny všechny kopie fildes[1].
- $\bullet\,$  pojmenovaná roura (vytvořená voláním  $\texttt{mkfifo()}$  funguje stejně, ale má přidělené jméno <sup>v</sup> systému souborů <sup>a</sup> mohou ji tedy používat libovolné procesy.

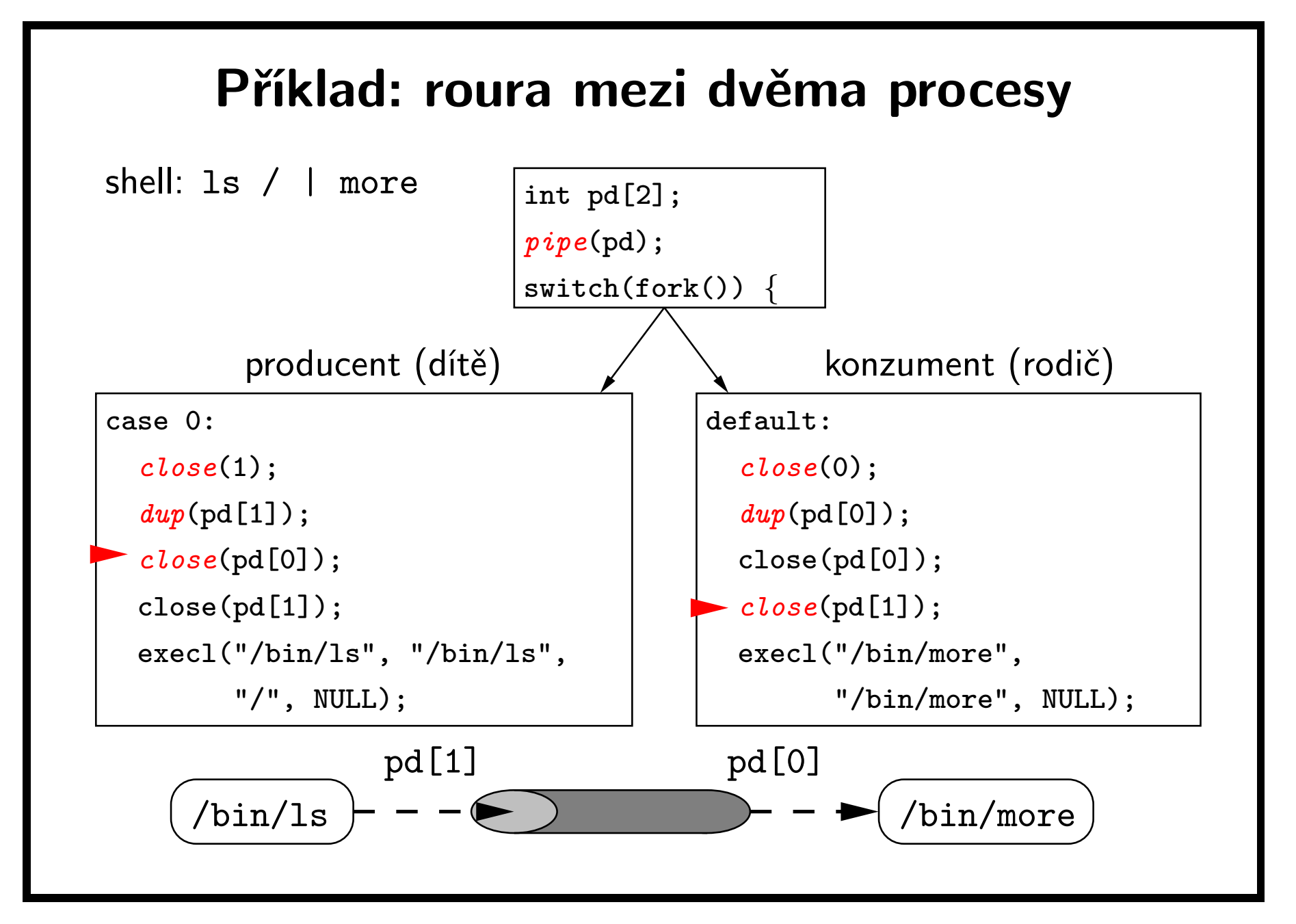

# Sdílená paměť – úvod

- pajpy <sup>a</sup> soubory jako metody meziprocesové komunikace vyžadují systémová volání
- výhoda: procesy nemohou poškodit adresový prostor jiného procesu
- nevýhoda: velká režie pro systémová volání, typicky read, write
- sdílená paměť je namapování části paměti do adresového prostoru více procesů
- odstranění nevýhody, ztráta dosavadní výhody
- synchronizace přístupu do sdílené paměti
	- $-$  System V semafory
	- POSIX semafory bez nutnosti systémového volání <sup>v</sup> běžném případě

# Mapování souborů do paměti (1)

void \*mmap(void \*addr, size\_t len, int prot, int  $flags$ , int  $fildes$ , off\_t  $off$ );

- $\bullet\,$  do paměťového prostoru procesu od adresy  $\mathtt{addr}\;(\mathtt{0}\ldots\mathtt{addressu}\; \mathtt{p\check{r}id\check{e}l\check{u}})$ jádro) namapuje úsek délky len začínající na pozici off souboru reprezentovaného deskriptorem fildes.
- vrací adresu namapovaného úseku nebo MAP FAILED.
- <sup>v</sup> pro<sup>t</sup> je OR-kombinace PROT READ (lze číst), PROT WRITE (lze zapisovat), PROT EXEC (lze spouštět), nebo PROT NONE (nelze <sup>k</sup> datům přistupovat).
- ve flags je OR-kombinace MAP PRIVATE (změny jsou privátní pro proces, neukládají se do souboru), MAP SHARED (změny se ukládají do souboru), MAP FIXED (jádro nezmění addr).
# Mapování souborů do paměti (2)

int  $msync(void *addr, size_t len, int flags);$ 

- zapíše změněné stránky <sup>v</sup> úseku len bajtů od adresy addr do souboru. Hodnota flags je OR-kombinace
	- $-$  MS\_ASYNC  $\ldots$  asynchronní zápis
	- $-$  MS\_SYNC  $\ldots$  synchronní zápis
	- MS INVALIDATE . . . zrušit namapovaná data, která se liší od obsahu souboru

int munmap(void  $*addr$ , size\_t  $len$ );

• zapíše změny <sup>a</sup> zruší mapování souboru <sup>v</sup> délce len od adresy addr.

int mprotect (void  $*addr$ , size\_t len, int  $prot$ );

• změní přístupová práva k namapovanému úseku souboru. Hodnoty prot jsou stejné jako <sup>u</sup> mmap().

#### Příklad: mapování souborů do paměti

```
int main(int argc, char *argv[])
{<br>}
    int fd, fsz; char *addr, *p1, *p2, c;
    fd = open(argv[1], D_RDW);fsz = lseek(fd, 0, SEEK_END);p1 = addr = mmap(0, fsz, PROT\_READ) PROT_WRITE,
                     MAP_SHARED, fd, 0);
    p2 = p1 + fsz - 1;while(p1<p2) \{c = *p1; *p1++ = *p2; *p2-- = c;
    }
    munmap(addr, fsz);
    close(fd);
    exit(0);}
```
## Dynamický přístup ke knihovnám

void \*dlopen(const char \*file, int mode);

- zpřístupní knihovnu <sup>v</sup> souboru file, vrátí handle nebo NULL.
- <sup>v</sup> mode je OR-kombinace RTLD NOW (okamžité relokace), RTLD LAZY (odložené relokace), RTLD GLOBAL (symboly budou <sup>g</sup>lobálně dostupné), RTLD LOCAL (nebudou <sup>g</sup>lobálně dostupné).

void \*dlsym(void \*handle, const char \*name);

• vrátí adresu symbolu zadaného jména <sup>z</sup> knihovny.

int dlclose(void \*handle);

• ukončí přístup ke knihovně.

char \*dlerror(void);

• vrátí textový popis chyby při práci <sup>s</sup> knihovnami.

### Příklad: zpřístupnění knihovny

```
void *handle; char *libname = "libm.so", *fun name = "sin";
double x = 1.3, y, (*fun)(double);
```

```
if( !( handle = dlopen(libname, RTLD_NOW) ) {
    fprintf(stderr, "%s\n", dlerror());
    exit(1);}
fun = dlsym(handle, fun_name);if(err = d\,lerron()) {
    fprintf(stderr, "%s\n", err);
    exit(1);
```

```
}
y=fun(x);dlclose(handle);
```
# Signály

- informují proces <sup>o</sup> výskytu určité události.
- na uživatelské úrovni zpřístupňují mechanismy přerušení.
- kategorie signálů:
	- $-$  **chybové události** generované běžícím procesem, např. pokus o přístup mimo přidělenou oblast paměti (SIGSEGV)
	- $-$  **asynchronní události** vznikající mimo proces, např. signál poslaný jiným procesem, vypršení nastaveného času (SIGALRM), odpojení terminálu (SIGHUP), stisk Ctrl-C (SIGINT)
- nejjednodušší mechanismus pro komunikaci mezi procesy nesou pouze informaci <sup>o</sup> tom, že nastala nějaká událost.
- zpracovávají se asynchronně příchod signálu přeruší běh procesu <sup>a</sup> vyvolá handler.

### Poslání signálu

int  $kill(pid_t pid, int sig);$ 

- pošle signál <sup>s</sup> číslem sig procesu (nebo skupině procesů) podle hodnoty pid:
	- > 0 . . . procesu <sup>s</sup> číslem pid
	- == 0 . . . všem procesům ve stejné skupině
	- == -1 . . . všem procesům, kromě systémových
	- $− < −1\dots$  procesům ve skupině abs(pid)
- sig == <sup>0</sup> znamená, že se pouze zkontroluje oprávnění poslat signál, ale žádný signál se nepošle.
- právo procesu poslat signál jinému procesu závisí na UID obou procesů.

# Ošetření signálů

- implicitní akce (default)
	- $-$  zrušení procesu  $(\mathsf{exit})$
	- $-$  ukončení procesu a uložení obsahu jeho paměti do souboru co ${\tt re}$ (core)
	- ignorování (**ignore**)
	- $-$  pozastavení procesu  $(\mathsf{stop})$
	- $-$  pokračování pozastaveného procesu (**continue**)
- ignorování signálu
- ošetření uživatelsky definovanou funkcí (handler), po návratu <sup>z</sup> handleru proces pokračuje od místa přerušení

signály SIGKILL <sup>a</sup> SIGSTOP vždy vyvolají implicitní akci (zrušení, resp. pozastavení).

# Přehled signálů (1)

signály je možné logicky rozdělit do několika skupin. . .

#### detekované chyby:

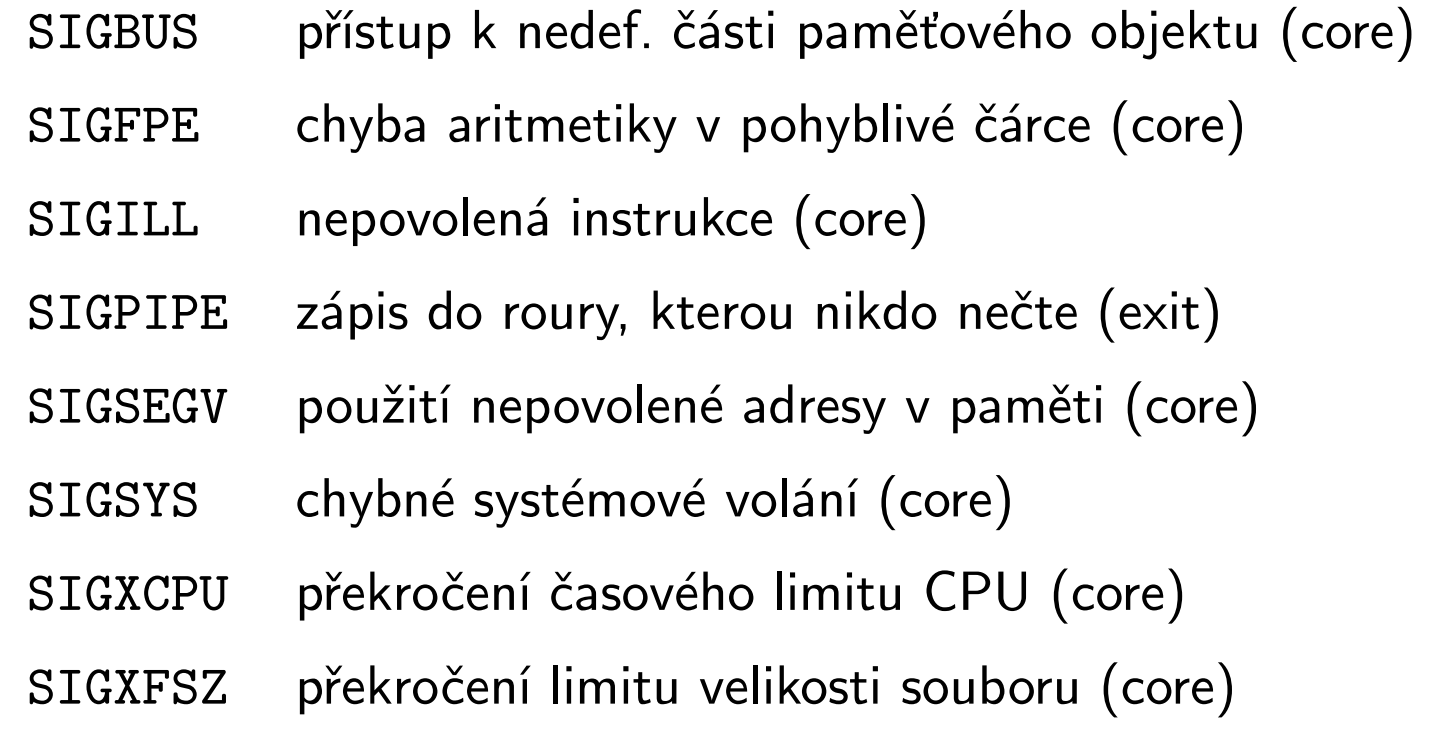

# Přehled signálů (2)

#### generované uživatelem nebo aplikací:

- SIGABRT ukončení procesu (core)
- SIGHUP odpojení terminálu (exit)
- SIGINT stisk speciální klávesy Ctrl-C (exit)
- SIGKILL zrušení procesu (exit, nelze ošetřit ani ignorovat)
- SIGQUIT stisk speciální klávesy Ctrl-\ (core)
- SIGTERM zrušení procesu (exit)
- SIGUSR1 uživatelsky definovaný signál <sup>1</sup> (exit)
- SIGUSR2 uživatelsky definovaný signál <sup>2</sup> (exit)

# Přehled signálů (3)

#### job control:

- SIGCHLD změna stavu synovského procesu (ignore)
- SIGCONT pokračování pozastaveného procesu (continue)
- SIGSTOP pozastavení (stop, nelze ošetřit ani ignorovat)
- SIGTSTP pozastavení <sup>z</sup> terminálu Ctrl-Z (stop)
- SIGTTIN čtení <sup>z</sup> terminálu procesem na pozadí (stop)
- SIGTTOU zápis na terminál procesem na pozadí (stop)
- platí, že nikdy není povoleno více procesům najednou číst <sup>z</sup> kontrolního terminálu, ale více procesů najednou může na terminál zapisovat.

# Přehled signálů (4)

#### časovače:

- SIGALRM plánované časové přerušení (exit)
- SIGPROF vypršení profilujícího časovače (exit)
- SIGVTALRM vypršení virtuálního časovače (exit)

#### různé:

- SIGPOLL testovatelná událost (exit)
- SIGTRAP ladicí přerušení (core)
- SIGURG urgentní událost na soketu (ignore)

### Nastavení obsluhy signálů

int sigaction(int  $sig$ , const struct sigaction  $*act$ , struct sigaction \*oact);

- nastaví obsluhu signálu sig podle act <sup>a</sup> vrátí předchozí nastavení v oact.
- obsah struktury sigaction:
	- $-$  void(\* $sa\_handler$ )(int)  $\ldots$  SIG\_DFL, SIG\_IGN, nebo adresa handleru
	- $-$  sigset\_t  ${\it sa\_mask}$  ... signály blokované v handleru, navíc je blokován signál sig
	- $-$  int  ${\it sa\_flags}$  ... <code>SA\_RESETHAND</code> (při vstupu do handleru nastavit SIG DFL), SA RESTART (restartovat přerušená systémová volání), SA NODEFER (neblokovat signál sig během obsluhy)

### Příklad: časově omezený vstup

```
#define BUFSZ 4096
void handler(int sig)
\{ fprintf(stderr," !!! TIMEOUT !!! \n\n"); \}int main()
{<br>{
    char buf[BUFSZ]; struct sigaction act; int sz;
    act.sa handler = handler;
    sigemptyset(kact.sa\_mask); act.sa_flags = 0;
    signal(STGALRM, \&act, NULL); \allowbreak \textit{alarm}(5);sz = read(0, but, BUFFZ);if(sz > 0)write(1, buf, sz);
    exit(0);}
```
## Blokování signálů

• blokované signály budou procesu doručeny <sup>a</sup> zpracovány až po odblokování.

int sigprocmask(int  $how$ , const sigset\_t  $*set$ , sigset\_t \*oset);

- nastaví masku blokovaných signálů <sup>a</sup> vrátí starou masku.
- pro manipulaci <sup>s</sup> maskou signálů slouží funkce: sigaddset(), sigdelset(), sigemptyset(), sigfillset(), sigismember()

```
int sigpending (sigset_t *set);
```
• vrátí čekající zablokované signály.

### Příklad: blokování signálů

```
sigset_t sigs, osigs; structure sigaction sa;
sigfillset(&sigs); sigprocmask(SIG_BLOCK, &sigs, &osigs);
switch(cpid = fork()) {
    case -1: /* Chyba */
        sigprocmask(SIG SETMASK, &osigs, NULL);
        ...
    case 0: /* Synovský proces */
        sa.sa_handler = h_cld; sigemptyset(&sa.sa_mask);
        sa.sa_flags = 0;sigmoid(SIGINT, %sa, NULL);sigprocmask(SIG SETMASK, &osigs, NULL);
        ...
    default: /* Rodičovský proces */
        sigprocmask(SIG_SETMASK, &osigs, NULL);
        ...
}
```
# Čekání na signál

int pause(void);

• pozastaví volající proces do příchodu signálu. Volání se vrátí po návratu <sup>z</sup> handleru.

int sigsuspend(const sigset\_t  $*signask$ );

• jako pause(), ale navíc po dobu čekání masku blokovaných signálů změní na sigmask.

int sigwait (const sigset\_t \*set, int \*sig);

- čeká na příchod signálu <sup>z</sup> množiny set (tyto signály musí být předtím zablokované), číslo signálu vrátí <sup>v</sup> sig.
- nevolá se handler signálu (to ale není <sup>v</sup> normě jednoznačně definováno).

### Problém: konflikt při sdílení dat

```
\bullet máme strukturu struct \{ int a, b; \} shared ;
```

```
\bullet for(;;) {
```
}

a=shared.a; b=shared.b; if(a!=b) printf("NEKONZISTENTNÍ STAV"); /\* neatomická operace \*/ shared.a=val; shared.b=val;

- jestliže tento cyklus spustíme ve dvou různých procesech (nebo vláknech), které obě sdílejí stejnou strukturu shared <sup>a</sup> mají různé hodnoty val, bude docházet ke konfliktům.
- příčina: změna datové struktury ve zvýrazněném řádku není atomická.

#### Scénář konfliktu

Procesy  $\mathbf{A}(\text{val==1})$  a  $\mathbf{B}(\text{val==2})$ 

- 1. počáteční stav struktury
- 2. proces **A** zapíše do položky a
- 3. proces **B** zapíše do položky a
- 4. proces **B** zapíše do položky b
- 5. proces **A** zapíše do položky b
- 6. struktura je <sup>v</sup> nekonzistentním stavu <sup>a</sup> jeden <sup>z</sup> procesů to zjistí.

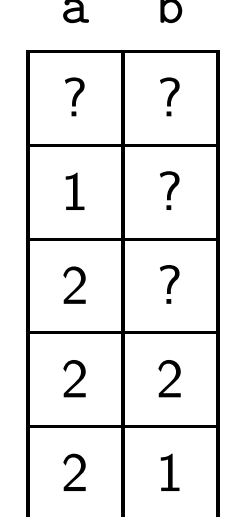

# Řešení: vzájemné vyloučení procesů

• je potřeba zajistit atomicitu operací nad strukturou, tzn. jeden proces provádí modifikaci <sup>a</sup> dokud neuvede strukturu do konzistentního stavu, druhý proces <sup>s</sup> ní nemůže manipulovat.

Procesy  $\mathbf{A}(\text{val}==1)$  a  $\mathbf{B}(\text{val}==2)$  a b

- 1. počáteční stav struktury  $\begin{array}{ccc} \vert & \cdot & \vert & \cdot \vert \end{array}$ ?
- 2. proces **A** zapíše do položky a  $\begin{array}{|c|c|c|}\n\hline\n3. & \text{process } \mathbf{B} & \text{musí čekat} \\
\hline\n4. & \text{process } \mathbf{A} & \text{zapíše do položky } \mathbf{b} & \overline{1} & \overline{1} \\
\hline\n\end{array}$
- 
- 
- 5. proces **B** zapíše do položky a  $\begin{array}{|c|c|c|c|}\n\hline\n2 & 1 \\
\hline\n6. & \text{process} & \text{B} & \text{zapíše do položky b}\n\hline\n\end{array}$
- 
- 7. Struktura je <sup>v</sup> konzistentním stavu.

### Problém: konflikt zapisovatelů <sup>a</sup> čtenářů

- několik běžících procesů zapisuje protokol <sup>o</sup> své činnosti do společného log-souboru. Nový záznam je připojen vždy na konec souboru.
- pokud zápis záznamu není proveden atomickou operací, může dojít k promíchání více současně zapisovaných záznamů.
- zapisovat smí vždy pouze jeden proces.
- další procesy čtou data <sup>z</sup> log-souboru.
- při přečtení právě zapisovaného záznamu obdržíme nesprávná (neúplná) data.
- během operace zápisu ze souboru nelze číst. Když nikdo nezapisuje, může více procesů číst současně.

# Řešení: zamykání souborů

- zapisující proces zamkne soubor pro zápis. Ostatní procesy (zapisovatelé <sup>i</sup> čtenáři) se souborem nemohou pracovat <sup>a</sup> musí čekat na odemčení zámku.
- čtoucí proces zamkne soubor pro čtení. Zapisovatelé musí čekat na odemčení zámku, ale ostatní čtenáři mohou také zamknout soubor pro čtení <sup>a</sup> číst data.
- <sup>v</sup> jednom okamžiku může být na souboru aktivní nejvýše jeden zámek pro zápis nebo libovolně mnoho zámků pro čtení, ale ne oba typy zámků současně.
- <sup>z</sup> důvodu efektivity by každý proces měl držet zámek co nejkratší dobu <sup>a</sup> pokud možno nezamykat celý soubor, ale jen úsek, se kterým pracuje. Preferované je pasivní čekání, aktivní čekání je vhodné jen na velmi krátkou dobu.

# Synchronizační mechanismy

- teoretické řešení algoritmy vzájemného vyloučení (Dekker 1965, Peterson 1981)
- $\bullet\,$  zákaz přerušení (na 1 CPU stroji), speciální instrukce (*test-and-set*)
- lock-soubory
- nástroje poskytované operačním systémem
	- **semafory** (součást System V IPC)
	- $-$  zámky pro soubory  $(\mathtt{fcnt}(),\ \mathtt{flock}() )$
	- $-$  synchronizace vláken: **mutexy** (ohraničují kritické sekce, pouze jedno vlákno může držet mutex), podmínkové proměnné (zablokují vlákno, dokud jiné vlákno nesignalizuje splnění podmínky), read-write zámky (sdílené <sup>a</sup> exkluzivní zámky, podobně jako pro soubory)

# Lock-soubory

• pro každý sdílený zdroj existuje dohodnuté jméno souboru. Zamčení zdroje se provede vytvořením souboru, odemčení smazáním souboru. Každý proces musí otestovat, zda soubor existuje, <sup>a</sup> pokud ano, tak počkat.

```
void lock(char *lockfile) {
    while( (fd = open(lockfile,
                       0 RDWR | 0 CREAT | 0 EXCL, 0600) == -1)
        ; /* Čekáme ve smyčce na odemčení */
    close(fd);
}
void unlock(char *lockfile) {
    unlink(lockfile);
}
```
### Zamykání souborů: fcntl()

int fcntl(int fildes, int cmd, ...);

- k nastavení zámků pro soubor fildes se používá cmd:
	- <sup>F</sup> GETLK . . . vezme popis zámku <sup>z</sup> třetího argumentu <sup>a</sup> nahradí ho popisem existujícího zámku, který <sup>s</sup> ním koliduje
	- $-$  F\_SETLK  $\ldots$  nastaví nebo zruší zámek popsaný třetím argumentem, pokud nelze zámek nastavit, ihned vrací  $-1$
	- $-$  F\_SETLKW  $\ldots$  jako F\_SETLK, ale uspí proces, dokud není možné nastavit zámek
- třetí argument obsahuje popis zámku <sup>a</sup> je typu struct flock \*

### Zamykání souborů: struct flock

- $\bullet$  l\_type ... typ zámku
	- <sup>F</sup> RDLCK . . . sdílený zámek (pro čtení), více procesů
	- <sup>F</sup> WRLCK . . . exkluzivní zámek (pro zápis), jeden proces
	- F UNLCK . . . odemčení
- <sup>l</sup> whence . . . jako <sup>u</sup> lseek(), tj. SEEK SET, SEEK CUR, SEEK END
- 1\_start ... začátek zamykaného úseku
- 1\_1en ... délka úseku, 0 znamená do konce souboru
- $\bullet$  1\_pid  $\ldots$  PID procesu držícího zámek, používá se jen pro F\_GETLK

# Deadlock

• máme dva sdílené zdroje res1 <sup>a</sup> res2 chráněné zámky lck1 <sup>a</sup> lck2. Procesy p<sup>1</sup> <sup>a</sup> p<sup>2</sup> chtějí každý výlučný přístup k oběma zdrojům.

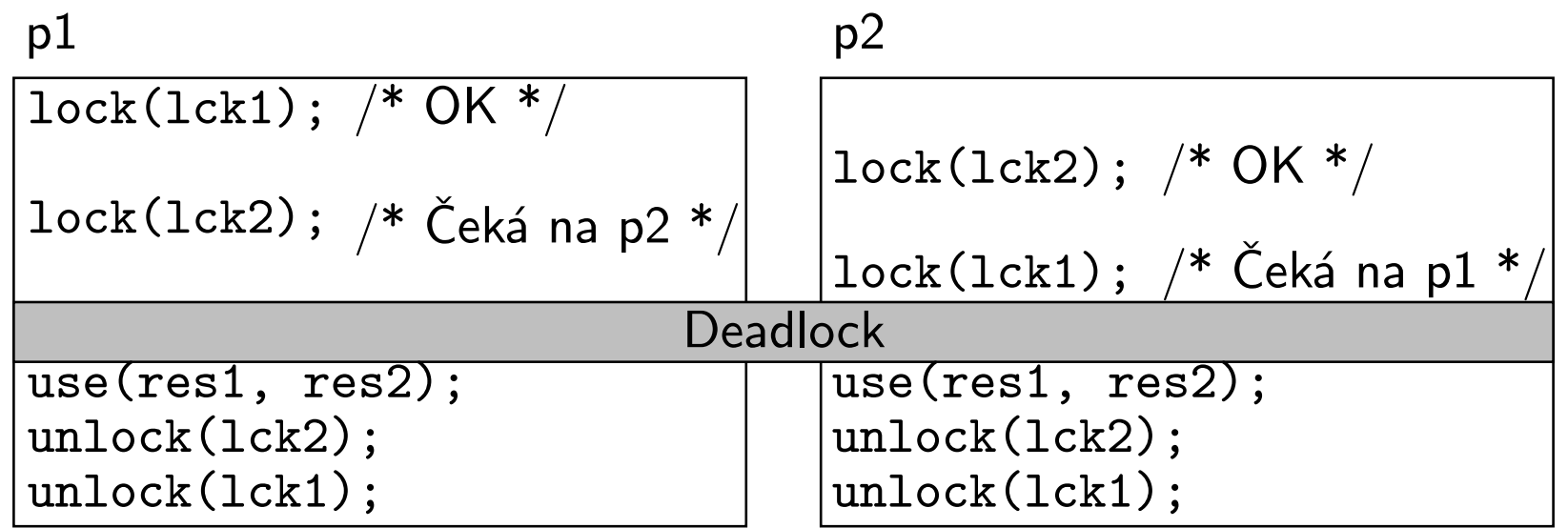

• pozor na pořadí zamykání!

# System V IPC

- IPC je zkratka pro Inter-Process Communication
- komunikace mezi procesy <sup>v</sup> rámci jednoho systému, tj. nezahrnuje síťovou komunikaci
- **semafory** ... použití pro synchronizaci procesů
- sdílená paměť . . . předávání dat mezi procesy, přináší podobné problémy jako sdílení souborů, k řešení lze použít semafory
- $\bullet\,$  fronty zpráv  $\ldots\,$  spojují komunikaci (zpráva nese data) se synchronizací (čekání procesu na příchod zprávy)
- prostředky IPC mají podobně jako soubory definovaná přístupová práva (pro čtení <sup>a</sup> zápis) pro vlastníka, skupinu <sup>a</sup> ostatní.

# Semafory

- zavedl je E. Dijkstra
- semafor <sup>s</sup> je datová struktura obsahující
	- $-$  celé nezáporné číslo i (volná kapacita)
	- frontu procesů q, které čekají na uvolnění
- operace nad semaforem:

```
init(s, n)
```
vyprázdnit s.q; s.i <sup>=</sup> <sup>n</sup>

 $P(s)$  (z holandského "proberen te verlagen" – zkus dekrementovat)  $if(s.i > 0) s.i-- else$ 

uspa<sup>t</sup> volající proces <sup>a</sup> zařadit do s.q

 $V(s)$  (z holandského "verhogen" – inkrementovat) if(s.f prázdná) s.i++ else odstranit jeden proces <sup>z</sup> s.q <sup>a</sup> probudit ho

### Vzájemné vyloučení pomocí semaforů

• jeden proces inicializuje semafor

```
sem s;
init(s, 1);
```
• kritická sekce se doplní <sup>o</sup> operace nad semaforem

```
...
P(s);
kritická sekce;
V(s);
...
```
### API pro semafory

```
int semget(key_t key, int nsems, int semflg);
```
• vrátí identifikátor pole obsahujícího nsems semaforů asociovaný <sup>s</sup> klíčem key (klíč IPC PRIVATE . . . privátní semafory, při každém použití vrátí jiný identifikátor). semflg je OR-kombinace přístupových práv <sup>a</sup> konstant IPC CREAT (vytvořit, pokud neexistuje), IPC EXCL (chyba, pokud existuje).

```
int semctl(int semid, int semnum, int cmd, \ldots);
```
• řídicí funkce, volitelný čtvrtý parametr arg je typu union semun.

```
int semop(int semid, struct sembuf *sops, size_t nsops);
```
• zobecněné operace P <sup>a</sup> V.

## API pro semafory: semctl()

- semnum . . . číslo semaforu <sup>v</sup> poli
- možné hodnoty cmd:
	- GETVAL . . . vrátí hodnotu semaforu
	- $-$  SETVAL  $\ldots$  nastaví semafor na hodnotu  $\mathtt{arg.val}$
	- GETPID . . . PID procesu, který provedl poslední operaci
	- $-$  GETNCNT  $\ldots$  počet procesů čekajících na větší hodnotu
	- GETZCNT . . . počet procesů čekajících na nulu
	- $-$  GETALL  $\ldots$  uloží hodnoty všech semaforů do pole  $\mathtt{arg.array}$
	- $-$  SETALL  $\ldots$  nastaví všechny semafory podle  $\mathtt{arg.array}$
	- $-$  IPC\_STAT  $\ldots$  do arg.buf dá počet semaforů, přístupová práva <sup>a</sup> časy posledních semctl() <sup>a</sup> semop()
	- IPC SET . . . nastaví přístupová práva
	- $-$  IPC\_RMID ... zruší pole semaforů

## API pro semafory: semop()

- operace se provádí atomicky (tj. buď se povede pro všechny semafory, nebo pro žádný) na nsops semaforech podle pole sops struktur struct sembuf:
	- sem num . . . číslo semaforu
	- sem\_op ... operace
		- ∗ P(sem num, abs(sem op)) pro sem op <sup>&</sup>lt; <sup>0</sup>
		- ∗ V(sem num, sem op) pro sem op <sup>&</sup>gt; <sup>0</sup>
		- $\ast$  čekání na nulovou hodnotu semaforu pro sem\_op == 0
	- $\texttt{sem\_flg} \ldots$   $\texttt{OR-kombinace}$ 
		- ∗ IPC NOWAIT . . . když nelze operaci hned provést, nečeká <sup>a</sup> vrátí chybu
		- ∗ SEM UNDO . . . při ukončení procesu vrátit operace se semaforem

# Vytváření prostředků IPC

- jeden proces prostředek vytvoří, ostatní se k němu připojí.
- po skončení používání je třeba prostředek IPC zrušit.
- funkce semget(), shmget() <sup>a</sup> msgget() mají jako první parametr klíč identifikující prostředek IPC. Skupina procesů, která chce komunikovat, se musí domluvit na společném klíči. Různé skupiny komunikujících procesů by měly mít různé klíče.

```
key_t ftok(const char *path, int id);
```
• vrátí klíč odvozený ze zadaného jména souboru path <sup>a</sup> čísla id. Pro stejné id <sup>a</sup> libovolnou cestu odkazující na stejný soubor vrátí stejný klíč. Pro různá id nebo různé soubory na stejném svazku vrátí různé klíče.

# Další prostředky IPC

- POSIX <sup>a</sup> UNIX98 definují ještě další prostředky komunikace mezi procesy:
	- $-$  **signály**  $\ldots$  pro uživatelské účely lze využít signály SIGUSR1 a STGUSR<sub>2</sub>
	- $-$  **POSIXová sdílená paměť** přístupná pomocí shm<sub>-</sub>open() a mmap()
	- **POSIXové semafory** ...  $\texttt{sem\_open}()$ ,  $\texttt{sem\_post}()$ ,  $sem\_wait()$ , ...
	- **POSIXové fronty zpráv** ... mq\_open(), mq\_send(),  $mq\_receive()$ , ...
- <sup>Z</sup> BSD pochází sokety (sockets) umožňující komunikaci <sup>v</sup> doménách AF UNIX (komunikace <sup>v</sup> rámci jednoho počítače) <sup>a</sup> AF INET (komunikace na jednom počítači nebo po síti).

## Síťová komunikace

UUCP (UNIX-to-UNIX Copy Program) – první aplikace pro komunikaci UNIXových systémů propojených přímo nebo přes modemy, součást Version <sup>7</sup> UNIX (1978)

- sokety (sockets) zavedeny ve 4.1aBSD (1982); soket je jeden konec obousměrného komunikačního kanálu vytvořeného mezi dvěma procesy buď lokálně na jednom počítači, nebo <sup>s</sup> využitím síťového spojení
- TLI (Transport Layer Interface) SVR3 (1987); knihovna zajišťující síťovou komunikaci na úrovni 4. vrstvy referenčního modelu ISO OSI
- RPC (Remote Procedure Call) SunOS (1984); protokol pro přístup ke službám na vzdáleném stroji, data přenášena ve tvaru XDR (External Data Representation)

# TCP/IP

- protokoly
	- $-$  IP (Internet Protocol) přístupný jen pro uživatele  ${\tt root}$
	- $-$  TCP (Transmission Control Protocol) streamový, spojovaný, spolehlivý
	- $-$  UDP (User Datagram Protocol) datagramový, nespojovaný, nespolehlivý
- IP adresa 4 bajty, definuje síťové rozhraní, nikoliv počítač
- $\bullet\,$  port 2 bajty, rozlišení v rámci  $1$  IP adresy, porty s číslem  $\leq\,$  1024  $\,$ jsou rezervované (jejich použití vyžaduje práva uživatele root)
- DNS (Domain Name System) převod mezi symbolickými jmény <sup>a</sup> numerickými IP adresami
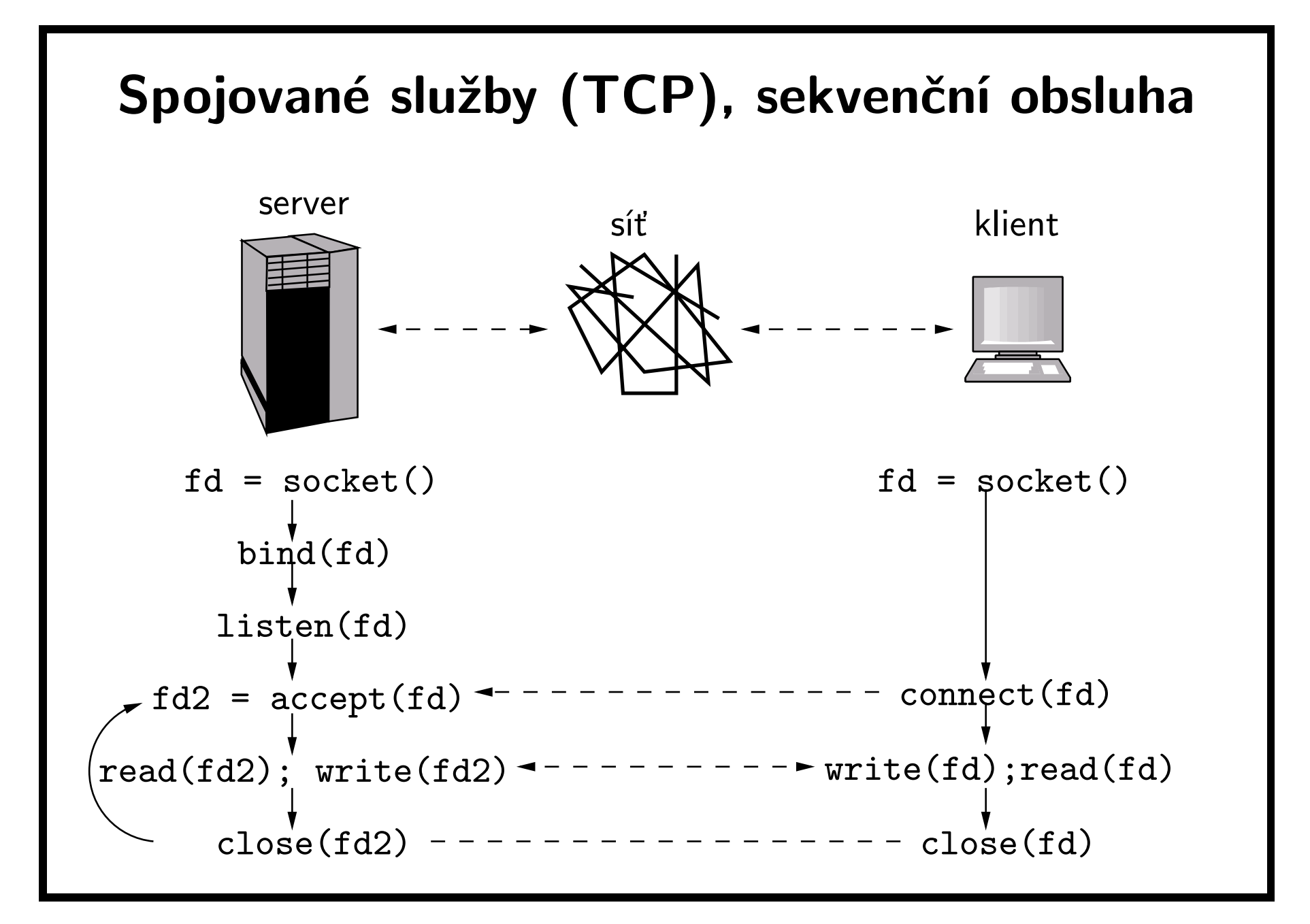

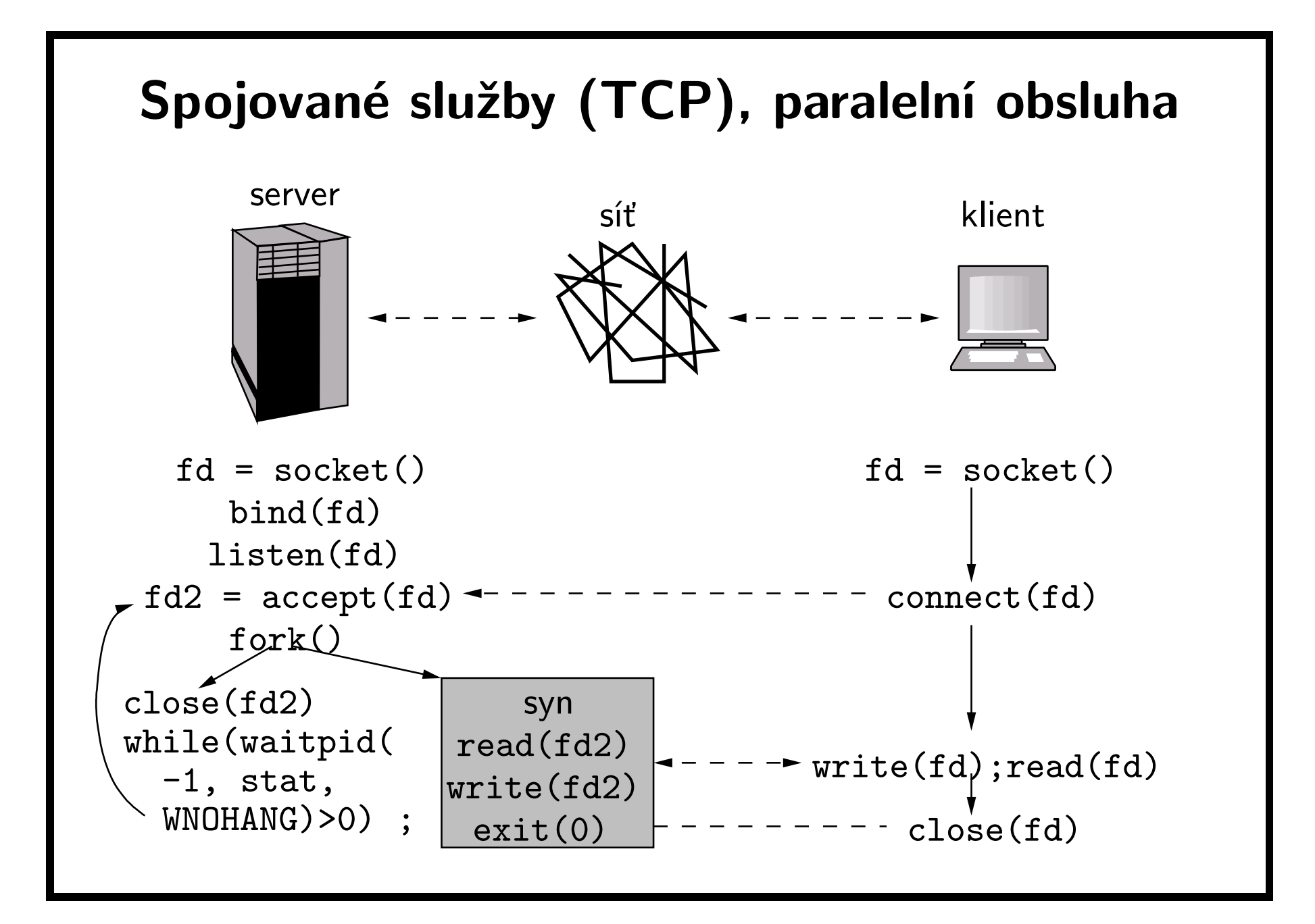

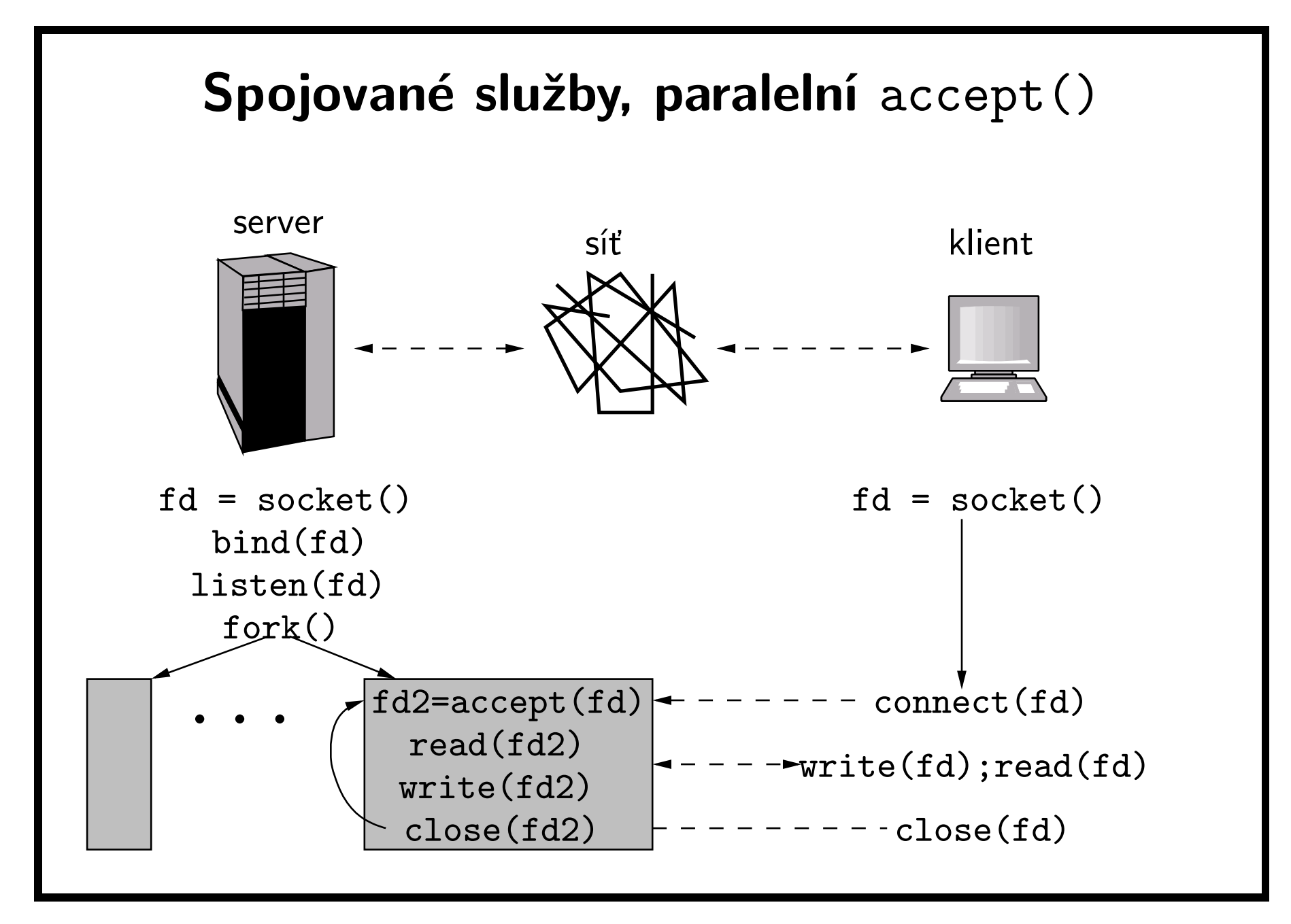

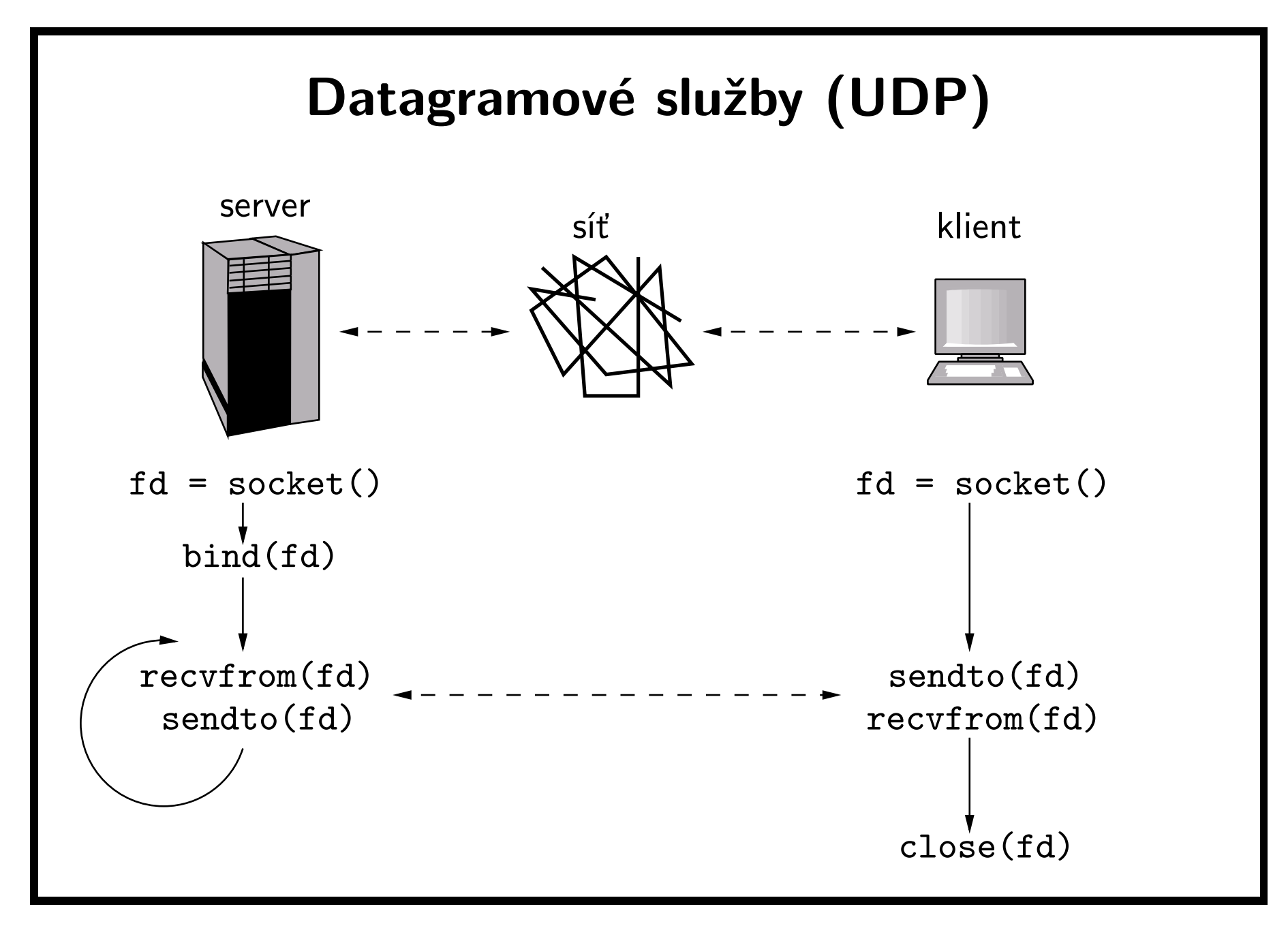

## Vytvoření soketu: socket()

int socket(int domain, int type, int protocol);

- vytvoří soket <sup>a</sup> vrátí jeho deskriptor.
- domain:
	- AF UNIX . . . lokální komunikace, adresa je jméno souboru
	- AF INET . . . síťová komunikace, adresa je dvojice (IP adresa, port)
- type:
	- SOCK STREAM . . . spojovaná spolehlivá služba, poskytuje obousměrný sekvenční proud dat
	- SOCK DGRAM . . . nespojovaná nespolehlivá služba, přenos datagramů
- protocol: <sup>0</sup> (default pro daný type) nebo platné číslo protokolu  $(nap<sup>2</sup>·$ . 6 = TCP, 17 = UDP)

## Pojmenování soketu: bind()

int bind(int socket, const struct sockaddr \*address, socklen\_t address\_len);

- přiřadí soketu zadanému deskriptorem socket adresu address <sup>o</sup> velikosti address len bajtů.
- struct sockaddr:
	- $-$  sa\_family\_t  ${\it sa\_family}$  ... doména
	- $-$  char  ${\it sa\_data}$  []  $\ldots$  adresa
- Pro AF INET se používá struct sockaddr in:
	- $-$  sa\_family\_t  $\textit{sin\_family}$  ... doména (AF\_INET)
	- $-$  in port t  $\, s\,in\_port\,$  ... číslo portu  $(16\,\,$ bitů $)$
	- $-$  struct in addr  $\textit{sin\_addr}$  ... IP adresa (32 bitů)
	- $-$  unsigned char  $sin\_zero$  [8]  $\dots$ výplň

# Čekání na spojení: listen()

int listen(int socket, int backlog);

- označí soket zadaný desktriptorem socket jako akceptující spojení.
- maximálně backlog žádostí <sup>o</sup> spojení může najednou čekat ve frontě na obsloužení (implementace může hodnotu backlog změnit, pokud není <sup>v</sup> podporovaném rozsahu). Žádosti, které se nevejdou do fronty, jsou odmítnuty (tj. volání connect() skončí <sup>s</sup> chybou).
- soket čeká na spojení na adrese, která mu byla dříve přiřazena voláním bind(). Pro doménu AF INET stačí zadat číslo portu <sup>a</sup> IP adresu INADDR ANY, která znamená libovolnou adresu.

## Akceptování spojení: accept()

int accept(int socket, struct sockaddr \*address, socklen\_t \*address\_len);

- vytvoří spojení mezi lokálním soketem socket (který dříve zavolal listen()) <sup>a</sup> vzdáleným soketem, který žádal <sup>o</sup> spojení pomocí connect(). Vrátí deskriptor (nový soket), který lze používat pro komunikaci se vzdáleným procesem. Původní deskriptor socket umožňuje přijímat další spojení pomocí accept().
- <sup>v</sup> address vrátí adresu vzdáleného soketu.
- address len je velikost struktury pro uložení adresy, po návratu obsahuje skutečnou délku adresy.
- podobně jako bind() i accept() používá pro adresy <sup>v</sup> doméně AF INET strukturu sockaddr in.

## Navázání spojení: connect()

int connect(int sock, struct sockaddr \*address, socklen\_t address\_len);

- naváže spojení lokálního soketu sock se vzdáleným procesem, který pomocí listen() <sup>a</sup> accept() čeká na spojení na adrese address (o délce address len).
- jestliže pro soket sock nebyla definována adresa voláním bind(), je mu přiřazena nějaká nepoužitá adresa.
- pokud se spojení nepovede, je soket <sup>v</sup> nedefinovaném stavu. Před novým pokusem <sup>o</sup> spojení by aplikace měla zavřít deskriptor sock <sup>a</sup> vytvořit nový soket.

### Poslání zprávy: sendto()

ssize\_t sendto(int socket, void \*msg, size\_t len, int flags, struct sockaddr \*addr, socklen\_t addr\_len);

- prostřednictvím soketu socket pošle zprávu msg <sup>o</sup> délce len na adresu addr (o délce addr\_len).
- parametr flags může obsahovat příznaky:
	- MSG EOB . . . ukončení záznamu (pokud je podporováno protokolem)
	- $-$  MSG\_00B  $\ldots$  poslání urgentních (out-of-band) dat, jejichž význam je závislý na protokolu

## Přijetí zprávy: recvfrom()

```
ssize_t recvfrom(int sock, void *buf, size_t len,
```
int flg, struct sockaddr \*address,

```
socklen_t *address_len):
```
- přijme zprávu ze soketu sock, uloží ji do bufferu buf <sup>o</sup> velikosti len, do address dá adresu odesílatele zprávy, do address len délku adresy. Vrátí délku zprávy. Když je zpráva delší než len, nadbytečná data se zahodí (SOCK STREAM nedělí data na zprávy, data se nezahazují).
- ve flg mohou být příznaky:
	- MSG PEEK . . . zpráva se bere jako nepřečtená, další recvfrom() ji vrátí znovu
	- $-$  MSG\_00B  $\ldots$  přečte urgentní (out-of-band) data
	- MSG WAITALL . . . čeká, dokud není načten plný objem dat, tj. len bajtů

## Uzavření soketu: close()

int close(int fildes);

- zruší deskriptor, při zrušení posledního deskriptoru soketu zavře soket.
- pro SOCK STREAM soket záleží na nastavení příznaku SO LINGER (default je  $l$ \_onoff == 0, mění se funkcí setsockopt $(l)$ ).
	- $-$  1\_onoff == 0  $\ldots$  volání close() se vrátí, ale jádro se snaží dál přenést zbylá data
	- $-$  l\_onoff == 1 && l\_linger != 0 ... jádro se snaží přenést zbylá data do vypršení timeoutu 1\_1inger, když se to nepovede, close() vrátí chybu, jinak vrátí OK po přenesení dat.
	- $-$  l\_onoff == 1 && l\_linger == 0  $\dots$  provede se reset spojení

#### Uzavření soketu: shutdown()

int shutdown(int socket, int how);

- Uzavře soket (ale neruší deskriptor) podle hodnoty how:
	- $-$  SHUT\_RD ... pro čtení
	- $-$  SHUT\_WR  $\ldots$  pro zápis
	- $-$  SHUT\_RDWR ... pro čtení i zápis

## Další funkce pro sokety

int getsockopt (int socket, int level, int opt\_name, void  $*opt_value$ , socklen\_t  $*option\_len$ ;

• Přečtení parametrů soketu

int setsockopt (int socket, int level, int opt\_name, const void  $*opt_value$ , socklen\_t option\_len);

• Nastavení parametrů soketu

```
int getsockname(int socket, struct sockaddr *address,
                socklen_t *address_len):
```
• Zjištění (lokální) adresy soketu

```
int getpeername(int socket, struct sockaddr *address,
                socklen_t *address_le_n):
```
• Zjištění adresy vzdáleného soketu (druhého konce spojení)

# Pořadí bajtů

- Síťové služby používají pořadí bajtů, které se může lišit od pořadí používaného na lokálním systému. Pro převod lze použít funkce (makra):
	- $-$  uint32\_t  $\,$  htonl(uint32\_t  $\,$  hostlong); host  $\rightarrow$  síť, 32 bitů
	- $-$  uint16\_t  ${\tt htons}$ (uint16\_t  ${\it host short}$  ); host  $\rightarrow$  síť, 16 bitů
	- $-$  uint32\_t  $\,$ ntohl(uint32\_t  $\,net\,long$ ); síť  $\rightarrow$  host, 32 bitů
	- $-$  uint16\_t  $ntohs$ (uint16\_t  $\emph{nestshort}$  ); síť  $\rightarrow$  host, 16 bitů
- Síťové pořadí bajtů je big-endian, tj. nejprve vyšší bajt. Používá se hlavně ve funkcích pracujících <sup>s</sup> adresami <sup>a</sup> čísly portů.

# Čísla protokolů <sup>a</sup> portů

struct protoent \*getprotobyname(const char \*name);

- V položce p\_proto vrátí číslo protokolu se jménem *name* (např. pro "tcp" vrátí 6).
- Čísla protokolů jsou uložena <sup>v</sup> souboru /etc/protocols.

struct servent \*getservbyname(const char \*name,

const char \*proto );

- Pro zadané jméno služby name <sup>a</sup> jméno protokolu proto vrátí <sup>v</sup> položce <sup>s</sup> por<sup>t</sup> číslo portu.
- Čísla portů jsou uložena <sup>v</sup> souboru /etc/services.

Funkce vrací NULL, když <sup>v</sup> databázi není odpovídající položka.

# Jména <sup>a</sup> IP adresy

struct hostent \*gethostbyname(const char \*name);

• Pro dané jméno vrátí <sup>v</sup> poli char \*\*h addr list seznam příslušných síťových adres. Za poslední adresou je ukazatel NULL. Délka jedné adresy je v položce h\_length.

struct hostent \*gethostbyaddr(const void \*addr, size\_t len, int type );

- Pro danou adresu addr <sup>o</sup> délce len <sup>v</sup> doméně type vrátí jméno <sup>v</sup> položce <sup>h</sup> name <sup>a</sup> případné aliasy <sup>v</sup> nulou ukončeném poli h aliases.
- Při vyhodnocování dotazů na adresy <sup>a</sup> jména se používá DNS <sup>a</sup> lokální databáze uložená <sup>v</sup> souboru /etc/hosts.
- Vrací NULL, když <sup>v</sup> databázi není hledaný záznam.

#### Příklad: TCP server

```
int nclients = 10, fd, newsock, sz;
struct servent *sp; struct protoent *pp;
struct sockaddr_in sa, ca;
sp = getserv by name(argv[1], "tcp");pp = getprotobyname("tcp");
fd = socket(AF\_INET, SOCK\_STREAM, pp->p\_proto);sa.sin-family = AF_INET; sa.sin-port=sp->s-port;sa.sin\_addr.s\_addr = INADDR_ANY;bind(fd,(struct sockaddr *)&sa,sizeof(sa));
listen(fd, nclients);
for(;;) \{sz = sizeof(ca); newsock = accept(fd, kca, ksz);/* Komunikace s klientem */
    close(newsock);
}
```
## Příklad: TCP klient

```
char *host; struct servent *se;
struct hostent *ha; struct protoent *pp;
int sockfd; struct sockaddr_in sa;
host = \arg v[1];
se = getserv by name(argv[2], "tcp");ha = gethostbyname(host);pp = getprotobyname("tcp");
sockfd = socket(AF\_INET, SOCK\_STREAM, pp->p\_proto);sa.sin-family = AF_-INET; sa.sin-port = se->s-port;memcpy(&sa.sin_addr.s_addr, ha->h_addr_list[0],
       ha->h length);
connect(sockfd, &sa, sizeof(sa));
/* Komunikace se serverem */
close(sockfd);
```
# Čekání na data: select()

int select (int  $nfds$ , fd\_set \* $readfds$ ,

 $fd$  set  $*writefds$ ,  $fd$  set  $*errorfds$ ,

struct timeval \*timeout);

- zjistí, které ze zadaných deskriptorů jsou připraveny pro čtení, zápis, nebo na kterých došlo k výjimečnému stavu. Pokud žádný takový deskriptor není, čeká do vypršení času timeout (NULL . . . čeká libovolně dlouho). Parametr nfds udává rozsah testovaných deskriptorů (0, ..., nfds-1).
- pro nastavení <sup>a</sup> test masek deskriptorů slouží funkce:
	- $-$  void  $\mathsf{FD}\_\mathsf{ZERO}$ (fd\_set  $\ast\mathit{fdset}$  )  $\ldots$  inicializace
	- $-$  void  $\mathsf{FD}\_\mathsf{SET}$ (int  $fd$ , <code>fd\_set \* $fdset$ </code> )...<code>nastavení</code>
	- $-$  void  $\mathsf{FD\_CLR}(\texttt{int}~fd,~\texttt{fd}.\texttt{set}~*f\textrm{d}set)$  ... zrušení
	- $-$  int  $\mathsf{FD}\text{-}\mathsf{ISSET}$ (int  $fd$ ,  $\mathtt{fd}\text{-set}$   $\ast\mathit{fdset}$  )  $\ldots$  test

# Čekání na data: poll()

int poll(struct pollfd  $fds$  [], nfds\_t  $nfds$ , int  $timeout$ );

- čeká na událost na některém <sup>z</sup> deskriptorů <sup>v</sup> poli fds <sup>o</sup> nfds prvcích po dobu timeout ms (<sup>0</sup> . . . vrátí se hned, -1 . . . čeká libovolně dlouho).
- prvky fds:
	- $-$  <code>fd</code>  $\ldots$  číslo deskriptoru
	- $-$  events  $\ldots$  očekávané události, OR-kombinace POLLIN (lze číst), POLLOUT (lze psát), atd.
	- $-$  revents  $\ldots$  události, které nastaly, příznaky jako v events, navíc např. POLLERR (nastala chyba)

## Příklad: použití select()

```
/* deskriptor fd odkazuje na soket, přepisuje síťovou
   komunikaci na terminál a naopak */
int sz; fd_set rfdset, efdset; char buf[BUFSZ];
for(;;) \{FD\_{ZERO(\&\text{rfdset}); FD\_{SET(0, \&\text{rfdset});
    FD\_SET(fd, \text{krfdest}); efdset = rfdset;
    select(fd+1, &rfdset, NULL, &efdset, NULL);
    if(FD\_ISSET(0, %efdest)) /* Výjimka na stdin */;
    if(FD\_ISSET(fd, \& effectset)) /* Výjimka na fd */;
    if(FD\_ISSET(0, \text{ krfdset})) {
         sz = read(0, but, BUFFSZ); write(fd, but, sz);}
    if(FD\_ISSET(fd, \text{ krfdset})) {
         sz = read(fd, but, BUFFSZ); write(1, but, sz);}
}
```
# Vlákna

- $\bullet\,$  vlákno  $(\,th\,red)\,=\,$  linie výpočtu  $(\,th\,red\, of\, execution)\,$
- vlákna umožňují mít více linií výpočtu <sup>v</sup> rámci jednoho procesu
- klasický unixový model: jednovláknové procesy
- vlákna nejsou vhodná pro všechny aplikace
- výhody vláken:
	- zrychlení aplikace, typicky na víceprocesorech (vlákna jednoho procesu mohou běžet současně na různých procesorech)
	- modulární programování
- nevýhody vláken:
	- není jednoduché korektně napsat složitější kód používající vlákna
	- obtížnější debugging

## Implementace vláken

#### library-thread model

- vlákna jsou implementována <sup>v</sup> knihovnách, jádro je nevidí.
- run-time knihovna plánuje vlákna na procesy <sup>a</sup> jádro plánuje procesy na procesory.
- ⊕ menší režie přepínání kontextu
- $\Theta$  nemůže běžet více vláken stejného procesu najednou.

#### kernel-thread model

- vlákna jsou implementována přímo jádrem.
- ⊕ více vláken jednoho procesu může běžet najednou na různých procesorech.
- $\Theta$  plánování threadů používá systémová volání místo knihovních funkcí, tím více zatěžuje systém.

#### hybridní modely

• vlákna se multiplexují na několik jádrem plánovaných entit.

## Vytvoření vlákna

int pthread\_create(pthread\_t  $*thread$ ,

. . .

```
const pthread_attr_t *attr,
void *(*start\_fun)(void*), void *arg);
```
- vytvoří nové vlákno, do thread uloží jeho ID.
- nastaví atributy (velikost zásobníku, plánovací politika) podle attr (použije implicitní atributy při  $\text{attr} =$  NULL).
- $\bullet\,$  ve vytvořeném vláknu spustí funkci  $\mathtt{start\_fun}()$  s argumentem  $\mathtt{arg}.$ Po návratu <sup>z</sup> této funkce se zruší vlákno.
- $\bullet\,$  s objekty  ${\tt phread\_attr\_t}$  lze manipulovat funkcemi pthread attr init(), pthread attr destroy(), pthread\_attr\_getstackaddr(), pthread\_attr\_setstackaddr(),

## Soukromé atributy vláken

- čítač instrukcí
- zásobník (automatické proměnné)
- thread ID, dostupné funkcí pthread\_t pthread\_self(void);
- plánovací priorita <sup>a</sup> politika
- hodnota errno
- $\bullet\,$  klíčované hodnoty dvojice (p $\tt{thread\_key\_t}\,$   $key$ ,  $\,$  void  $\,$   $*ptr$  )
	- $-$  klíč vytvořený voláním pthread\_key\_create() je viditelný ve všech vláknech procesu.
	- <sup>v</sup> každém vláknu může být <sup>s</sup> klíčem asociována jiná hodnota voláním pthread setspecific().

## Ukončení vlákna

void pthread\_exit(void  $*value\_ptr$ );

- Ukončí volající vlákno.
- Obdoba exit() pro proces

int pthread\_join(pthread\_t  $thread$ , void  $*value\_ptr$ );

- $\bullet\,$  počká na ukončení vlákna t $\operatorname{hread}}$  a ve  $\operatorname{value\_ptr}$  vrátí  $\operatorname{hodnotu}$ ukazatele value ptr <sup>z</sup> volání pthread exit() nebo návratovou hodnotu hlavní funkce vlákna.
- obdoba čekání na synovský proces pomocí wait()

int pthread\_detach(pthread\_t thread);

• nastaví okamžité uvolnění paměti po ukončení vlákna, na vlákno nelze použít pthread\_join().

# Inicializace

int pthread\_once(pthread\_once\_t \*once\_control,

void  $(*init\_routine)$  (void));

- <sup>v</sup> parametru once control se předává ukazatel na staticky inicializovanou proměnnou  $pthread\_once_t \space once\_control = \text{PTHREAD\_ONCE\_INIT};$
- první vlákno, které zavolá pthread once(), provede inicializační funkci init routine(). Ostatní vlákna už tuto funkci neprovádějí, navíc, pokud inicializační funkce ještě neskončila, zablokují se <sup>a</sup> čekají na její dokončení.
- lze použít např. na dynamickou inicializaci globálních dat <sup>v</sup> knihovnách, jejichž kód může zavolat více vláken současně, ale je třeba zajistit, že inicializace proběhne jen jednou.

## Zrušení vlákna

- int pthread\_cancel(pthread\_t thread);
	- požádá <sup>o</sup> zrušení vlákna thread. Závisí na nastavení
- int pthread\_setcancelstate(int state, int \*old);
	- nastaví nový stav <sup>a</sup> vrátí starý:
		- PTHREAD\_CANCEL\_ENABLE ... povoleno zrušit
		- PTHREAD CANCEL DISABLE . . . nelze zrušit, žádost bude čekat na povolení
- int pthread\_setcanceltype(int  $type$ , int  $*old$ );
	- PTHREAD CANCEL ASYNCHRONOUS . . . okamžité zrušení
	- PTHREAD CANCEL DEFERRED . . . žádost čeká na vstup do určitých funkcí (např. open(), read(), wait()), nebo na volání

void pthread\_testcancel(void);

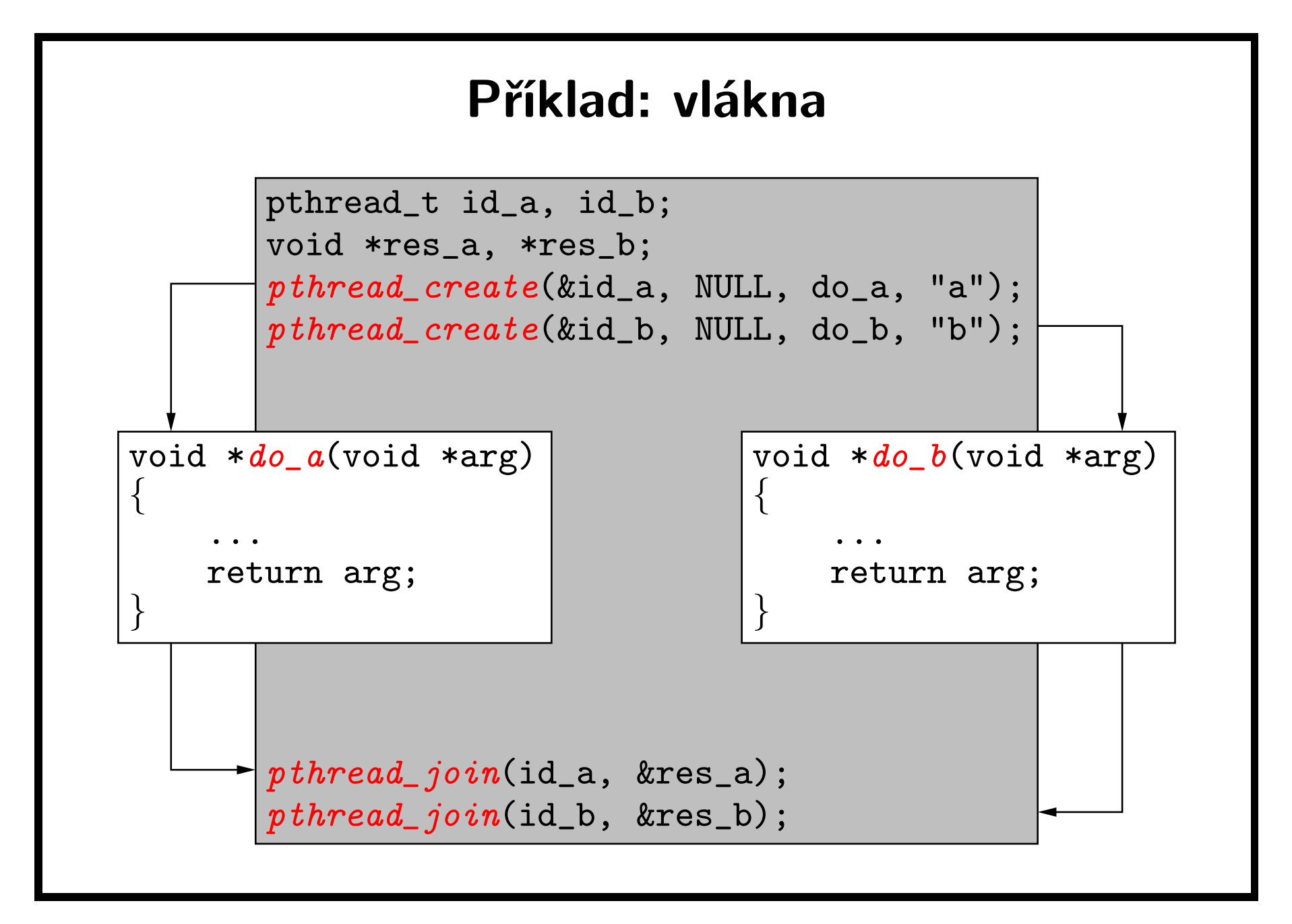

## Soukromé klíčované hodnoty ve vláknech

int pthread key create (pthread key  $t * key$ ,

void (\*destructor )(void \*));

• vytvoří klíč, který lze asociovat <sup>s</sup> hodnotou typu (void \*). Funkce destructor() se volají opakovaně pro všechny klíče, jejichž hodnota není NULL, při ukončení vlákna.

int pthread\_key\_delete(pthread\_key\_t  $key$ );

• Zruší klíč, nemění asociovaná data.

int pthread setspecific (pthread key t  $key$ ,

const void \*value );

• přiřadí ukazatel value ke klíči key.

void \*pthread\_getspecific(pthread\_key\_t  $key$ );

• vrátí hodnotu ukazatele příslušného ke klíči key.

# Úklid při ukončení/zrušení vlákna

- vlákno má zásobník úklidových handlerů, které se volají při ukončení nebo zrušení vlákna funkcemi pthread exit() <sup>a</sup> pthread cancel(). Jako první se spouští naposledy vložený handler.
- po provedení handlerů se volají destruktory privátních klíčovaných dat vlákna.

void pthread\_cleanup\_push(void (\*routine)(void \*),

void  $*arg$ );

• Vloží handler do zásobníku.

void pthread\_cleanup\_pop(int execute);

• vyjme naposledy vložený handler ze zásobníku. Provede ho, pokud je execute nenulové.

## fork() <sup>a</sup> vlákna

- je nutné definovat sémantiku volání fork <sup>v</sup> aplikacích používajících vlákna. Norma definuje, že:
	- nový proces obsahuje přesnou kopii volajícího vlákna, včetně případných stavů mutexů <sup>a</sup> jiných zdrojů
	- ostatní vlákna <sup>v</sup> synovském procesu neexistují
	- pokud taková vlákna měla naalokovanou paměť, zůstane tato paměť naalokovaná  $($  = ztracená)
	- $-$  obdobně to platí pro zamčený mutex již neexistujícího vlákna
- vytvoření nového procesu <sup>z</sup> multivláknové aplikace má smysl pro následné volání exec (tj. včetně volání popen apod.)

# Signály <sup>a</sup> vlákna

- signály mohou být generovány pro proces (voláním kill()), nebo pro vlákno (chybové události, volání <sup>p</sup>thread kill()).
- nastavení obsluhy signálů je stejné pro všechna vlákna procesu, ale masku blokovaných signálů má každé vlákno vlastní, nastavuje se funkcí

```
int pthread_sigmask(int how, const sigset_t *set,
```

```
sigset_t * oset;
```
- signál určený pro proces ošetří vždy právě jedno vlákno, které nemá tento signál zablokovaný.
- lze vyhradit jedno vlákno pro synchronní příjem signálů pomocí volání sigwait(). V ostatních vláknech se signály zablokují.

# Synchronizace vláken: mutexes (1)

- nejjednodušší způsob zajištění synchronizovaného přístupu ke sdíleným datům mezi vlákny je použitím mutexu
- statické vers. dynamické mutexy
- statická inicializace mutexu:

 $pthread_mutes_t$  mutex =  $PTHREAD_MUTEX_INITIALIZE$ 

 $\bullet\,$  inicializace mutexu  ${\tt mx\,}$ s atributy  ${\tt attr\,}$  (nastavují se pomocí pthread mutexattr  $\dots$  (), NULL = default)

int pthread mutex init (pthread mutex  $t * mx$ ,

const pthread mutexattr\_t  $*attr$  ;

• po skončení používání mutexu je nutné ho zrušit:

int pthread\_mutex\_destroy(pthread\_mutex\_t  $*mx$ );

# Mutexes (2)

• pro zamčení <sup>a</sup> odemčení mutexu použijeme volání:

int pthread\_mutex\_lock(pthread\_mutex\_t  $*mx$ );

a

int pthread\_mutex\_unlock(pthread\_mutex\_t  $*mx$ );

• pokud je mutex již zamčený, pokus <sup>o</sup> zamknutí vyústí <sup>v</sup> zablokování vlákna. Je možné použít i volání:

int pthread\_mutex\_trylock(pthread\_mutex\_t  $*mx$ );

které se pokusí zamknout mutex, a pokud to nelze provést, skončí s chybou
# Podmínkové proměnné (1)

- mutexy slouží pro synchronizaci přístupu ke sdíleným datům
- podmínkové proměnné pak k předání informací <sup>o</sup> těchto sdílených datech
- <sup>z</sup> toho plyne, že každá podmínková proměnná je vždy asociována <sup>s</sup> jedním mutexem
- jeden mutex může být asociován <sup>s</sup> více podmínkovými proměnnými
- společně pomocí mutexů <sup>a</sup> podmínkových proměnných je možné vytvářet další synchronizační primitiva
	- $-$  semafory
	- bariéry

. . .

# Podmínkové proměnné (2)

int pthread\_cond\_init(pthread\_cond\_t  $*cond,$ 

const pthread\_condattr\_t  $*attr$  ;

• Inicializuje podmínkovou proměnnou cond <sup>s</sup> atributy attr (nastavují je funkce pthread\_condattr\_...()), NULL = default.

int pthread\_cond\_destroy(pthread\_cond\_t \*cond);

- zruší podmínkovou proměnnou.
- int pthread\_cond\_wait(pthread\_cond\_t  $*cond$ ,

pthread mutex  $t * mutex$  ;

• čeká na podmínkové proměnné dokud jiné vlákno nezavolá pthread cond signal() nebo pthread cond broadcast().

# Podmínkové proměnné (3)

int pthread\_cond\_timedwait(pthread\_cond\_t  $*cond,$ 

pthread mutex  $t$  \*mutex,

const struct timespec \*abstime);

• čeká na pthread cond signal() nebo pthread cond broadcast(), ale maximálně do vypršení timeoutu abstime.

int pthread\_cond\_signal(pthread\_cond\_t \*cond);

• probudí jeden proces čekající na podmínkové proměnné cond.

int pthread\_cond\_broadcast(pthread\_cond\_t \*cond);

• probudí všechny procesy čekající na podmínkové proměnné cond.

#### Použití podmínkových proměnných

```
pthread_cond_t cond; pthread_mutex_t mutex;
...
pthread\_mutex\_lock(&mutex);
while(!podminka(data))
    pthread\_cond\_wait(&cond, &mutex);
set data(data, ...);
pthread\_mutex\_unlock(kmutex);...
pthread\_mutex\_lock(&mutex);
set data(data, ...);
pthread_cond_signal(&cond);
pthread\_mutex\_unlock(&mutex);
```
# Read-write zámky (1)

int pthread\_rwlock\_init(pthread\_rwlock\_t  $*l$ ,

const pthread\_rwlockattr\_t  $*attr$  ;

 $\bullet\,$  vytvoří zámek s atributy podle  $\mathtt{attr}$  (nastavují se funkcemi pthread rwlockattr  $\dots$  (),  $NULL =$  default)

int pthread\_rwlock\_destroy(pthread\_rwlock\_t  $*l$ );

• zruší zámek

int pthread\_rwlock\_rdlock(pthread\_rwlock\_t  $*l$ ); int pthread\_rwlock\_tryrdlock(pthread\_rwlock\_t \*rwlock);

• zamkne zámek pro čtení (více vláken může držet zámek pro čtení), pokud má někdo zámek pro zápis, uspí volající vlákno (rdlock()) resp. vrátí chybu (tryrdlock()).

# Read-write zámky (2)

int pthread\_rwlock\_wrlock(pthread\_rwlock\_t \*rwlock);

• zamkne zámek pro zápis, pokud má někdo zámek pro čtení nebo zápis, čeká.

#### int pthread\_rwlock\_trywrlock(pthread\_rwlock\_t \*rwlock);

- jako pthread rwlock wrlock(), ale když nemůže zamknout, vrátí chybu.
- int pthread\_rwlock\_unlock(pthread\_rwlock\_t \*rwlock);
	- odemkne zámek

## Bariéra, semafory

- bariéra (barrier) je způsob, jak udržet členy skupiny pohromadě
- všechna vlákna čekají na bariéře, dokud ji nedosáhne poslední vlákno; pak mohou pokračovat
- typické použití je paralelní zpracování dat na multiprocesorech
- bariéry nemají API, je možné je vytvořit pomocí mutexů <sup>a</sup> podmínkových proměnných
- semafory pochází přímo <sup>z</sup> POSIXu
- $\bullet$  jména funkcí nezačínají  ${\tt phread}_$ , ale  ${\tt sem}_{}$   $({\tt sem}_{}$ init,  ${\tt sem}_{}$ post,  $sem\_wait, ...)$
- je možné je použít <sup>s</sup> vlákny

# Typické použití vláken

#### • pipeline

- každé <sup>z</sup> vláken provádí svoji operaci nad daty, která se postupně předávají mezi vlákny
- každé vlákno typicky provádí jinou operaci
- zpracování obrázku, kde každé vlákno provede jiný filtr

#### • work crew

- $-$  vlákna provádějí stejnou operaci, ale nad jinými daty
- . . . zpracování obrázku dekompozicí každé vlákno zpracovává jinou část obrázku, výsledkem je spojení zpracovaných dat ze všech vláken; zde se hodí řešení <sup>s</sup> bariérou
- client server

## Thread-safe, reentrantní funkce

- thead-safe znamená, že kód může být volán <sup>z</sup> více vláken najednou bez destruktivních následků
	- $-$  do funkce, která nebyla navržena jako thread-safe, je možné přidat jeden zámek – na začátku funkce se zamkne, na konci odemkne
	- $-$  tento způsob ale samozřejmě není efektivní. . .
- slovem reentrantní se často myslí, že daná funkce byla navržena <sup>s</sup> přihlédnutím na existenci vláken
	- . . .tedy že daná funkce pracuje efektivně i ve vícevláknovém prostředí
	- $-$  taková funkce by se měla vyvarovat použití statických dat a pokud možno i prostředků pro synchronizaci vláken, které jinak zpomalují běh aplikace

## Nepřenositelná volání

- $\bullet\,$  nepřenositelná volání končí řetězcem  $\verb| .np (non-portable)|$
- jednotlivé systémy si takto definují vlastní volání
- FreeBSD
	- $-$  <code>pthread\_set\_name\_np</code>( ${\tt p}$ thread\_t <code>tid,</code> const <code>char</code> \*name)
	- $\rightarrow$  <code>umožňuje</code> pojmenovat vlákno
- Solaris
	- $-$  <code>pthread\_cond\_reltimedwait\_np</code> ( . . . )
	- $\rightarrow$  jako timedwait, ale časový timeout je relativní
- OpenBSD
	- $-$  int pthread\_main\_np(void)
	- $\rightarrow \,$  umožňuje zjistit, zda volající vlákno je hlavní  $(=$   $\mathtt{main}()$   $)$

# Úkoly správce systému

- instalace <sup>a</sup> konfigurace operačního systému <sup>a</sup> aplikací
- správa uživatelských účtů <sup>a</sup> přidělování diskového prostoru uživatelům (quota)
- $\bullet\,$  údržba systému souborů (kontrola konzistence svazků  $-$  <code>fsck,</code> zálohování dat)
- sledování zatížení systému (top, sar, du)
- sledování provozních hlášení systému (syslogd)
- konfigurace periodicky prováděných akcí (cron)
- správa síťových služeb (inetd, sendmail, ftpd, httpd)
- zajištění bezpečnosti systému

#### Uživatel root

- uživatel se všemi přístupovými právy
- $\bullet\,$  smí "všechno", včetně změny identity na jiné uživatele
- systém všechno nebo nic není ideální
- základní otázka: jak propůjčit uživateli práva superuživatele pouze na některé operace?
- je možné použít tyto nástroje:
	- $-$  sudo (superuser do), konfigurace je v sudoers souboru (přenositelné)
	- RBAC role based access control (Solaris)

# Start systému (1)

- závislé na architektuře, na operačním systému, na boot manažeru
- IBM PC <sup>a</sup> spol: BIOS načte 1. blok <sup>z</sup> boot disku do paměti <sup>a</sup> skočí na jeho první instrukci (0. level)
- načte se první blok ze zvoleného oddílu na disku (partition) <sup>a</sup> skočí se na jeho první instrukci (1. level)
- načtou se další bloky zavaděče <sup>z</sup> prvního levelu
- načte se do paměti jádro operačního systému
- … nebo načte další "složitější" zavaděč, který následně načte jádro systému
- vícestupňový start umožňuje volbu konkrétního jádra, výpis souborů na disku, hledání PnP zařízení, načtení kernel modulů, . . .

# Start systému (2)

- po implementačně závislým způsobem načtení jádra do paměti <sup>a</sup> jeho spuštění následuje. . .
- jádro provede svoji inicializaci, připojí kořenový svazek souborů, vytvoří nový proces <sup>a</sup> spustí program init. Zbytek inicializace systému probíhá <sup>v</sup> uživatelském režimu <sup>a</sup> je řízen procesem init.
- <sup>v</sup> závislosti na operačním systému:
	- (System V) init čte /etc/inittab <sup>a</sup> podle jeho obsahu spouští další procesy
	- (BSD) init předá kontrolu skriptu /etc/rc, poté zpracuje /etc/ttys

# Úrovně běhu systému (System V)

- System V zavedl více úrovní běhu systému, superuživatel přepíná systém do úrovně  $U$  příkazem init  $U$ .
	- $\bf -0$   $\ldots$  zastavení systému
	- $\mathbf -\mathbf 1 \,$  $\ldots \,$  administrátorský režim
	- $-$  2  $\ldots$  víceuživatelský režim
	- $\bf 3$   $\ldots$  víceuživatelský režim se sdílením síťových zdrojů
	- $-$  4  $\ldots$  alternativní víceuživatelský režim
	- $\mathbf \mathbf 5$   $\ldots$  zastavení systému a přechod do firmware
	- $\mathbf \mathbf 6\,$   $\ldots\,$  restart systému (reboot)
	- $\mathsf{\mathsf{S}},\ \mathsf{s}\ \ldots\ \mathsf{j}$ ednouživatelský (single-user) režim
- kromě označení úrovně init rozlišuje:
	- $-$  **q**, **Q**  $\ldots$  znovu načíst /etc/inittab
	- $-$  a,  $\bf b$ ,  $\bf c$   $\ldots$  spuštění procesů podle /etc/inittab bez změny úrovně běhu systému

#### Formát souboru /etc/inittab

id:úrovně:akce:proces

- id . . . jednoznačný identifikátor, max. 4 znaky
- úrovně . . . označení úrovní, ve kterých má proces běžet, při vstupu do jiné úrovně bude zrušen

• akce:

- respawn . . . vytvořit proces při vstupu do úrovně, obnovit při zániku procesu
- $-$  wait  $\ldots$  při vstupu do úrovně vytvořit proces a čekat na ukončení
- once . . . vytvořit proces při vstupu do úrovně
- $-$  off  $\,\dots\,$ nepoužívaná položka
- $-$  initdefault  $\ldots$  používán pouze při počátečním spuštění programu init, definuje standardní číslo úrovně
- proces . . . příkaz, který má být spuštěn

#### Příklad: /etc/inittab

id:3:initdefault:

si::sysinit:/sbin/depscan.sh l0:0:wait:/sbin/rc shutdown l1:S1:wait:/sbin/rc single l2:2:wait:/sbin/rc nonetwork l3:3:wait:/sbin/rc default l4:4:wait:/sbin/rc default l5:5:wait:/sbin/rc default l6:6:wait:/sbin/rc reboot # TERMINALS c1:12345:respawn:/sbin/agetty <sup>38400</sup> tty1 linux c2:12345:respawn:/sbin/agetty <sup>38400</sup> tty2 linux x:a:once:/etc/X11/startDM.sh

...

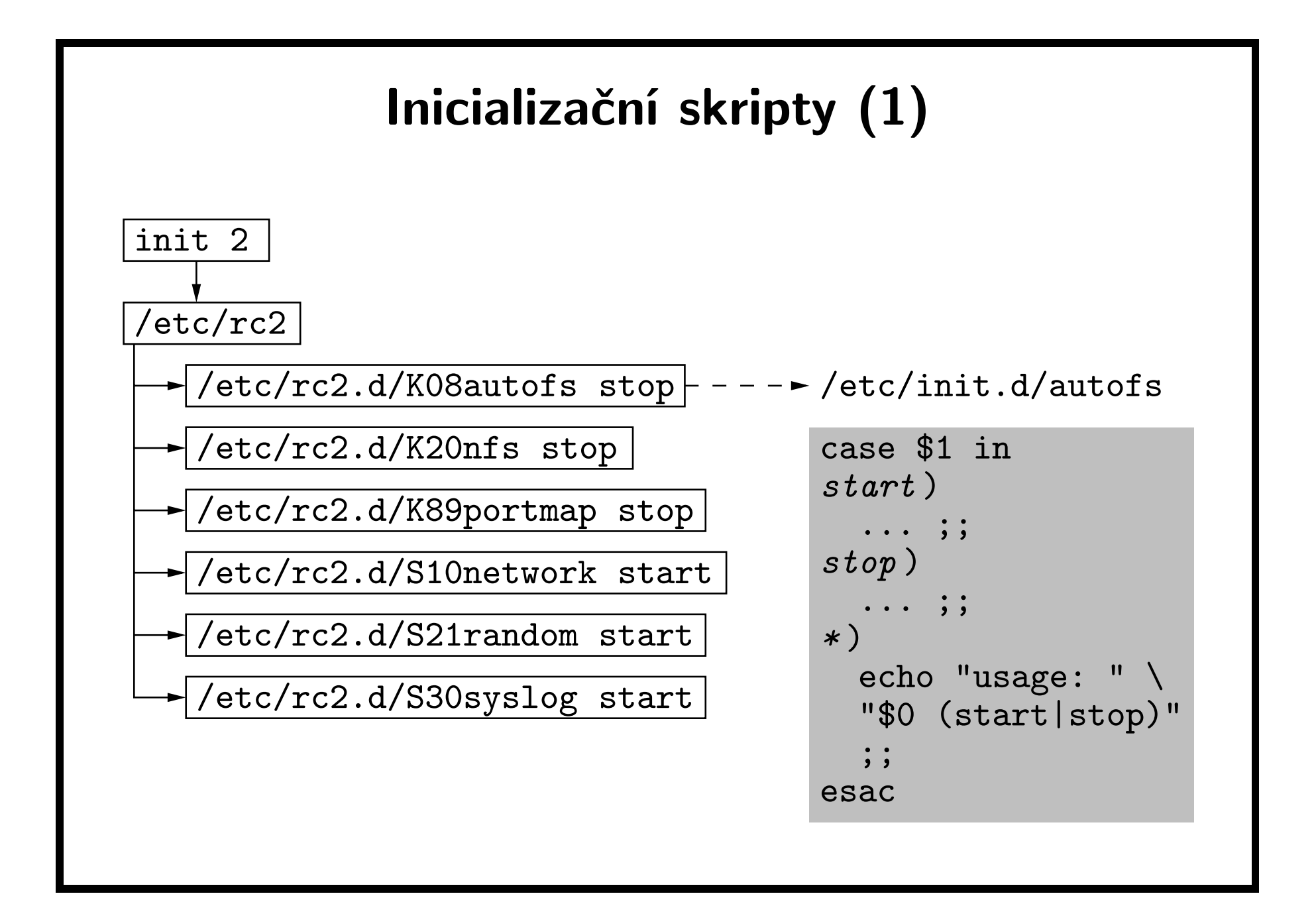

# Inicializační skripty (2)

- $\bullet\,$  NetBSD 1.5 (prosinec 2000) přichází s  $rcNG$  (rc Next Generation)
	- skripty mají <sup>v</sup> komentářích definované metainformace <sup>o</sup> službách, které poskytují <sup>a</sup> <sup>o</sup> závislostech na službách jiných:
		- # PROVIDE: syslogd
		- # REQUIRE: mountcritremote cleanvar
		- # BEFORE: SERVERS
- Solaris 10: Service Management Facility (SMF)
	- služby jsou startovány paralelně <sup>a</sup> podle závislostí
	- služby jsou <sup>v</sup> případě potřeby automaticky restartovány
	- $-$  každá služba má vlastní log soubor

#### Zastavení systému

- uživatel root používá k zastavení systému příkaz shutdown, který přepne systém do úrovně <sup>0</sup> (přitom spouští příslušné ukončovací skripty), uloží nezapsaná data, odpojí disky <sup>a</sup> zastaví jádro.
- příkaz reboot je obdoba shutdown, ale přepne systém do úrovně 6, tj. způsobí zastavení <sup>a</sup> nové nastartování systému.
- jestliže dojde <sup>k</sup> závažné chybě systému (neplatná adresa použitá jádrem, zrušení procesu init), jádro vytvoří protokol <sup>o</sup> chybě (včetně kompletního obsahu paměti jádra), vypíše hlášení tvaru "panic:  $p\check{r}$ íčina chyby" a zastaví se.

# Přihlašování uživatelů init fork+exec getty exec login exec sh • init spouští na každém terminálu proces getty.

- getty vypíše výzvu login:, načte jméno uživatele <sup>a</sup> spustí program login.
- login přečte heslo, nastaví nové UID, GIDs <sup>a</sup> spustí shell.
- po odhlášení uživatele init spustí znovu getty.
- <sup>v</sup> některých implementacích se místo getty používá jeden proces ttymon, který monitoruje všechny terminály.
- při přihlašování po síti přebírá roli getty síťový server (např. telnetd nebo sshd).

#### Periodicky opakované akce: cron

- provádění určitých akcí opakovaně <sup>v</sup> zadaném čase zajišťuje démon cron.
- při své práci se cron řídí obsahem konfiguračního souboru (crontab), který existuje pro každého uživatele.
- konfigurační soubor se zobrazuje příkazem crontab -l <sup>a</sup> vytváří příkazem crontab <sup>&</sup>lt; soubor.
- každý řádek souboru má tvar: <sup>03</sup> <sup>3</sup> \* \* 0,2,4 root /backup/bin/backup prvních pět položek definuje čas (minuta, hodina, den <sup>v</sup> měsíci, měsíc, den <sup>v</sup> týdnu), kdy se má příkaz uvedený na zbytku řádku.
- jednorázové akce lze <sup>v</sup> daný čas spustit příkazem at.

#### Síťové služby: inetd

- servery síťových služeb se spouští buď při startu systému, nebo je startuje démon inetd při připojení klienta.
- démon inetd čeká na portech definovaných <sup>v</sup> /etc/inetd.conf <sup>a</sup> když detekuje připojení klienta, naváže spojení, spustí příslušný server <sup>a</sup> přesměruje mu deskriptory 0, 1 <sup>a</sup> 2 do soketu, přes který lze komunikovat <sup>s</sup> klientem.
- příklad obsahu /etc/inetd.conf:

ftp stream tcp nowait root /usr/etc/ftpd ftpd -l shell stream tcp nowait root /usr/etc/rshd rshd -L login stream tcp nowait root /usr/etc/rlogind rlogind exec stream tcp nowait root /usr/etc/rexecd rexecd finger stream tcp nowait gues<sup>t</sup> /usr/etc/fingerd fingerd ntalk dgram udp wait root /usr/etc/talkd talkd tcpmux stream tcp nowait root internal echo stream tcp nowait root internal

#### Formát souboru /etc/inetd.conf

služba soket proto čekání uživ server argumenty

- služba . . . jméno síťové služby podle /etc/services
- soket . . . stream nebo dgram
- proto . . . komunikační protokol (tcp, udp)
- čekání . . . wait (inetd čeká na ukončení serveru před akceptováním dalšího klienta), nowait (inetd akceptuje dalšího klienta hned)
- uživatel . . . server poběží <sup>s</sup> identitou tohoto uživatele
- server . . . úplná cesta <sup>k</sup> programu serveru nebo internal (službu zajišťuje inetd)
- argumenty . . . příkazový řádek pro server, včetně argv[0]

## Syslog, newsyslog

- různé služby je dobré logovat do různých souborů
- je dobré mít jeden společný interface
- některé služby syslog nepoužívají (typicky apache httpd)
- logovat je vhodné na samostatnou partition
- většina síťových zařízení podporuje logování na vzdálených syslog server
- log soubory je nutné rotovat
- administrátor definuje počet rotací, limit velikosti log souboru
- lepší je ponechat více dat než méně pokud máte místo

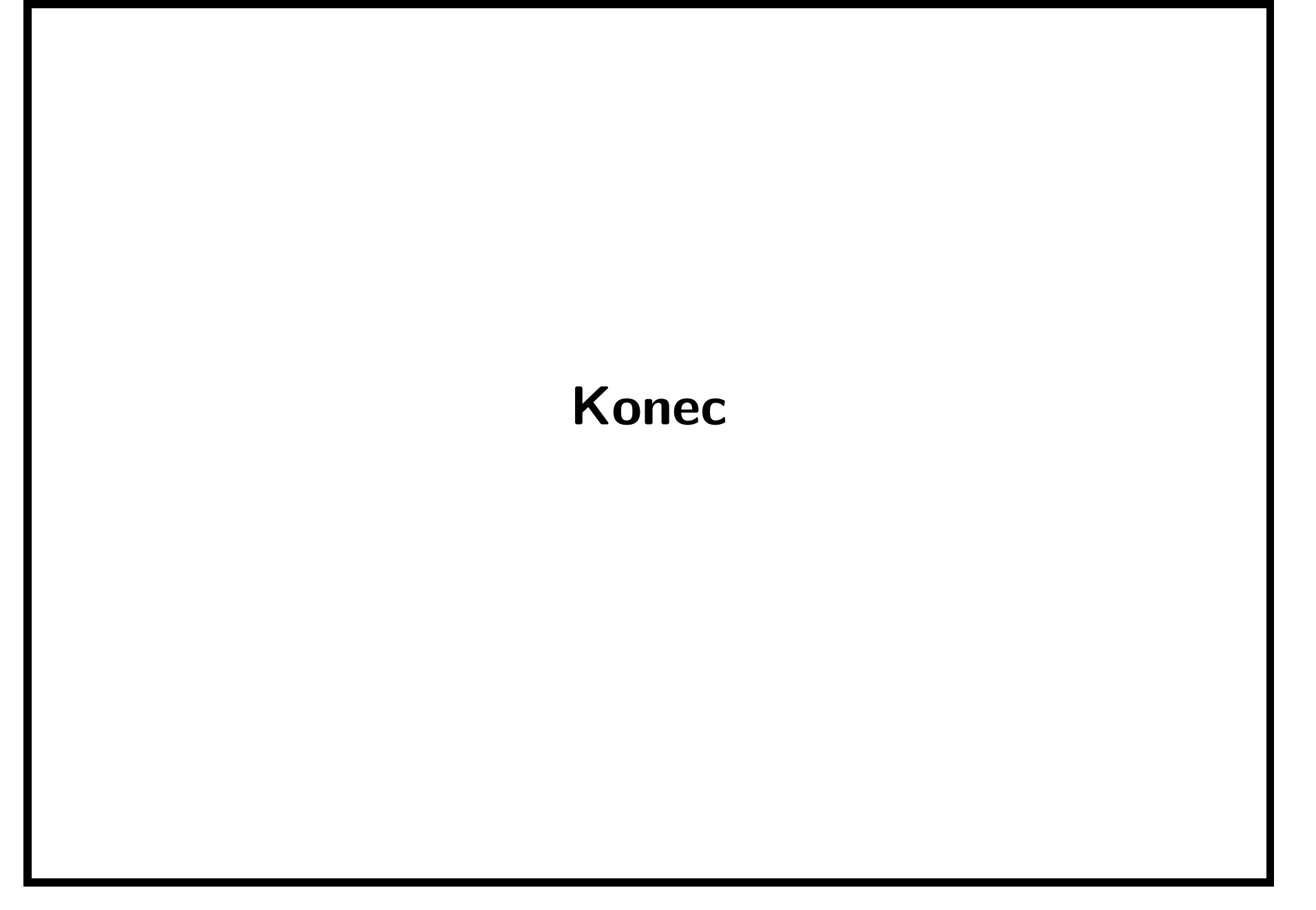